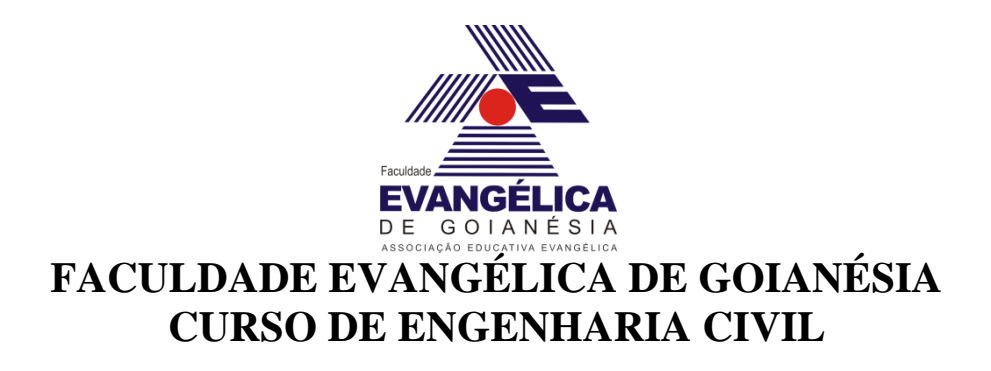

## **JOÃO MARCOS RABELO NELSON MARTINS PEREIRA JUNIOR**

# **DIMENSIONAMENTO DE GALPÃO EM ESTRUTURA METÁLICA PELO** *SOFTWARE* **CYPECAD 3D®**

**PUBLICAÇÃO N°: 11**

**GOIANÉSIA / GO 2019**

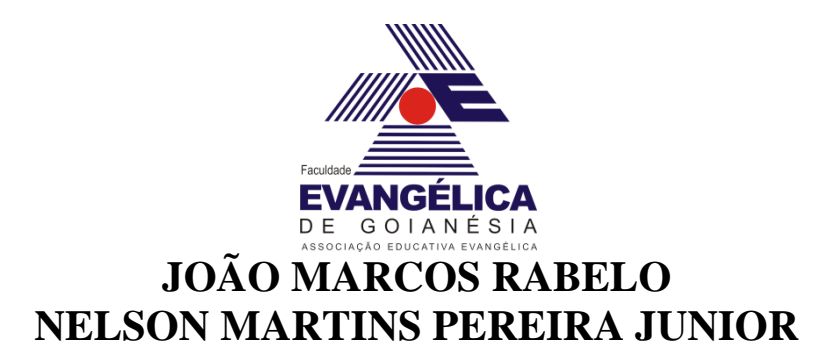

## **DIMENSIONAMENTO DE GALPÃO EM ESTRUTURA METÁLICA PELO** *SOFTWARE* **CYPECAD 3D®**

**PUBLICAÇÃO N°: 11**

## **TRABALHO DE CONCLUSÃO DE CURSO SUBMETIDO AO CURSO DE ENGENHARIA CIVIL DA FACEG.**

**ORIENTADOR: Me. IGOR CEZAR SILVA BRAGA**

**GOIANÉSIA / GO: 2019**

# **FICHA CATALOGRÁFICA**

## JUNIOR, NELSON MARTINS PEREIRA. RABELO, JOÃO MARCOS.

Dimensionamento de Galpão em Estrutura Metálica pelo *Software* CYPECAD 3D, 2019, 79p, 297 mm (ENC/FACEG, Bacharel, Engenharia Civil, 2019).

TCC – FACEG – FACULDADE EVANGÉLICA DE GOIANÉSIA

Curso de Engenharia Civil.

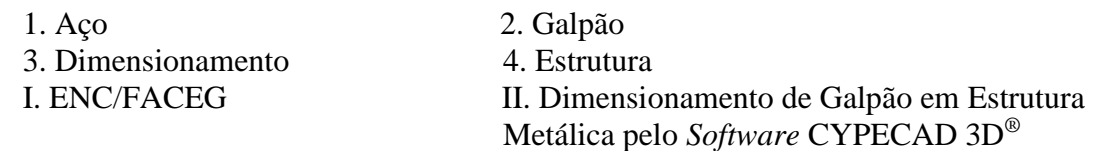

## **REFERÊNCIA BIBLIOGRÁFICA**

JUNIOR, Nelson M. P.; RABELO, João M. Dimensionamento de Galpão em Estrutura Metálica pelo *Software* CYPECAD 3D. TCC, Publicação 11, Curso de Engenharia Civil, FACEG, Goianésia, GO, 79p. 2019.

## **CESSÃO DE DIREITOS**

NOME DO AUTOR: João Marcos Rabelo e Nelson Martins Pereira Junior. TÍTULO DA DISSERTAÇÃO DE TRABALHO DE CONCLUSÃO DE CURSO: Dimensionamento de Galpão em Estrutura Metálica pelo *Software* CYPECAD 3D GRAU: Bacharel em Engenharia Civil ANO: 2019

É concedida à Faculdade Evangélica Goianésia a permissão para reproduzir cópias deste TCC e para emprestar ou vender tais cópias somente para propósitos acadêmicos e científicos. O autor reserva outros direitos de publicação e nenhuma parte deste TCC pode ser reproduzida sem a autorização por escrito do autor.

João Marcos Rabelo CEP: 76380-490 Goianésia/GO - Brasil

\_\_\_\_\_\_\_\_\_\_\_\_\_\_\_\_\_\_\_\_\_\_\_\_\_\_\_\_\_

Nelson Martins Pereira Junior CEP: 76380-796 Goianésia/GO Brasil

\_\_\_\_\_\_\_\_\_\_\_\_\_\_\_\_\_\_\_\_\_\_\_\_\_\_\_\_\_

## **JOÃO MARCOS RABELO NELSON MARTINS PEREIRA JUNIOR**

## **DIMENSIONAMENTO DE GALPÃO EM ESTRUTURA METÁLICA PELO** *SOFTWARE* **CYPECAD 3D** *®*

## **TRABALHO DE CONCLUSÃO DE CURSO SUBMETIDO AO CURSO DE ENGENHARIA CIVIL DA FACEG COMO PARTE DOS REQUISITOS NECESSÁRIOS PARA A OBTENÇÃO DO GRAU DE BACHAREL.**

**APROVADO POR:**

**IGOR CEZAR SILVA BRAGA, Me. (FACEG) (ORIENTADOR)**

**DANIELLY LUZ ARAÚJO DE MORAIS, Me. (FACEG) (EXAMINADOR INTERNO)**

**\_\_\_\_\_\_\_\_\_\_\_\_\_\_\_\_\_\_\_\_\_\_\_\_\_\_\_\_\_\_\_\_\_\_\_\_\_\_\_\_\_\_\_\_\_\_\_\_\_\_**

**\_\_\_\_\_\_\_\_\_\_\_\_\_\_\_\_\_\_\_\_\_\_\_\_\_\_\_\_\_\_\_\_\_\_\_\_\_\_\_\_\_\_\_\_\_\_\_\_\_\_**

**\_\_\_\_\_\_\_\_\_\_\_\_\_\_\_\_\_\_\_\_\_\_\_\_\_\_\_\_\_\_\_\_\_\_\_\_\_\_\_\_\_\_\_\_\_\_\_\_\_\_**

**ROBSON DE OLIVEIRA FÉLIX, Esp. (FACEG) (EXAMINADOR INTERNO)**

**DATA: GOIANÉSIA/GO, 02 de DEZEMBRO de 2019.**

*Dedico este trabalho: aos nossos pais, Família Rabelo e Gonçalves/Martins; aos colegas de sala; aos nossos professores e em especial ao nosso orientador, Me. Igor Cezar Silva Braga.*

## **AGRADECIMENTOS**

Agradecemos primeiramente a Deus por nos ter concedido a dádiva da vida, saúde para batalhar todos os dias diante das dificuldades e conhecimento para romper as fronteiras. Aos nossos pais por possibilitarem o trajeto e a inspiração para a tão sonhada graduação, apesar dos obstáculos enfrentados no dia-a-dia da vida acadêmica. Aos professores que passaram pela nossa turma durante o curso e toda bagagem deixada de experiência e aprendizado. Aos colegas de sala pela motivação, pelos grupos de estudo e companheirismo durante, não só neste período de TCC, mas também em todos esses 5 anos. Ao nosso orientador Me. Igor Cezar Silva Braga pela paciência e insistência para alcançar um trabalho bem feito e pela transmissão do conhecimento por meio da sua experiência acadêmica.

"O homem erudito é um descobridor de fatos que já existem - mas o homem sábio é um criador de valores que não existem e que ele faz existir." *Albert Einstein* 

### **RESUMO**

O aço é um dos materiais mais utilizados em estruturas, o que garante sua ampla aplicação está relacionado a suas diversas características e propriedades que desempenha como material estrutural. Dentre suas vantagens está o fato de possuir alta resistência, baixo peso sobre a fundação, baixo tempo de montagem, aumento na agilidade da obra e menor tempo de limpeza do canteiro. Tudo isso faz do aço uma boa aposta para a criação de novas concepções que requerem vãos cada vez maiores e traçados arquitetônicos diferenciados. Os elementos estruturais feitos a partir do aço originam os pilares, vigas, treliças e terças que são empregadas nos mais distintos sistemas estruturais, como o caso dos galpões. Os galpões tratam-se de estruturas sustentadas por pórticos, sejam eles treliçados ou vigas de alma cheia, e um sistema de terças de forma a distribuir os carregamentos nos elementos inferiores. Seu uso além de facilitar a armazenagem das mercadorias, também é repleta de outras funcionalidades e aplicações, tanto dentro do ramo da construção civil e até mesmo em outras áreas de empreendimentos. Isso se justifica pela garantia da qualidade da mercadoria estocada, agregando valor ao produto e reduzindo as percas pela falta de acondicionamento. Os galpões como qualquer outro tipo de estrutura, requerem verificações e critérios a serem atendidos, para isso é de suma importância seguir as recomendações prescritas nas normas técnicas de dimensionamento de estruturas metálicas, como a NBR 8800 (ABNT, 2008) para perfis laminados ou outras normas que abranjam as características do aço empregado. A importância do estudo destas condições se justifica na necessidade em preservar a segurança para a ocupação, mas também em toda vida útil da mesma, de forma a garantir o conforto visual e evitar colapsos na estrutura. Para obtenção dos esforços é recomendado a utilização de *softwares,* pois asseguram agilidade e exatidão nos resultados necessários para o dimensionamento. O CYPECAD 3D® é uma alternativa para o cálculo dos elementos estruturais em aço, sua facilidade no desenvolvimento do projeto o tornam um bom auxiliar nos estudos. Segundo a literatura, o galpão dimensionado pelo programa se enquadra na categoria leve.

**Palavras-chave:** aço, galpão, dimensionamento e estrutura.

## **ABSTRACT**

Steel is one of the most commonly used structural materials, which ensures its wide application is related to its various characteristics and properties that play as structural material. Among its advantages is the fact that it has high strength, low foundation weight, short assembly time, increased job agility and shorter jobsite cleaning time. All this makes steel a good bet for the creation of new designs that are increasingly registered and differentiated architectural outlines. The elements made from steel originate from pillars, beams, trusses and lands that are used in the most different systems applied, as in the case of sheds. The sheds deal with structures supported by bodies, be they lattice or full-beamed beams, and a spa system to distribute the loads on the lower elements. In addition to facilitating the storage of goods, its use is also replaced by other features and applications, both within the construction industry and even in other areas of development. This is justified by the quality assurance of the stocked goods, adding value to the product and captured according to the lack of packaging. Sheds like any other type of structure, configurations and checks used, that is, must be followed in accordance with the requirements in the technical design of steel structures, such as NBR 8800 (ABNT, 2008) for laminates or other standards covering as resources of the steel employed. The importance of studying these conditions justifies the need to preserve occupational safety, but also the entire life of the occupancy, to ensure visual comfort and avoid collapse in the structure. To use the recommended software, use the agility and precision in the results required for sizing. CYPECAD  $3D^{\circledR}$  is an alternative for the calculation of specified steel elements, their ease in project development or to make a good aid in studies. According to a literature, the shed sized by the program falls into the light category.

**Key words:** steel, shed, sizing and structure.

## **LISTA DE FIGURAS**

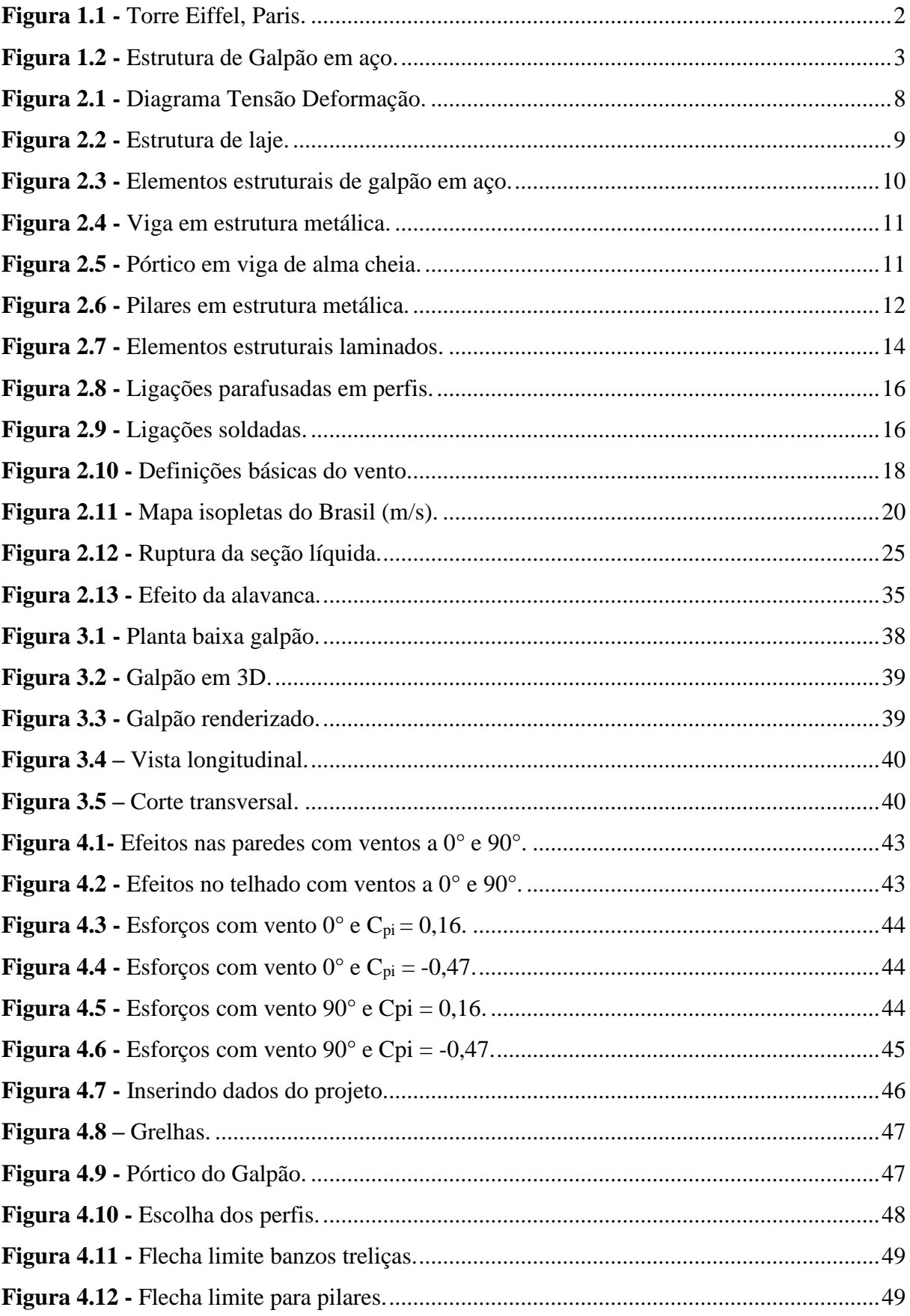

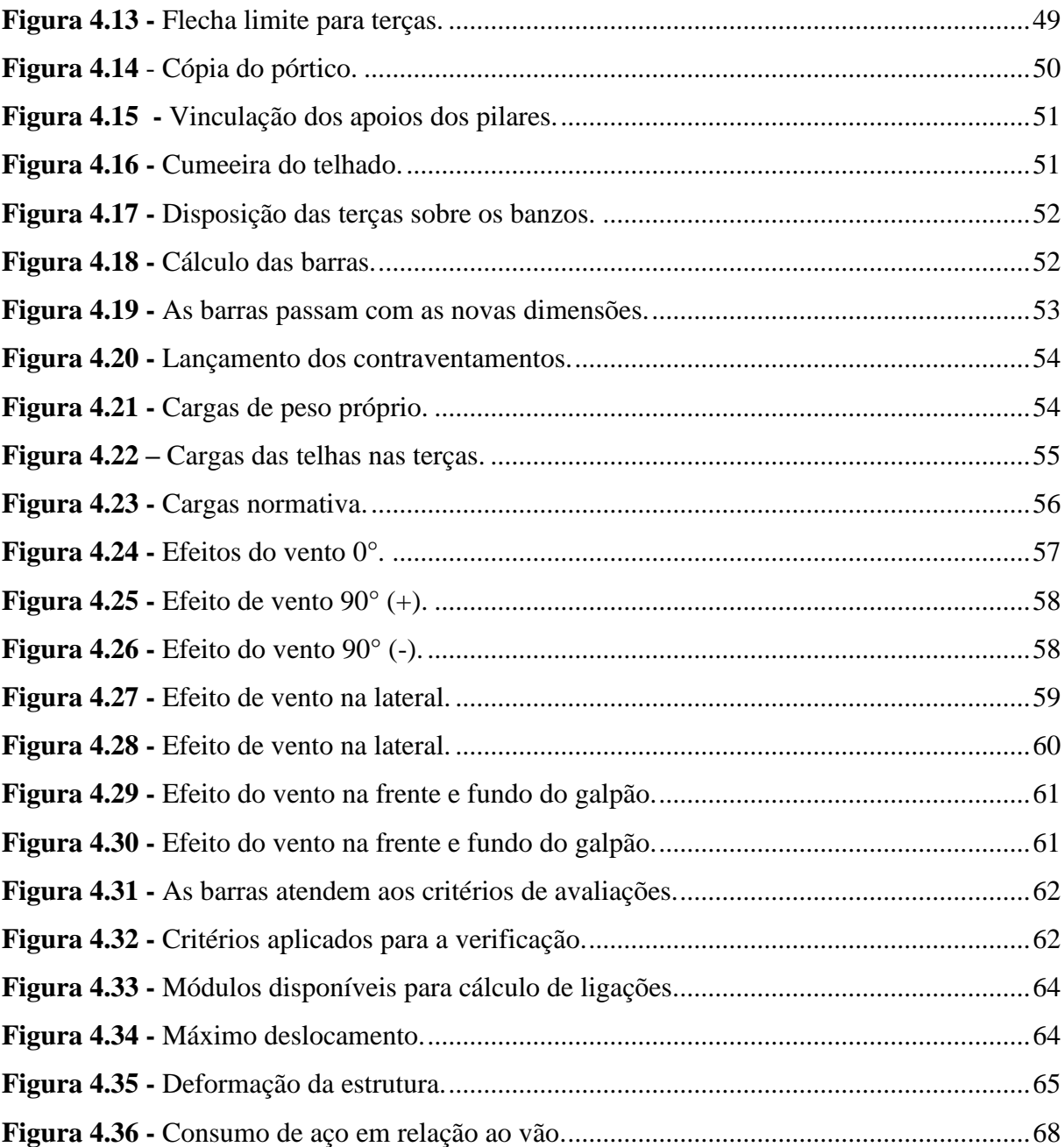

## **LISTA DE TABELAS**

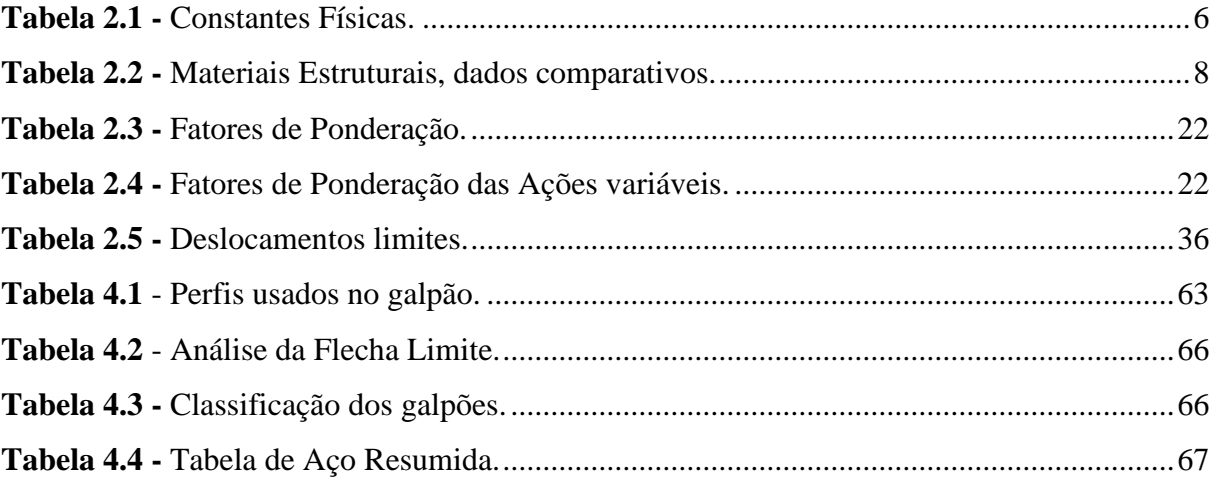

## **LISTA DE SÍMBOLOS**

- *E<sup>a</sup>* módulo de elasticidade do aço;
- *v*  coeficiente de poisson;
- *β*  coeficiente de dilatação térmica;
- *ρ<sup>a</sup>* massa específica do aço;
- *λ* índice de esbeltez;
- *Fcr*  força crítica;
- $L_e$  comprimento equivalente;
- *i*  raio de giração;
- *E* módulo de elasticidade secante;
- *I* inércia;
- *R<sup>d</sup>* Esforço resistente;
- *Sd*  Esforço solicitante;
- *Cpe* e *Cpi* coeficientes de pressão externo e interno;
- *q* pressão dinâmica;
- *V<sup>o</sup>* velocidade básica do vento;
- $V_k$  velocidade característica do vento;
- γ q e γ fatores de majoração das cargas;
- *Nt,Sd* força axial de tração solicitante de cálculo;
- *Nt,Rd* força axial de tração resistente de cálculo;
- *A<sup>g</sup>* área bruta da seção;
- *f<sup>y</sup>* resitência do aço ao escoamento;
- *f<sup>u</sup>* resistência do aço a ruptura;
- *Ae*  área líquida da seção;
- *C<sup>t</sup>* coeficiente de redução da área líquida;
- *t*  espessura do material;
- $\chi$  fator de redução da resistência a compressão axial;
- *λ<sup>0</sup>* índice de esbeltez reduzido;
- *Mpl* momento fletor de plastificação da seção transversal;
- $M_r$  momento resistente no início do escoamento;
- V<sup>d</sup> esforço cortante de cálculo; e
- *Abe* área efetiva do parafuso.

## **LISTA DE SIGLAS E ABREVIAÇÕES**

- ASTM *American Society for Testing and Materials*;
- ABNT Associação Brasileira de Normas Técnicas;
- MASP Museu de Arte de São Paulo;
- SAE *Society of Automotive Engineers*;
- ELU Estado-limite último;
- ELS Estado-limite de serviço;
- NBR Norma brasileira;
- FLA Flambagem local da alma;
- FLM Flambagem local da mesa; e
- FLT Flambagem lateral com torção.

## **SUMÁRIO**

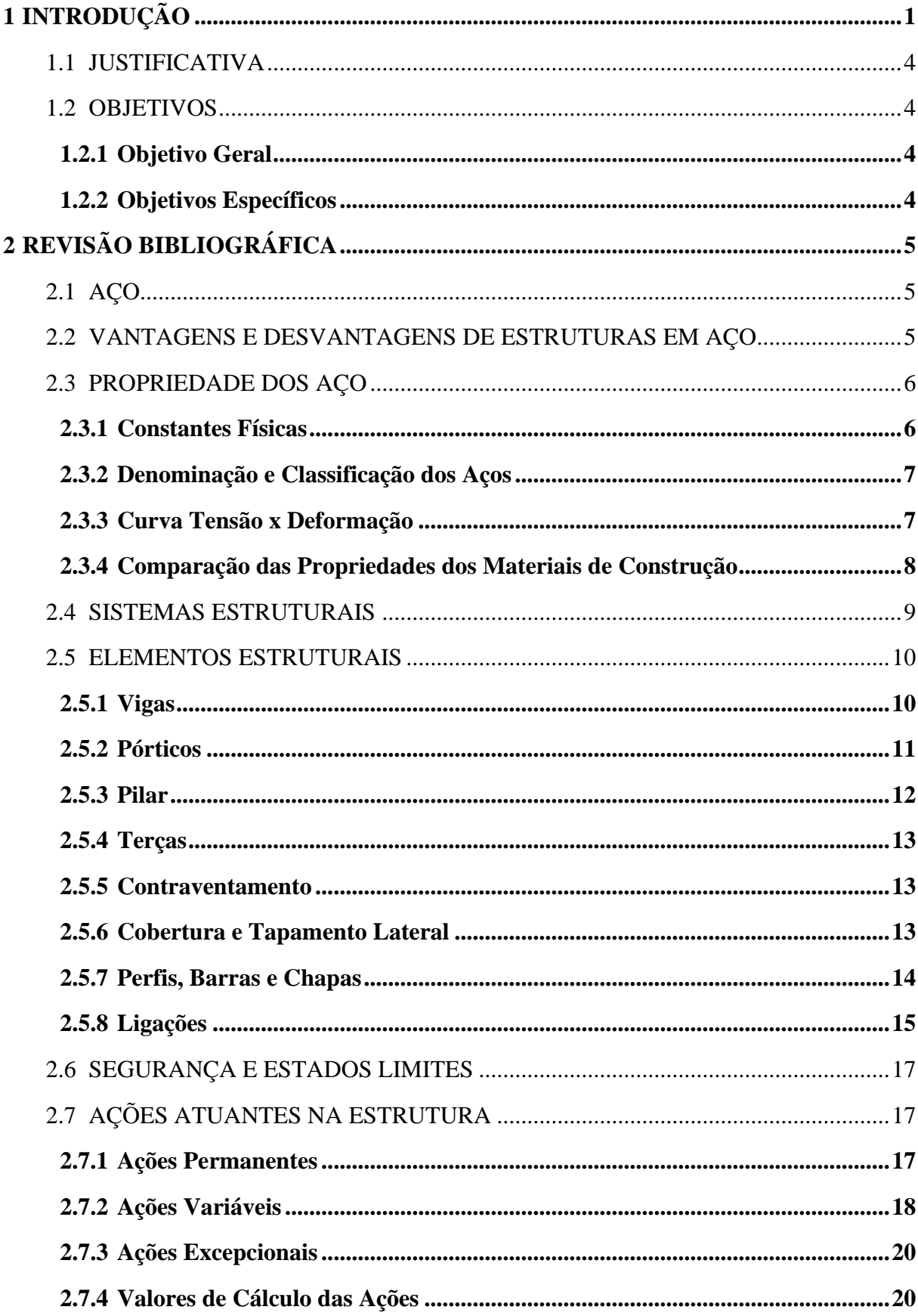

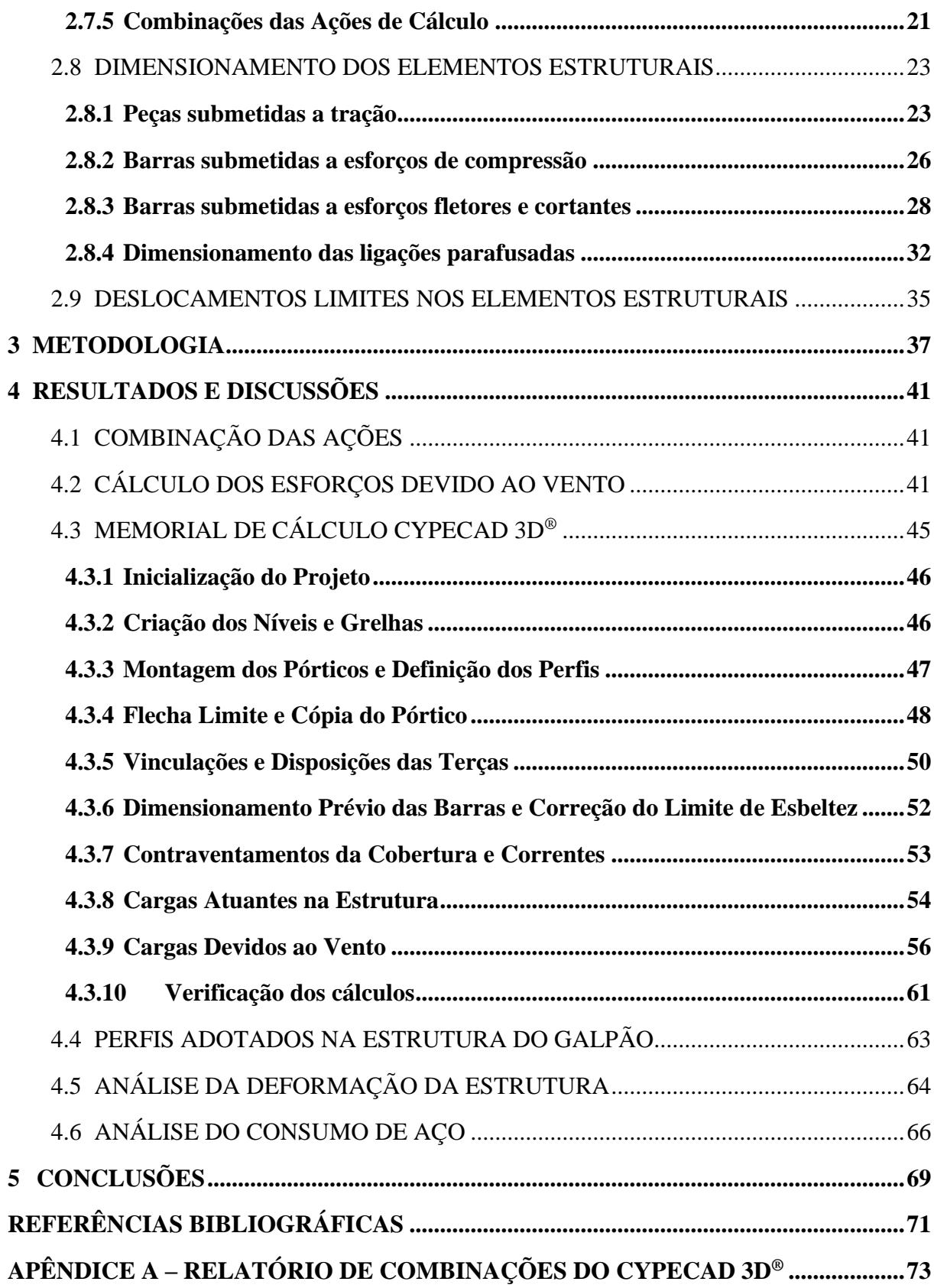

## <span id="page-16-0"></span>**1 INTRODUÇÃO**

O aço é amplamente usado na Engenharia Civil e tem importante papel nos sistemas estruturais, sendo o ferro um dos principais a compor o material estrutural. O ferro fundido foi o primeiro componente a passar por processos de siderurgia a ser usado na construção civil. Já o uso do aço, apesar de antigo, era limitado devido a falta de indústrias que mantivessem a competividade e garantissem bons preços na aquisição do material (PFEIL, 2009).

As primeiras estruturas em ferro datam de 6.000 a.C. e foram encontradas em civilizações desenvolvidas como a Egípcia e Babilônica. As características do aço fizeram com que ele se destacasse dos outros elementos construtivos, mas a princípio ainda não era aplicado para essas finalidades. Por possuir uma superfície brilhante, muitos usavam o ferro como adorno. Considerado um material nobre devido sua escassez, já que os primeiros povos não praticavam técnicas aperfeiçoadas em garimpo (BELLEI; PINHO; PINHO, 2008).

A partir da década de 20, o Brasil começou a criar as primeiras indústrias de fabricação de aço para suprir o mercado interno, a iniciativa cuminou na criação da Campanhia Siderúrgica Nacional (CSN). No começo o aço usado era importado de outros países, após iniciou-se a produção por falta de oferta devido aos efeitos que se instalava do período de turbulência entre as famosas Guerras Mundiais, quando se deu a criação das maiores indústrias brasileiras no ramo de estruturas metálicas. Com a alta nas produções, a partir de 1970 o Brasil começa a exportar, nessa época surgiram grandes nomes das principais produtoras de aço, como por exemplo: Usiminas, Cosipa e Gerdau, bastante conhecidas por suas produções de perfis, chapas e trilhos (BELLEI; PINHO; PINHO, 2008).

O que torna o uso do aço menos competitivo em comparação ao concreto é o atraso da implantação desse sistema construtivo no país que se deu por volta de 1920. Porém, o aço continua sendo um material bastante multifuncional e totalmente reaproveitável. Os principais aspectos positivos em relação ao uso do concreto estão relacionados à liberdade que cria de projetar, pois permite a criação de vãos maiores, garante a economia de materiais e mão de obra, proporciona diminuição de cargas de peso próprio em fundações, precisão dimensional, menor locação no canteiro de obras e menor tempo de execução (CAROL; RUTMAN, 2014).

O metal em si pode ser reconhecido por apresentar características que divergem de outros materiais como brilho, propriedades de conduzir corrente elétrica, condutibilidade térmica, ductilidade, resiliência, tenacidade e dureza. Os aços se dividem em aço-carbono e aço-liga, em ambos os casos, o que varia é a quantia de Carbono e de outros elementos utilizados na liga metálica. Geralmente, quanto maior a concentração de Carbono, maior será a resistência mecânica do aço (PANNONI, 2010).

De acordo com Pfeil (2009), o aço-Carbono é o tipo mais utilizado dentre os outros aços estruturais. Esse tipo de aço possui elementos adicionais em menor escala como manganês, silício e cobre, e apresenta excelente trabalhabilidade e soldabilidade.

Por ser um material bastante resistente, inúmeras peças e estruturas podem ser feitas de aço, assegurando a beleza arquitetônica. Um bom exemplo disso é a Torre Eiffel, Figura 1.1, que projetada há séculos atrás foi um importante marco e novidade para a época. Tratava-se de uma obra com toneladas de aço e um visual admirável, cerca de 18.000 peças e altura de 300 metros. Já no Brasil, um importante projeto da grandiosidade da construção civil é o Museu de Arte de São Paulo (MASP), com vigas enormes em concreto armado (FREITAS; COELHO, 2018).

<span id="page-17-0"></span>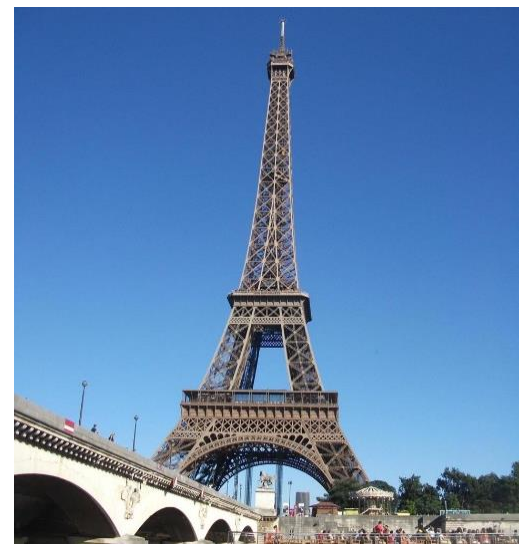

**Figura 1.1 -** Torre Eiffel, Paris.

**Fonte:** Bueno (2012).

As vantagens relacionadas ao emprego de estruturas metálicas aumentou a procura por construções em estrutura de aço no Brasil, especialmente em galpões (CHAVES, 2007).

Galpões são uma das estruturas que podem ser feitas em aço, são formados por pórticos espaçados e cobertura apoiada por um sistema de terças, vigas ou treliças. A cobertura pode ser apoiada nos pilares e sistema superior dos pórticos transversais, por meio de vigas, tesouras ou até mesmo treliças. Os tipos mais comuns de galpões são: galpão de duas águas, geminado de quatro meias-águas, geminado com duas meias-águas, em arco e galpão do tipo Shed (PRAVIA; DREHMER; JÚNIOR, 2010).

O galpão pode ser simples, quando não há ponte de rolamento, caracterizado por elementos lineares e sistemas planos. As terças são os elementos dispostos na cobertura e transversais aos pórticos de sustentação. Alguns elementos que compõe a estrutura de um galpão em aço são: contraventamento na cobertura, contraventamento em pilares, pórticos transversais, colunas e vigas de tapamento lateral, treliças de cobertura e terças de cobertura longitudinais, Figura 1.2 (PFEIL, 2009).

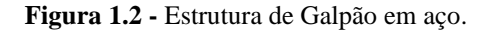

<span id="page-18-0"></span>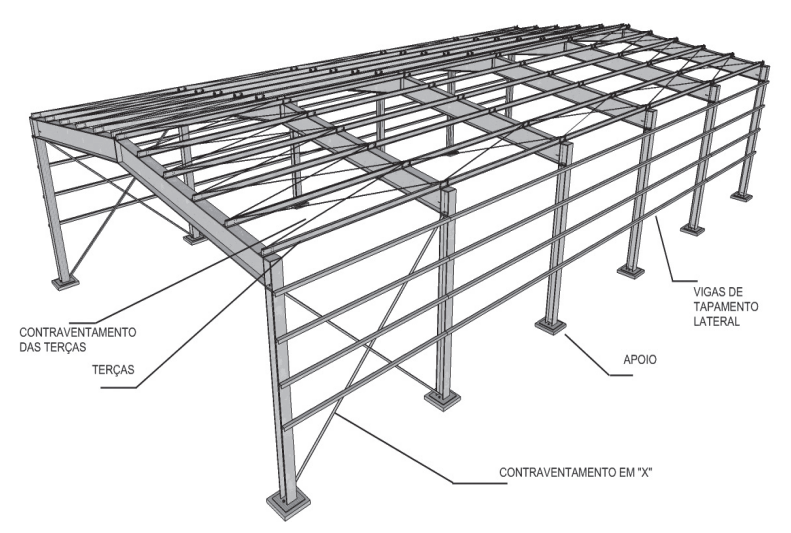

**Fonte:** Pravia; Drehmer; Júnior (2010).

Os projetos em estruturas metálicas devem seguir as normas descritas pela Associação Brasileira de Normas Técnicas (ABNT), em falta usa-se normas americanas ou europeias tais como a ASTM e o Eurocode. Quanto ao projeto de estruturas metálicas tem-se a NBR 8800 (ABNT, 2008), para esforços solicitantes tem-se a NBR 6120 (ABNT, 2000) e para os esforços provenientes de cargas devido a ação do vento tem-se a normativa NBR 6123 (ABNT, 2013).

Para todo projeto deve-se seguir um procedimento desde a concepção da ideia até a construção. Primeiro passo é criar a concepção do projeto, desde as principais dimensões e as necessidades futuras a serem atendidas. É nesta fase que é gasto a maior parte do tempo, pois são iniciados os conceitos e a aplicação da criatividade no projeto. Após, é criado o projeto preliminar que seria o pré-dimensionamento da estrutura, neste ponto é levado em consideração o peso e a dimensão de cada componente estrutural. Por fim é feito o projeto definitivo, nele irá conter todo dimensionamento e materiais que possam ser usados, como parafusos por exemplo (PINHO, 2012).

### <span id="page-19-0"></span>1.1 JUSTIFICATIVA

O galpão é uma estrutura bastante difundida no Brasil. Um dos primeiros passos no dimensionamento de qualquer estrutura é garantir a integridade da obra à resistir os esforços que são solicitados e esforços que possam surgir ao longo da vida útil. Atender à necessidade de demanda por armazenamento, seja de produtos agrícolas ou para usos industriais está sendo um dos principais alicerces da construção civil, pois o acondicionamento interfere no valor final da mercadoria. Desta forma, usa-se o aço nas construções civis por garantir uma alta resistência, rápida montagem, menor carga de peso próprio, vida útil maior, capacidade de reaproveitamento, evitar colapso e garantir maiores vãos (PFEIL, 2009) .

## <span id="page-19-1"></span>1.2 OBJETIVOS

## <span id="page-19-2"></span>**1.2.1 Objetivo Geral**

Dimensionar um galpão em estrutura metálica com base nas normas vigentes.

### <span id="page-19-3"></span>**1.2.2 Objetivos Específicos**

- Entender sobre a origem do aço e sua importância na construção civil;
- Analisar os parâmetros de dimensionamento e verificação de estruturas metálicas;

• Dimensionar a estrutura de um galpão em aço utilizando o *software* CYPECAD 3D® baseando-se na NBR 8800 (ABNT, 2008) e normas correlatas; e

• Analisar o comportamento da estrutura, assim como os fatores condicionantes para o dimensionamento do galpão.

## <span id="page-20-0"></span>**2 REVISÃO BIBLIOGRÁFICA**

## <span id="page-20-1"></span>2.1 ACO

O aço é um dos mais importantes materiais utilizados na construção civil, seu uso está ligado a diversos setores dentro de várias engenharias. Tornou-se mais difundido após o período da Revolução Industrial, no qual passou-se a produzir em larga escala, o que supriu boa parte da demanda. O Brasil, no início, não produzia aço e o importava da Inglaterra. Posteriormente com a criação de incentivos por parte do governo, houve a instalação de grandes indústrias nessa esfera da economia tornando o Brasil destaque no beneficiamento de minérios de ferro atualmente (CHAMBERLAIN; FICANHA; FABEANE, 2013).

A viabilidade da estrutura em aço baseia-se na agilidade de sua execução e sua grande resistência. Estruturas como galpões necessitam de rapidez, pois os produtos requerem uma boa forma de armazenamento. Além disso, possuem diversos elementos estruturais que estão sujeitos a ações variáveis e permanentes ao longo da sua vida útil. A estrutura então deve ser dimensionada para suportar essas cargas e manter sua estrutura de forma a não entrar em colapso (PFEIL, 2009).

## <span id="page-20-2"></span>2.2 VANTAGENS E DESVANTAGENS DE ESTRUTURAS EM AÇO

Como qualquer outro tipo de material construtivo, o aço possui seus pontos positivos e negativos. O baixo peso reduz as solicitações nas fundações, diminui o tempo de montagem, aumenta a flexiblidade e também a agilidade. Porém, estruturas em aço requerem cuidados especiais, como por exemplo: mão de obra especializada, elevado custo, limitação do mercado em encontrar certos tipos de perfis em algumas regiões do Brasil em que não se tem o hábito de usar estruturas metálicas (CHAMBERLAIN; FICANHA; FABEANE, 2013).

As características pós-obras de uma construção metálica contam com o ganho de tempo em limpeza, pois é formado por um grupo mais restrito de operários que tendem a sujar menos o canteiro de obras devido estarem a usar o aço ao invés de concreto na construção, ou seja, menos entulhos a serem retirados. Como o aço passa por processos de fabricação mais robustos, o material que é encomendado vem com menos avarias e deformações, dessa forma os elementos estruturais montados irão possuir uma precisão maior em comparação as peças

moldadas em concreto, ganhando tempo e economia na execução do reboco das paredes, por exemplo (BELLEI; PINHO; PINHO, 2008).

## <span id="page-21-1"></span>2.3 PROPRIEDADE DOS AÇO

Os metais tratam-se de um dos materiais mais importantes da construção civil, pois suas características preenchem vários requesitos necessários para garantir a segurança dos elementos estruturais. Segundo Santos (2015), as propriedades dos aços se dividem nos seguintes grandes grupos: propriedades mecânicas, tecnológicas, térmicas, elétricas, magnéticas e químicas. Para estudos de engenharia são levados em conta importantes propriedades, por exemplo: a dureza, tenacidade, ductilidade, maleabilidade, fluência e a fragilidade dos aços.

Estas propriedades podem ser obtidas por meio de uma gama de ensaios. Ensaios estes que aplicam esforços nas peças sejam de tração, compressão e até torção (ensaios mecânicos). Dessa forma estuda-se as ocorrências dos efeitos aparentes na peça, onde é detalhado as mudanças das propriedades por meio de importantes gráficos e tabelas, a exemplo o diagrama de tensão x deformação (SANTOS, 2015).

## <span id="page-21-2"></span>**2.3.1 Constantes Físicas**

As constantes físicas são as propriedades que podem ser adotadas na faixa normal de temperatura atmosférica, como apresenta a Tabela 2.1. Estão listados o módulo de elasticidade, coeficiente de *poisson*, coeficiente de dilatação térmica e a massa específica do aço, respectivamente:

<span id="page-21-0"></span>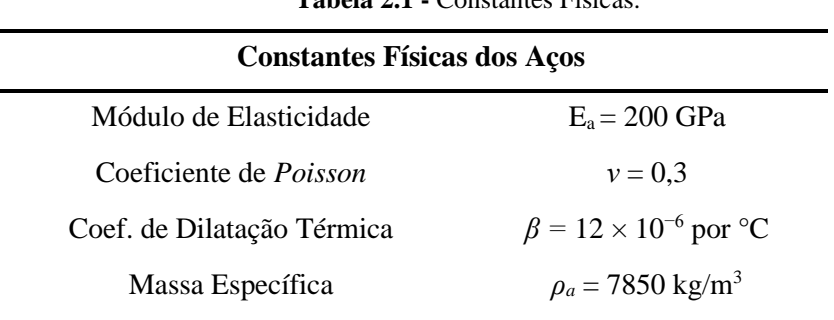

**Tabela 2.1 -** Constantes Físicas.

**Fonte:** PFEIL, 2009.

### <span id="page-22-0"></span>**2.3.2 Denominação e Classificação dos Aços**

Usualmente emprega-se o sistema de nomenclatura SAE (*Society of Automotive Engineers*), no qual o aço recebe o primeiro número correspondente ao tipo de aço: açocarbono; aço-níquel; aço-cromo-níquel; aço-molibdênio; aço-cromo; aço-cromo-vanádio; açotungstênio; aço-níquel-manganês; aço-silício-manganês, cada qual com um número específico a ser usado. Os dois últimos dígitos representam a porcentagem de Carbono em 0,01% e por fim o algarismo do meio representa a porcentagem do material de liga. A exemplo o aço SAE 1020, aço-carbono com 0,2% de carbono em sua composição. Porém, os aços também podem ser classificados quanto a Normativa Brasileira (ABNT) que usualmente empregam o valor da resistência de escoamento na nomeação do aço (PFEIL, 2009).

Segundo Pfeil (2009), os aços se classificam em 3 grupos: aço-carbono, aço de baixa liga e aços tratamentos termicamente. Nos aços-carbono leva-se em consideração a quantia de carbono presente, nos aços de baixa liga leva em consideração a quantia do elemento formador da liga e já os aços tratados termicamente podem ter suas resistências aumentadas ao passar por processos industriais que melhoram as propriedades dos aços.

## <span id="page-22-1"></span>**2.3.3 Curva Tensão x Deformação**

A curva de tensão x deformação pode ser obtida por meio do ensaio de tração de peças de aço. Inicia-se pelo estágio de fase elástica, no qual toda deformação sofrida na peça retornará ao estágio inicial, sem sofrer modificações consideráveis em seu comprimento; após ocorre o escoamento que é a fase em que se dá início ao comportamento plástico da peça, nesta fase há uma grande deformação sem grande acréscimo de carga; fase plástica em que a peça deforma e mesmo ao descarregamento a estrutura apresentará deformações permanentes; limite de resistência que é o ponto máximo que a peça suporta antes de romper e por fim tem-se o limite de ruptura onde a peça sofre a fratura, como mostra a Figura 2.1. Quando o aço começa a deformar uma das consequências que ocorre o estreitamento da seção da peça (JUNIOR; RETHWISCH, 2018).

<span id="page-23-0"></span>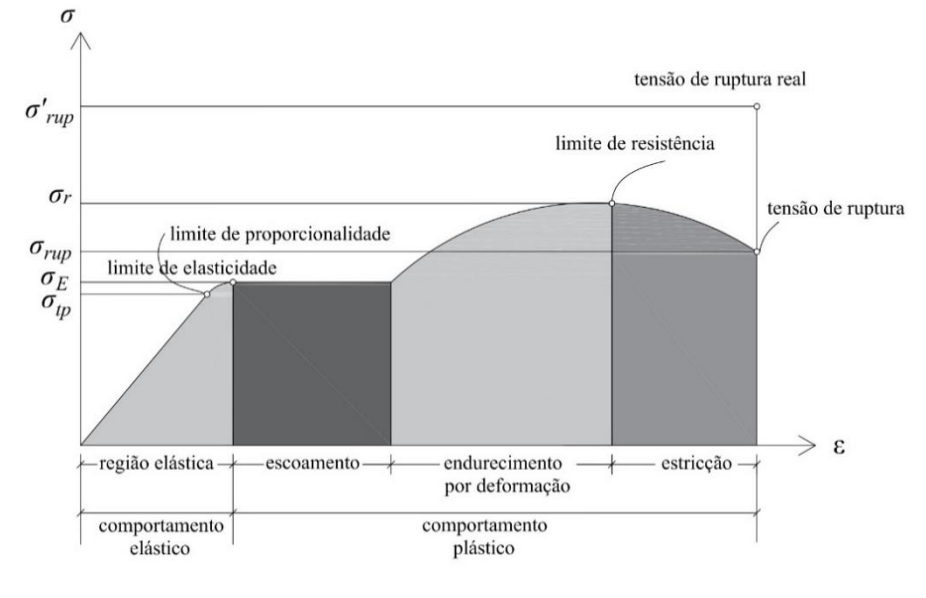

**Figura 2.1 -** Diagrama Tensão Deformação.

**Fonte:** Autoria própria.

### <span id="page-23-2"></span>**2.3.4 Comparação das Propriedades dos Materiais de Construção**

Na Engenharia Civil, diversos materiais podem ser aproveitados para suprir as demandas da infraestrutura. O que se deve levar em conta é o local de aplicação e o destino que foi empregado. Na Tabela 2.2, tem-se dados comparativos a respeito das propriedades de cada material, bastante empregado em construções. No Brasil o modelo mais usado é de concreto com armaduras em aço. Pode-se descrever que a densidade das madeiras é a menor, porém os materiais com maior densidade oferecem melhores resistência como no caso do aço. Porém, o aço é o material que mais requer gasto energético para sua extração e beneficiamento, o que também deve-se levar em conta (JUNIOR; RETHWISCH. 2018).

<span id="page-23-1"></span>

| <b>Material</b>                        | <b>Densidade</b><br>$(g/cm^3)$ | Energia prod.<br>(MJ/m <sup>3</sup> ) | Resistência<br>(MPa) | Resistência/Densidade |
|----------------------------------------|--------------------------------|---------------------------------------|----------------------|-----------------------|
| <b>Concreto</b>                        | 2,4                            | 1.920                                 | 20                   | 8                     |
| Aço $(A-36)$                           | 7,8                            | 234.000                               | 250                  | 32                    |
| <b>Madeira</b><br>Conífera             | 0.6                            | 600                                   | 50                   | 83                    |
| <b>Madeira</b><br><b>Dicotiledônea</b> | 0.9                            | 630                                   | 75                   | 83                    |

**Tabela 2.2 -** Materiais Estruturais, dados comparativos.

**Fonte:** Calil Jr. e Dias (1997).

#### <span id="page-24-1"></span>2.4 SISTEMAS ESTRUTURAIS

De acordo com Pfeil (2009), os elementos estruturais se dividem em lineares alongados (barras e hastes) e elementos bidimensionais (chapas e placas). Uma haste pode resistir a esforços de tração quando esta é um tirante, compressão quando é um pilar, para receber os esforços superiores, e resistir esforços cortantes e fletores quando este é uma viga. Já os sistema de elementos lineares é composto pela junção dos diversos elementos lineares, instituindo um sistema estrutural. Os elementos bidimensionais diferenciam-se por serem compostos por chapas dobradas ou reforçadas por conectores soldados.

Um exemplar de modelo estrutural baseado em elementos lineares são as treliças, bastante usadas nos galpões, dão sustentação a estrutura do telhado e são destinadas primordialmente a resistirem esforços de tração e compressão. Outros elementos como grelhas e pórticos podem ser executados usando o mesmo princípio. Grelhas planas são usadas em sistemas de pisos e em estruturas de pontes, já os pórticos são bastante comum em diversas edificações (PFEIL, 2009).

Os pisos superiores de edifícios fabricados em aço são a combinação dos diversos elementos que componhem as lajes de concreto armado. As lajes são compostas por uma série de vigas nas duas direções, sendo armada na direção do menor vão. A estrutura então é baseada em apoios sob as vigas, armaduras e painéis de concretos, como demonstra a Figura 2.2 (PFEIL, 2009).

<span id="page-24-0"></span>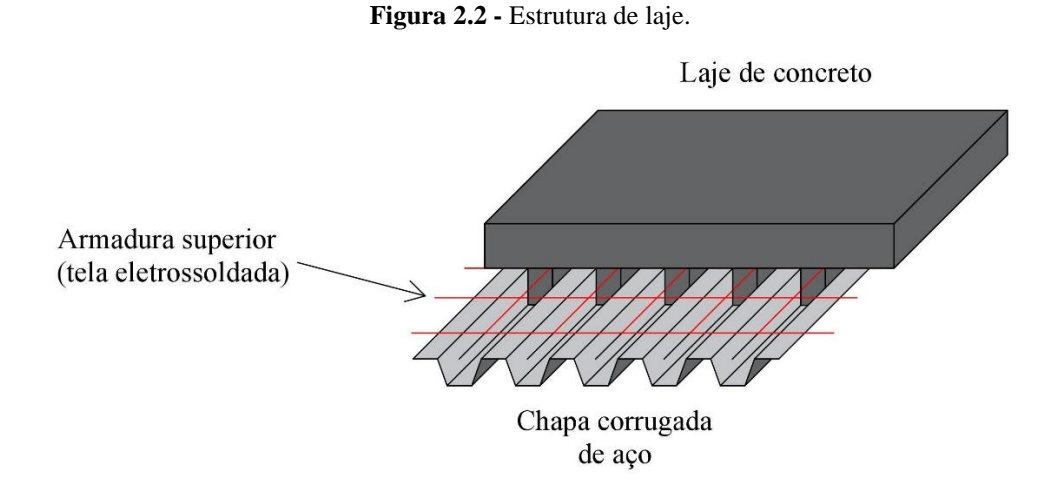

**Fonte:** Autoria própria.

#### <span id="page-25-1"></span>2.5 ELEMENTOS ESTRUTURAIS

A estrutura metálica de um galpão pode ser formada por um grande número de elementos estruturais, à depender do projetista da edificação. Geralmente emprega-se perfis, barras, chapas e tirantes para realizar a montagem dos principais elementos estruturais, por exemplo as vigas e pilares. Nos galpões e estruturas fabricadas em aço é notório a interligação dos componentes e os esforços que cada elemento possuirá. Neste tipo de edificação a vinculação estrutural a torna sujeita a maior flexibilidade de alternativas (CHAVES, 2007).

De acordo com Pfeil (2009), um galpão em aço simples é formado pela interligação de elementos planos e lineares formando os principais elementos estruturais: vigas, terças, pórticos transversais, pilares, contraventamentos, cobertura, tapamento lateral, perfis metálicos entre outros, como mostra a Figura 2.3.

<span id="page-25-0"></span>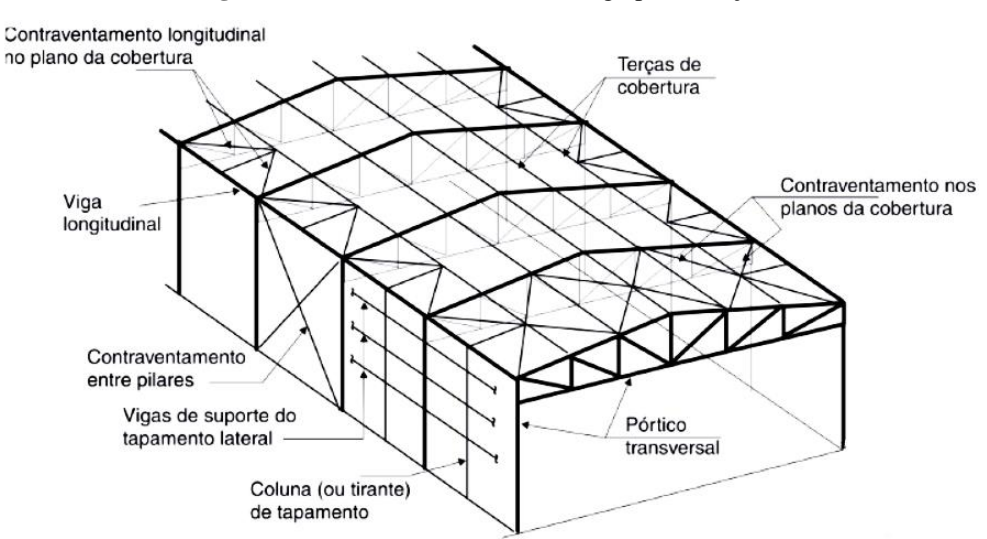

**Figura 2.3 -** Elementos estruturais de galpão em aço.

**Fonte:** PFEIL, 2009.

#### <span id="page-25-2"></span>**2.5.1 Vigas**

Viga é um dos elementos estruturais mais presentes nas obras habituais, sua função é indispensável na construção. Por definição, vigas são elementos lineares que podem ou não estar inclinadas, mais usual horizontalmente, como mostra a Figura 2.4. Possuem uma seção transversal com altura maior que base, em caso contrário é denominado de viga chata. Ainda sobre viga, a mesma possui a dimensão na direção longitudinal bem superior em relação a <span id="page-26-0"></span>dimensão da seção transversal. As vigas são suportadas por apoios, sejam de primeiro, segundo gênero ou engaste, logo depois repassam esses esforços a pilares ou à própria fundação da estrutura. Alguns dos principais tipos de vigas são viga em balanço, vigas bi-apoiadas, vigas contínuas e vigas balcão (SOUZA; RODRIGUES, 2008).

**Figura 2.4 -** Viga em estrutura metálica.

**Fonte:** Autoria própria.

## <span id="page-26-2"></span>**2.5.2 Pórticos**

Pórticos são estruturas planas que possuem função de sustentação da estrutura, possuindo mais de um pórtico ao longo de toda projeção da obra. Formado por colunas, vigas, treliças e apoios, como mostra na Figura 2.5. A parte superior dos pórticos pode ser formado por um sistema de vigas de alma cheia, inclinadas ou não; sistema estrutural de treliças, apresentando o formato de tesouras; e também pode ocorrer casos em que há associação de materiais construtivos como por exemplo pilares de concreto armado e vigas superiores em aço. Há ainda pórticos que podem apresentar estrutura em arco (SOUZA; RODRIGUES, 2008).

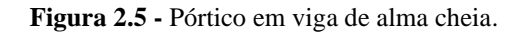

<span id="page-26-1"></span>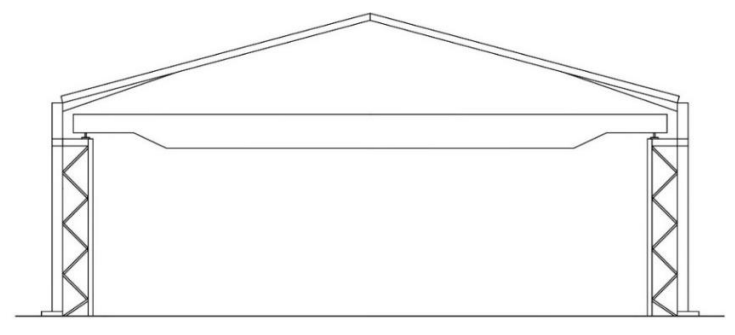

**Fonte:** Autoria própria.

## <span id="page-27-1"></span>**2.5.3 Pilar**

Os pilares são elementos estruturais destinados a receber esforços de compressão das edificações. Transmite-se os esforços de pavimentos superiores e da cobertura das edificações para as fundações das construções. Sua principal função é dar sustentação. A Figura 2.6, descreve a estrutura de um pilar metálico (SOUZA; RODRIGUES, 2008):

<span id="page-27-0"></span>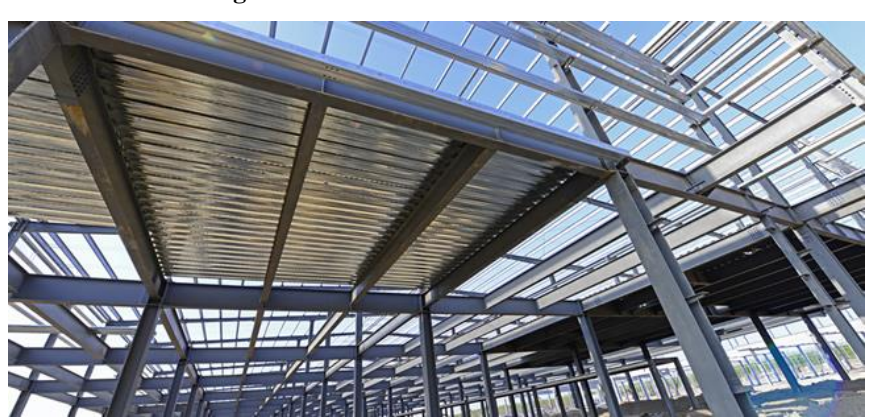

**Figura 2.6 -** Pilares em estrutura metálica.

**Fonte:** [https://www.aecweb.com.br/cont/m/rev/leveza-e-velocidade-de-execucao-induzem-o-uso-de-estruturas](https://www.aecweb.com.br/cont/m/rev/leveza-e-velocidade-de-execucao-induzem-o-uso-de-estruturas-de-aco_17375_10_)[de-aco\\_17375\\_10\\_.](https://www.aecweb.com.br/cont/m/rev/leveza-e-velocidade-de-execucao-induzem-o-uso-de-estruturas-de-aco_17375_10_) Acesso em 30 de abr. 2019.

Pilares estão sujeitos a cargas que provocam flambagem na estrutura, que é uma deformação excessiva provocada por cargas normais a sua seção transversal. Deve-se levar em consideração a altura do pilar, o tipo de engastamento e sua seção transversal, dessa forma calcula-se o índice de esbeltez (*λ*) para poder classificar o pilar, como mostra a Equação 2.1. Além disso é possivel calcular a máxima carga *Fcr* (Força crítica) que o pilar pode suportar, para dimensionar de acordo com os carregamentos que serão dispostos na estrutura. Um pilar pode estar sujeito a dois tipos de flambagem, a flambagem global ocorre por ação da carga axial flexionando o pilar e flambagem local que trata-se da flexão dos componentes da seção do perfil do pilar. A esbeltez máxima considerada para barras de aço comprimidas é 200 (PFEIL, 2009).

$$
\lambda = \frac{L_e}{i} \tag{2.1}
$$

$$
F_{cr} = \frac{\pi^2 EI}{L_e^2} \tag{2.2}
$$

Onde:

- $L_e$  = comprimento equivalente;
- $i =$ raio de giração;
- *E* = módulo de elasticidade secante; e
- $I = \text{inércia}$ .

## <span id="page-28-0"></span>**2.5.4 Terças**

Terças são vigas destinadas a sustentação das telhas de cobertura de uma edificação, recebem os esforços e transmitem para as tesouras espaçadas transversalmente. São formados por perfis metálicos em galpões e agem como montantes do contraventamento da estrutura. Como as coberturas são em planos inclinados, as terças apoiadas nos pórticos deverão ter suas ações distribuidas ao longo dos eixos *x* e *y* (CHAVES, 2007).

## <span id="page-28-1"></span>**2.5.5 Contraventamento**

São estruturas destinadas a dar estabilidade estrutural a edificação. Em grande parte das construções metálicas, como os galpões industriais, o contraventamento é formado por treliças, barras ou cabos de aço em formato de "X" cruzadas no mesmo plano das terças ou com somente uma diagonal. Sua função está ligada a proteger contra os efeitos do vento. Estruturas em concreto dispensam o uso de contraventamento, pois seus próprios elementos estruturais já realizam essa função (PFEIL, 2009).

## <span id="page-28-2"></span>**2.5.6 Cobertura e Tapamento Lateral**

Esses elementos estruturais tem por função dar fechamento a obra contra as intempéries: chuvas, ventos e outros. O acabamento da cobertura é feito com telhas metálicas (aço ou alumínio), além de um sistema estrutural para dar sustentação, como por exemplo as tesouras e terças. Alguns galpões utilizam sistema construtivo de alvenaria para dar fechamento lateral ao invés de apenas materiais metálicos. Existem galpões de diferentes tipos de água, como também há modelos com telhados sequenciais como os galpões tipo *shed* que priorizam a entrada de luz (CHAVES, 2007).

Nas estruturas metálicas, o fechamento lateral baseia-se em chapas trapezoidais suportadas por vigas longitudinais e todo contraventamento da estrutura. Apesar da alvenaria ser uma das opções, seu processo construtivo é mais lento em comparação ao feito em metal. Aberturas de galpões em sua grande maioria possuem esquadrias em aço ou alumínio, já o acesso a entrada principal são feitas por portões. O grande desafio de estruturas como galpões é garantir a entrada de luz natural, afim de economizar energia elétrica (PRAVIA; DREHMER; JÚNIOR, 2010).

### <span id="page-29-1"></span>**2.5.7 Perfis, Barras e Chapas**

Os elementos estruturais, perfis, barras e chapas, são bastante usados na construção civil. São empregados em diversos lugares, suas grandes aplicações e funcionalidades fazem deles primordiais para a construção de obras em estrutura de aço. Esses elementos são obtidos por aços laminados a quente ou frio, a depender da aplicação dos mesmos. Por definição, as chapas são elementos que possui uma espessura muito menor que a largura e comprimento. As barras possuem a dimensão de comprimento bem maior que a dimensão da sua seção transversal e como os outros elementos também são muito utilizados. Já os perfis são formados pela junção de chapas ou pelo dobramento das mesmas. Essa junção, por vezes, pode ser feitas por meio de soldas ou ligações parafusadas (PFEIL, 2009).

<span id="page-29-0"></span>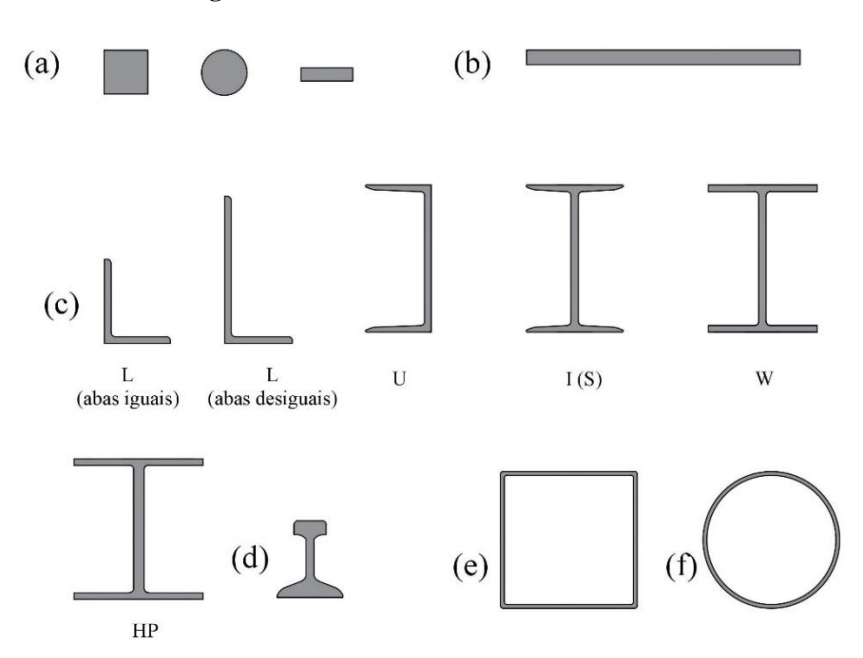

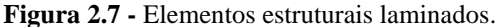

**Fonte:** Autoria própria.

Como mostra a Figura 2.7, em (a) observa-se as barras com seção quadrada, circular e retangular, (b) tem-se uma chapa com espessura inferior as demais dimensões, (c) tem-se os perfis estruturais L, U, I, W e HP; (d) é um perfil bastante utilizado em trilhos e por fim em (e) e (f) tem-se tubos em formato quadrado e circular respectivamente, os tubos se diferenciam das barras por possuirem seção vazada no centro.

## <span id="page-30-0"></span>**2.5.8 Ligações**

Ligação é um meio de fixação para junção dos elementos das estruturas metálicas, a sua função é de suma importância para a segurança da edificação, pois é onde acontece a união dos principais componentes estruturais: pilares, vigas e contraventamento. A determinação do tipo de ligação na construção é algo que deve ser feito com atenção, porque a sua escolha está interligada tanto no custo quanto na sua montagem (BELLEI; PINHO; PINHO, 2008).

De acordo com Pfeil (2009), as ligações mais utilizadas atualmente são as ligações parafusadas e ligações soldadas. As ligações rebitadas, muito utilizadas no passado, foram sendo descartadas a partir de 1950, devido sua baixa resistência e outros fatores.

## 2.5.8.1 Ligações Parafusadas

A ligação por meio de parafusos são bastantes utilizadas, devido a sua praticidade, pois as peças são fabricadas com rapidez e fácil montagem. O ponto negativo dessa ligação é a necessidade da verificação de áreas líquidas e esmagamentos das peças, acarretando a necessidade de reforços nessas regiões (BELLEI; PINHO; PINHO, 2008).

Os parafusos podem ser classificados em dois tipos: parafusos comuns e de alta resistência. Os parafusos comuns em geral apresentam especificação ASTM 307, são feitos com aços-carbono de baixo teor de carbono, sendo assim de baixa resistência. Nas suas extremidades apresentam uma cabeça sextavada ou quadrada e na outra extremidade uma rosca com porca (PFEIL, 2009).

Segundo Pfeil (2009), a especificação mais usual para parafusos de alta resistência é o ASTM A325, são fabricados com aços tratados termicamente, apresentam alta resistência, sendo empregados quando é exigido muito esforço.

**Figura 2.8 -** Ligações parafusadas em perfis.

<span id="page-31-0"></span>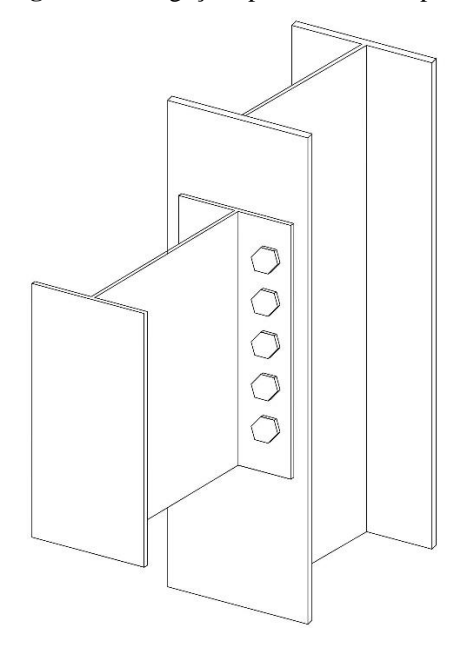

**Fonte:** Autoria própria.

2.5.8.2 Ligações Soldadas

A ligação por meio da solda é um método de fundir duas ou mais peças, dessa forma mantém-se a continuidade do material e suas respectivas características. As técnicas de soldagem mais utilizadas são através da energia elétrica, onde é produzido calor para a fusão do aço. A grande vantagem da ligação com solda em relação a parafusada, está no fato de que a soldagem mantém o aproveitamento total do material, ou seja, área líquida é igual a área bruta (BELLEI; PINHO; PINHO, 2008).

<span id="page-31-1"></span>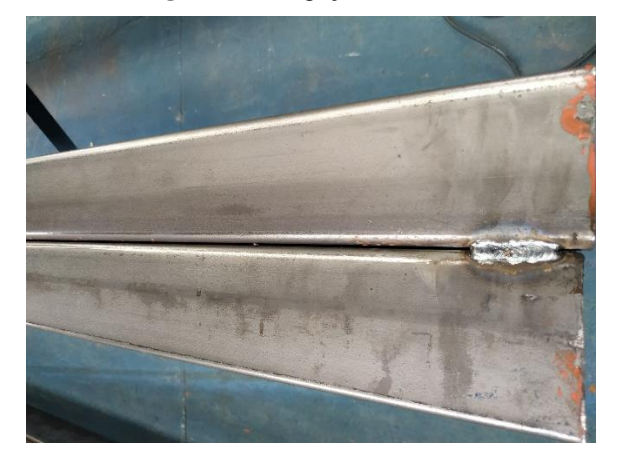

**Figura 2.9 -** Ligações soldadas.

**Fonte:** Autoria própria.

#### <span id="page-32-0"></span>2.6 SEGURANÇA E ESTADOS LIMITES

De acordo com Pfeil (2009), os objetivos de um projeto estrutural é garantir a segurança para que a estrutura não entre em colapso e garantir também o bom desempenho da estrutura prevenindo o acontecimento de vibrações, grandes deslocamentos, danos locais e outros, sendo respectivamente o estado-limite último (ELU) e estado-limite de serviço (ELS). Cada método dos estados limites não podem ser extrapolados quando for solicitada a todas as ações, ou seja, se algum dos estados limites forem excedidos, a estrutura a qual está sendo dimensionada não está em conformidade com os objetivos do projeto.

Segundo a norma NBR 8800 (ABNT, 2008), a segurança é verificada através de um comparativo entres os valores de cálculos dos esforços atuantes (*Rd*) e os esforços resistentes (*Sd*), mostrado na Equação 2.3:

$$
R_d \ge S_d \tag{2.3}
$$

## <span id="page-32-1"></span>2.7 AÇÕES ATUANTES NA ESTRUTURA

Durante toda a vida útil da edificação ou até mesmo por um certo período, ações são geradas conjuntamente na estrutura, sendo assim, os carregamentos podem ser definidos como as combinações das ações que ocorre ao mesmo tempo. As ações devem ser combinadas de maneira à situação mais desfavorável da estrutura por toda a vida útil da edificação (CHAMBERLAIN; FICANHA; FABEANE, 2013).

De acordo com a NBR 8681 (ABNT, 2003), as ações são classificadas em permanentes, variáveis e excepcionais.

### <span id="page-32-2"></span>**2.7.1 Ações Permanentes**

Segundo a NBR 8681 (ABNT, 2003), "ações que ocorrem com valores constantes ou de pequena variação em torno de sua média, durante praticamente toda a vida da construção. A variabilidade das ações permanentes é medida num conjunto de construções análogas". Tipos de ações permanentes: peso próprio da estrutura; pesos dos elementos construtivos fixos e empuxos permanentes; os recalques de apoio e retração dos materiais.

Os valores dos pesos específicos de cada material utilizados nas construções são descritos pela NBR 6120 (ABNT, 2000) ou mesmo pelo próprio catálogo do fabricante.

## <span id="page-33-1"></span>**2.7.2 Ações Variáveis**

**"**Ações que ocorrem com valores que apresentam variações significativas em torno de sua média, durante a vida da construção". Tipos de ações variáveis: uso e ocupação; efeito dos ventos; temperatura; cargas móveis e seus efeitos dinâmicos. Os valores do uso e ocupação são fornecidos na norma NBR 6120 (ABNT, 2000) e dos efeitos dos ventos pela NBR 6123 (ABNT, 2013).

2.7.2.1 Forças Devido ao Vento

Os efeitos dos ventos na edificação é uma ação de suma importância, a qual deve ser considerada, pois essa força pode provocar o colapso da estrutura. As forças devidas ao vento estão aplicadas na normativa NBR 6123 (ABNT, 2013), nela são consideradas todas as ações dos ventos e suas respectivas aplicações (BELLEI; PINHO; PINHO, 2008).

Segundo Chamberlain, Ficanha e Fabeane (2013), o vento pode ser definido como o deslocamento de massas de ar provocadas pela diferença de temperatura que existe na atmosfera. Na edificação, o vento é dividido em barlavento e sotavento, sendo respectivamente, a região onde o vento sopra e a região contrária de onde o vento sopra. A Figura 2.10 mostra as definições básicas do vento.

<span id="page-33-0"></span>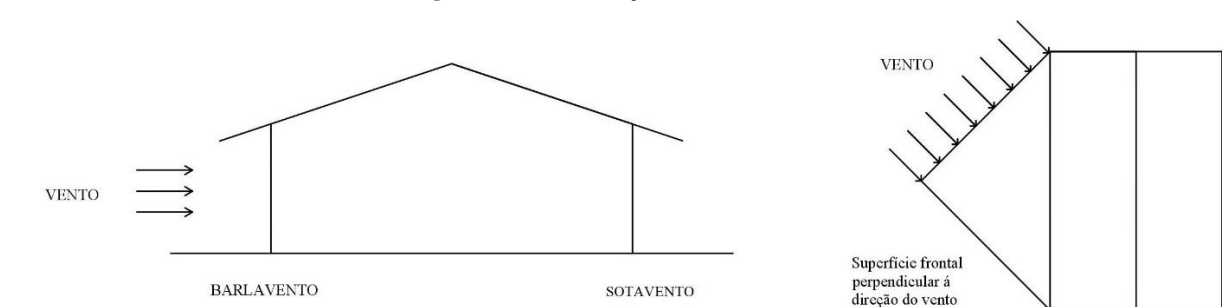

**Figura 2.10 -** Definições básicas do vento.

**Fonte:** Autoria própria.

Para a determinação da força do vento deve ser analisada a pressão dinâmica e os coeficientes de pressão interna e externa. Como descrito na Equação 2.4:

$$
F = (C_{pe} - C_{pi})q A \tag{2.4}
$$

Onde:

 $C_{pe\,e}$   $C_{pi}$  = coeficientes de pressão externo e interno, NBR 6123 (ABNT, 2013);

*q* = pressão dinâmica;

*A* = área perpendicular à atuação do vento.

## 2.7.2.2 Pressão Dinâmica

De acordo a norma NBR 6123 (ABNT, 2013), a pressão dinâmica depende da velocidade característica do vento, sendo, q em  $N/m^2$  e  $V_k$  em m/s. Como apresenta a Equação  $2.5:$ 

$$
q = 0.613V_k^2
$$
 (2.5)

#### 2.7.2.3 Velocidade Característica

"A velocidade básica do vento, *Vo*, é a velocidade de uma rajada de 3s, excedida em média uma vez em 50 anos, a 10 m acima do terreno, em campo aberto e plano", descrita na Equação 2.6, NBR 6123 (ABNT, 2013).

$$
V_k = V_0 S_1 S_2 S_3 \tag{2.6}
$$

*S<sup>1</sup> S<sup>2</sup> S3*, são fatores que devem ser consideradas para a representação da velocidade características do vento. *S<sup>1</sup>* são fatores topográficos, *S<sup>2</sup>* devido a rugosidade do terreno e *S3* em relação a ocupação do terreno. As velocidades básicas são descritas por meio de um gráfico em forma de isopletas. Os valores podem ser obtidos em m/s e estão dispostos de forma a representar todas as regiões do Brasil. Como demonstra a Figura 2.11:

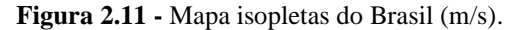

<span id="page-35-0"></span>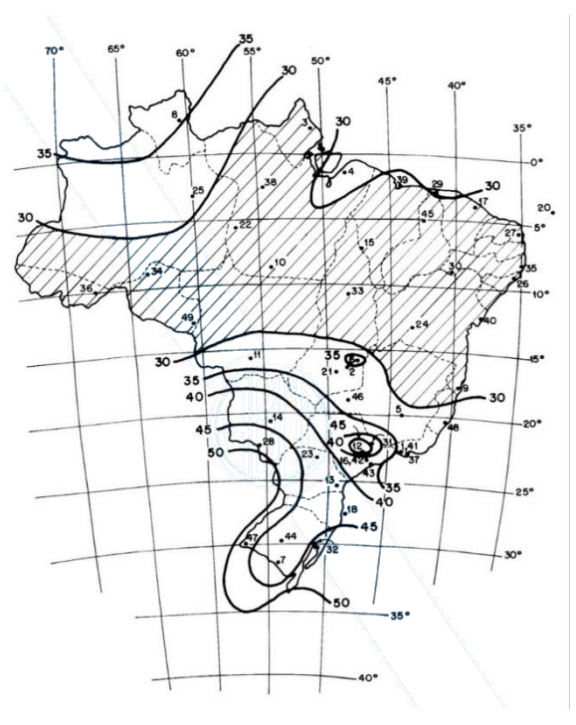

**Fonte:** NBR 6123 (ABNT, 2013).

### <span id="page-35-1"></span>**2.7.3 Ações Excepcionais**

"Ações excepcionais são as que têm duração extremamente curta e muito baixa probabilidade de ocorrência durante a vida da construção, mas que devem ser consideradas nos projetos de determinadas estruturas". Tipos de ações excepcionais: explosões, choques de veículos, incêndios, enchentes ou sismos excepcionais. NBR 8681 (ABNT, 2003).

### <span id="page-35-2"></span>**2.7.4 Valores de Cálculo das Ações**

Segundo norma NBR 8800 (ABNT, 2008), os valores das ações geradas na estrutura são representados por Fr, as ações podem ser permanentes, variáveis ou excepcionais. Para a determinação dos valores de cálculo é necessário multiplicar o valor Fr, por um coeficiente de ponderação γ<sub>f</sub>, ou seja, as ações devem ser majoradas. Coeficiente de ponderação γ<sub>f</sub> é dado pela Equação 2.7:

$$
\gamma_f = \gamma_{f1} \gamma_{f2} \gamma_{f3} \tag{2.7}
$$
*γf1* é a parcela que considera a variabilidade das ações;

*γf2* é a parcela que considera a simultaneidade de atuação das ações;

*γf3* é a que considera os possíveis erros de avaliação dos efeitos das ações, seja por problemas construtivos, seja por deficiência do método de cálculo empregado.

### **2.7.5 Combinações das Ações de Cálculo**

Segundo NBR 8800 (ABNT, 2008), o estudo dos estados limites últimos e dos estados limites de serviço deve ser feita respectivamente em conformidade com as combinações últimas e combinações de serviço. Leva-se em consideração 3 tipos de possíveis combinações: combinações últimas normais, especiais (construção) e excepcionais, para efeitos de dimensionamento é levado em consideração os efeitos normais em que a estrutura é submetida a usos previstos da edificação. Faz-se a combinação das ações para analisar o pior caso em que a estrutura esteja acometida, no qual usa-se as variáveis permanentes, variável principal e variáveis secundárias baseando-se na Equação 2.8 para esforços normais. A Equação 2.9 pode ser utilizada para combinações raras de serviço e ocorrem com pouca frequência sobre a estrutura.

$$
F_d = \sum_{i=1}^{m} (\gamma_{gi} F_{Gi,k}) + \gamma_{q1} F_{Q1,k} + \sum_{j=2}^{n} (\gamma_{gj} \psi_{0j,ef} F_{Qi,k})
$$
(2.8)

$$
F_{d,ser} = \sum_{i=1}^{m} F_{Gk,i} + F_{Qk,1} + \sum_{j=2}^{n} \psi_{1,j} \cdot F_{Qk,j}
$$
 (2.9)

O primeiro termo da Equação 2.8 refere-se as cargas permanentes juntamente com seu fator de majoração, já o segundo termo refere-se a variável principal e seu fator de majoração e por fim o último termo é a variável secundária com seu fator de majoração e fator de minoração. As Tabelas 2.3 e 2.4 demonstram os valores dos coeficientes de ponderação que deverão ser utilizados:

|                     |                          |                                     |                                         | Ações Permamentes $\gamma_a$          |                                            |                  |
|---------------------|--------------------------|-------------------------------------|-----------------------------------------|---------------------------------------|--------------------------------------------|------------------|
|                     |                          |                                     | <b>Diretas</b>                          |                                       |                                            |                  |
| Combinações         | Peso Próprio             | Peso<br>Próprio de                  | Peso<br>Próprio de                      | Peso Próprio<br>de elementos          | Peso Próprio<br>de elementos               |                  |
|                     | de Estrutura<br>metálica | <b>Estrutura</b><br>pré-<br>moldada | <b>Estrutura</b><br>moldadas<br>in loco | construtivos<br>industriali-<br>zados | construtivos<br>em geral e<br>equipamentos | <b>Indiretas</b> |
| <b>Normais</b>      | 1,25                     | 1,30                                | 1,35                                    | 1,40                                  | 1,50                                       | 1,20             |
|                     | (1,00)                   | (1,00)                              | (1,00)                                  | (1,00)                                | (1,00)                                     | (0)              |
| <b>Especiais</b>    | 1,15                     | 1,20                                | 1,25                                    | 1,30                                  | 1,40                                       | 1,20             |
|                     | (1,00)                   | (1,00)                              | (1,00)                                  | (1,00)                                | (1,00)                                     | (0)              |
|                     |                          |                                     | Ações Variáveis $\gamma_a$              |                                       |                                            |                  |
|                     | Efeito de                | Ação do                             | Ações                                   | Demais ações Variáveis, incluindo as  |                                            |                  |
|                     | temperatura              | vento                               | truncadas                               |                                       | decorrentes de uso e ocupação              |                  |
| <b>Normais</b>      | 1,20                     | 1,40                                | 1,20                                    |                                       | 1,50                                       |                  |
| <b>Especiais</b>    | 1,00                     | 1,20                                | 1,10                                    |                                       | 1,30                                       |                  |
| <b>Excepcionais</b> | 1,00                     | 1,00                                | 1,00                                    |                                       | 1,00                                       |                  |

**Tabela 2.3 -** Fatores de Ponderação.

**Fonte:** NBR 8800 (ABNT, 2008).

|                                                   | Ações                                                                                   | $\gamma_{f2}$ |          |            |
|---------------------------------------------------|-----------------------------------------------------------------------------------------|---------------|----------|------------|
|                                                   |                                                                                         | $\Psi_0$      | $\Psi_1$ | $\Psi_{2}$ |
|                                                   | Locais sem predominância de pesos e<br>equipamentos fixos, nem elevada taxa de pesssoas | 0,5           | 0,4      | 0,3        |
| Ações variáveis<br>causadas por uso e<br>ocupação | Locais com predominância de pesos e<br>equipamentos fixos, elevada taxa de pessoas      | 0,7           | 0.6      | 0,4        |
|                                                   | Bibliotecas, oficinas, depósitos e garagens com<br>sobrecarga em estruturas             | 0,8           | 0,7      | 0.6        |
| Vento                                             | Pressão dinâmica do vento em estruturas                                                 | 0.6           | 0,3      | $\Omega$   |
| <b>Temperatura</b>                                | Variações uniformes na temperatura                                                      | 0,6           | 0,5      | 0,3        |
| Cargas móveis e                                   | Passarela de Pedestres                                                                  | 0.6           | 0.4      | 0,3        |
| seus efeitos                                      | Vigas de rolamento de pontes de rolantes                                                | 1,0           | 0,8      | 0,5        |
| dinâmicos                                         | Pilares e outros elementos que suportam                                                 | 0,7           | 0,6      | 0,4        |
|                                                   | as vigas de rolamento                                                                   |               |          |            |

**Tabela 2.4 -** Fatores de Ponderação das Ações variáveis.

**Fonte:** NBR 8800 (ABNT, 2008).

#### 2.8 DIMENSIONAMENTO DOS ELEMENTOS ESTRUTURAIS

Os elementos estruturais são solicitados a diferentes tipos de esforços. Após encontradas todas as ações externas no qual a estrutura estará sendo submetida, a verificação das peças e o cálculo do dimensionamento de cada elemento já pode ser obtido, sempre a atender a segurança e estados limites (PFEIL, 2009).

### **2.8.1 Peças submetidas a tração**

Segundo Pfeil (2009), as peças tracionadas são as que estão submetidas a tração axial, ou tração simples. Esses elementos estruturais sujeitos a esses esforços são os tirantes, contraventamentos, barras tracionadas de treliças e outros.

Para o dimensionamento das barras sujeitas a tração, a norma NBR 8800 (ABNT, 2008) delimita um critério a ser atendido pela Equação 2.10.

$$
N_{t, Sd} \le N_{t, Rd} \tag{2.10}
$$

Onde:

*Nt,Sd* é a força axial de tração solicitante de cálculo; e *Nt,Rd* é a força axial de tração resistente de cálculo.

A determinação da força resistente de cálculo, *Nt,Rd*, é obtida pelo menor valor entre os estados limites de escoamento da seção bruta e a ruptura da seção líquida, demonstradas pelas Equações 2.11 e 2.12, respectivamente:

$$
N_{t, Rd} = \frac{A_g f_y}{\gamma_{a1}} \tag{2.11}
$$

$$
N_{t, Rd} = \frac{A_e f_u}{\gamma_{a2}} \tag{2.12}
$$

*A<sup>g</sup>* = é a área bruta da seção transversal da barra;

 $f_y = \acute{\textbf{e}}$  a resistência ao escoamento do aço;

 $A_e$  = área líquida efetiva da seção transversal da barra, determinada pela equação (2.12);

 $f_u = \acute{\rm e}$  a resistência à ruptura do aço; e

*γa1, γa2* = são os coeficientes de ponderação da resistência, seus valores respectivamente são, 1,10 e 1,35 NBR 8800 (ABNT, 2008).

2.8.1.1 Área da seção transversal liquida efetiva

De acordo com a NBR 8800 (ABNT, 2008), a área líquida efetiva adota um coeficiente de redução  $C_t$  quando as distribuições de tensões não são uniformes.

$$
A_e = C_t A_n \tag{2.13}
$$

Onde:

*A<sup>n</sup>* = é a área líquida da barra, determinada pela equação (2.13); e

*C<sup>t</sup>* = é o coeficiente de redução da área líquida, definida de acordo com a forma de conexão da barra.

2.8.1.2 Área líquida

Segundo a NBR 8800 (ABNT, 2008), quando as barras forem furadas tanto pra ligação quanto para outra finalidade, a área líquida deve ser definida. Para furos alinhados, a área líquida, *An*, é obtida através da diferença entre as áreas dos furos na seção reta pela área bruta (*Ag*). Para furos em ziguezague, é necessário a verificação de todas as possibilidades possíveis de ruptura, onde a menor delas é a que deve ser adotada. A área líquida é dada pela Equação 2.14 e o esquema de análise de seção pode ser vista na Figura 2.12:

$$
A_n = \left[ b - \sum \left( \phi_{func} \right) + \sum \frac{s^2}{4g} \right] t \tag{2.14}
$$

 $\phi_{furo} = \acute{\rm e}$  o diâmetro do parafuso mais o tipo do processo de furação, por puncionamento somar com 3,5mm ou por broqueamento somar mais 1,5mm;

*g* = espaçamento transversal entre duas filas de furos;

- *s* = espaçamento longitudinal entre furos de filas diferentes; e
- *t* = espessura da chapa .

**Figura 2.12 -** Ruptura da seção líquida.

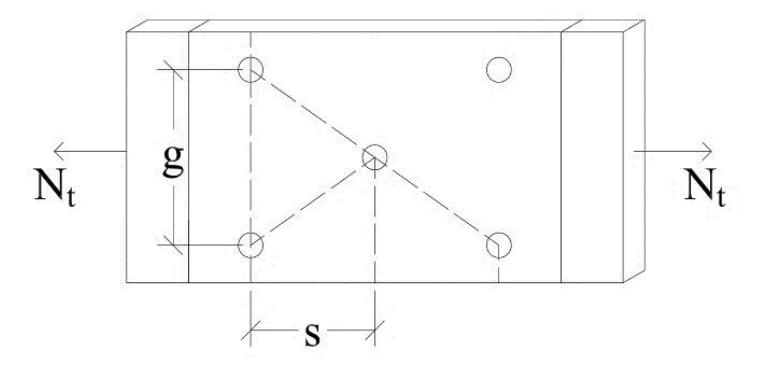

**Fonte:** Autoria própria.

2.8.1.3 Coeficiente de redução da área líquida

De acordo com a NBR 8800 (ABNT, 2008), o valor do coeficiente de redução da área líquida é dada de acordo com a forma de conexão da barra. Se a força de tração for transmitida diretamente nos elementos da seção tranversal da barra através de parafusos, solda ou ambos, o valor do coeficiente será 1,0.

Quando a força de tração for transmitida somente por soldas transversais, o coeficiente de redução é obtido pela divisão da área da seção transversal dos elementos conectados com a área bruta.

Quando as barras estiverem abertas, onde não há a conexão de todos os elementos da seção, o coeficiente de redução deve atender 0,90 como limite superior e 0,60 como inferior, e o valor obtido leva em consideração a excentricidade da conexão. Dada a Equação 2.15:

$$
C_t = 1 - \frac{e_c}{l_c}
$$
 (2.15)

*e<sup>c</sup>* = excentrecidade da conexão (distância do centro geométrico ao plano de cisalhamento); *l<sup>c</sup>* = comprimento efetivo da conexão.

Se a força de tração for transmitida somente por soldas longitudinais no decorrer das bordas o  $C_t$  é obtido pelas seguintes condições:  $C_t = 1,00$ , para  $l_w \ge 2b$ ;  $C_t = 0,87$ , para  $2b > l_w$ 1,5*b* e  $C_t = 0.75$ , para  $1,5b > l_w \ge b$ .

Onde:

 $l_w$  = comprimento dos cordões de solda; e

 $b =$ largura da chapa (distância entre as soldas situadas nas duas bordas).

2.8.1.4 Limites de esbeltez de peças tracionadas

Segundo Chamberlain, Ficanha e Fabeane (2013), nas peças submetidas a tração, o limite de esbeltez é considerado para reduzir os efeitos de vibração. De acordo com cada tipo de peça limita-se a esbeltez da seguinte forma:

Peças principais:  $\lambda \leq 240$ ;

Peças secundárias:  $\lambda \leq 300$ ;

Peças compostas:  $\lambda \leq 240$ ;

De acordo com a NBR 8800 (ABNT, 2008), é recomendado que o limite de esbeltez não exceda a 300, a não ser pra barras redondas pré-tensionadas ou outras barras que tenham sido montadas com pré-tensão.

### **2.8.2 Barras submetidas a esforços de compressão**

Segundo a NBR 8800 (ABNT, 2008), para o dimensionamento de barras sujeitas a esforços axiais de compressão a estrutura deve atender a especificação, como demonstra a Equação 2.16, em que o esforço axial de compressão solicitante da peça comprimida (*Nc, Sd*) deve ser menor ou igual ao esforço resistente do material (*Nc, Rd*):

$$
N_{c, \, Sd} \le N_{c, \, Rd} \tag{2.16}
$$

#### 2.8.2.1 Esforço axial de compressão de cálculo

De acordo com a NBR 8800 (ABNT, 2008), para o cálculo do esforço axial de compressão, *Nc,Rd*, deve-se seguir a Equação 2.17. O fator de redução relacionado a flambagem local, *Q* , pode ser obtido através do anexo F da mesma norma.

$$
N_{c, Rd} = \frac{\chi Q A_g f_y}{\gamma_{a1}} \tag{2.17}
$$

Onde:

 $\chi$  = fator de redução da resistência a compressão axial;

*A<sup>g</sup>* = área bruta da seção;

- *f<sup>y</sup>* = resistência do aço em escoamento; e
- *γa1* = fator de minoração do esforço.

2.8.2.2 Fator de redução  $\chi$ 

O fator de redução da resistência a compressão,  $\chi$ , depende das condições representadas em que se o índice de esbeltez reduzido, *λ0*, for menor ou igual 1,5 deve-se respeitar a Equação 2.18 e se esbeltez maior que 1,5 a Equação 2.19 (NBR 8800, ABNT 2008):

$$
\chi = 0.658 \, \lambda_0^2 \tag{2.18}
$$

$$
\chi = \frac{0.877}{\lambda_0^2} \tag{2.19}
$$

# 2.8.2.3 Índice de esbeltez reduzido  $\lambda_0$

Para o cálculo da esbeltez reduzido deve-se seguir a Equação 2.20, à depender dos fatores também citados. Fator de carga axial de flambagem elástica, *Ne*, pode ser obtido por meio do anexo E da norma NBR 8800 (ABNT, 2008):

$$
\lambda_0 = \sqrt{\frac{Q A_g f_y}{N_e}}
$$
\n(2.20)

### 2.8.2.4 Limitação do índice de esbeltez

Segundo a NBR 8800 (ABNT, 2008), o índice de esbeltez obtido por meio do comprimento de flambagem dividido pelo menor raio de giração da peça, deve ser inferior a 200. Uma peça que possui alta esbeltez, pode estar sujeita a efeitos de deformação na seção longitudinal, como é o caso da flambagem global.

### **2.8.3 Barras submetidas a esforços fletores e cortantes**

Ainda sobre a NBR 8800 (ABNT, 2008), os perfis em seções I, H, T, U e algumas seções em formato circular e retangular, em formatos sólidos ou tubulares, podem ser aplicados para o dimensionamento conforme a norma. Os esforços devem estar no eixo de simetria da seção transversal da peça, exceto em caso de perfis U submetidos a flexão. Para o dimensionamento, as barras devem atender as seguintes condições apresentadas na Equação 2.21, em que os esforços fletores e cortantes de cálculo (*MRd* e *VRd*) devem ser maiores ou iguais a seus esforços solicitantes (*MSd* e *VSd*):

$$
M_{Rd} \ge M_{Sd}
$$
\n
$$
V_{Rd} \ge V_{Sd}
$$
\n
$$
(2.21)
$$

Para o dimensionamento do momento fletor resistente de cálculo, *MRd*, segundo a normativa NBR 8800 (ABNT, 2008), para vigas com almas não esbeltas formadas por perfis U, I, H, caixão e tubulares retangulares, deve ser verificado a condição do índice de esbeltez ser inferior ou igual ao índice de esbeltez no início do escoamento (*λr*). Para seções em formato de tubos circulares devem atender a condição de que o diâmetro do tubo dividido pela espessura deve ser menor que  $0.45E/f_y$ . Também é aplicável a seções formadas por duas cantoneiras em "T" e seções maciças circulares e retangulares, como é o caso das barras apresentadas na Figura 2.7.

Para essas seções pode-se calcular o momento fletor a partir das condições referentes nas Equações 2.22, 2.23, 2.24 e 2.25, tem-se como referência o índice de esbeltez da peça no estado-limite de flambagem lateral com torção (FLT). Para as flambagens local da mesa comprimida e da alma dos perfis utilizam-se outras fórmulas descritas na norma NBR 8800 (ABNT, 2008).

$$
M_{Rd} = \frac{M_{pl}}{\gamma_{a1}}, \text{ para } \lambda \le \lambda_p \tag{2.22}
$$

$$
M_{Rd} = \frac{C_B}{\gamma_{a1}} \left[ M_{pl} - (M_{pl} - M_r) \frac{\lambda - \lambda_p}{\lambda_r - \lambda_p} \right] \le \frac{M_{pl}}{\gamma_{a1}}, \text{ para } \lambda_p < \lambda \le \lambda_r \tag{2.23}
$$

$$
M_{Rd} = \frac{M_{cr}}{\gamma_{a1}} \le \frac{M_{pl}}{\gamma_{a1}}, \text{ para } \lambda > \lambda_r
$$
 (2.24)

$$
M_{pl} = Z f_y \tag{2.25}
$$

Onde:

*Mpl* = momento fletor de plastificação da seção transversal;

 $M_r$  = momento resistente no início do escoamento;

*λ<sup>p</sup>* = esbeltez correspondente a plastificação;

*Z* = módulo de resistência plástico; e

 $C_B$  = fator de modificação do diagrama para momento fletor sem uniformidade.

De acordo com a NBR 8800 (ABNT, 2008), para garantir a validez da análise elástica, o momento de cálculo,  $M_{Rd}$ , deve ser maior que  $1.5 W f_y / \gamma_{a1}$ , para *W* toma-se o valor do módulo de resistência elástico mínimo. Para o cálculo de *MRd* pode ser necessário o cálculo do fator de modificação do diagrama de momento fletor, *CB*, como demonstra a Equação 2.26, onde *Mmax* é o máximo momento fletor solicitante, *M<sup>A</sup>* é o momento fletor situado a um quarto do comprimento livre da esquerda para a direita da peça, *M<sup>B</sup>* é o momento fletor situado na seção central do comprimento livre, *M<sup>C</sup>* é o momento fletor situado três quartos do comprimento livre e *R<sup>m</sup>* é o parâmetro de monossimetria da seção transversal que pode ser obtido a partir da Equação 2.27. Para trechos em balanços pode-se adotar  $C_B = 1$ , estas peças devem possuir limitação ao deslocamento lateral, torção e possuir uma das extremidades livres.

$$
C_B = \frac{12,5 M_{\text{max}}}{2,5 M_{\text{max}} + 3 M_A + 4 M_B + 3 M_C} R_m \le 3,0
$$
\n(2.26)

$$
R_m = 0.5 + 2\left(\frac{I_{yc}}{I_y}\right)^2
$$
 (2.27)

Para o cálculo do parâmetro de monossimetria da seção transversal, deve-se considerar a Equação 2.27 nos casos em que as peças com eixo de simetria são fletidas em relação ao eixo que não é de simetria e submetidas a curvatura reversa. Já para os demais casos adota-se *R<sup>m</sup>* igual a 1. O momento de inércia da mesa comprimida é dada por *Iyc* e o momento de inércia da seção transversal por *Iy*, todos em relação ao eixo de simetria da peça (NBR 8800, ABNT 2008).

Segundo a NBR 8800 (ABNT, 2008), para cálculo da flambagem local da alma (FLA) e flambagem local da mesa comprimida (FLM) devem obedecer as seguintes situações descritas pelas Equações 2.28, 2.29 e 2.30 . Outras peças e seções podem ter suas formulações obtidas no anexo G da mesma norma.

$$
M_{Rd} = \frac{M_{pl}}{\gamma_{a1}}, \text{ para } \lambda \le \lambda_p \tag{2.28}
$$

$$
M_{Rd} = \frac{1}{\gamma_{a1}} \left[ M_{pl} - (M_{pl} - M_r) \frac{\lambda - \lambda_p}{\lambda_r - \lambda_p} \right], \text{ para } \lambda_p < \lambda \leq \lambda_r \tag{2.29}
$$

$$
M_{Rd} = \frac{M_{cr}}{\gamma_{a1}}, \text{ para } \lambda > \lambda_r \text{ (não aplicável à FLA)}
$$
 (2.30)

O dimensionamento dos esforços cortantes das barras sujeitas a esforços fletores podem ser definidos de acordo com o material que foi usado no elemento construtivo, seja ele uma barra, perfil e tubos de diversos formatos. Para seções I, H e U fletidas em relação ao eixo perpendicular da alma pode-se obter o valor do esforço cortante de cálculo, *VRd*, pelas Equações 2.31, 2.32 e 2.33 (NBR 8800, ABNT 2008):

$$
V_{Rd} = \frac{V_{pl}}{\gamma_{a1}}, \text{ para } \lambda \le \lambda_p \tag{2.31}
$$

$$
V_{Rd} = \frac{\lambda_p}{\lambda} \frac{V_{pl}}{\gamma_{a1}}, \text{ para } \lambda_p < \lambda \le \lambda_r \tag{2.32}
$$

$$
V_{Rd} = 1,24 \left(\frac{\lambda_p}{\lambda}\right)^2 \frac{V_{pl}}{\gamma_{a1}}, \text{ para } \lambda > \lambda_r
$$
 (2.33)

$$
\lambda_p = 1,10 \sqrt{\frac{k_v E}{f_y}}
$$
\n(2.34)

$$
\lambda_r = 1.37 \sqrt{\frac{k_v E}{f_y}}
$$
\n(2.35)

$$
\lambda = \frac{h}{t_w}
$$
, esbeltez é dada pela divisão da altura pela espessura da alma;  
\n $k_v = 5$  (para almas sem enrijecedores transversais) ou  $5 + \frac{5}{(a/h)^2}$  (para demais casos);  
\na, distância entre as linhas de centro de dois enrijecedores transversais; e  
\n $V_{pl}$ , esforço cisalhante correspondente a plastifição da alma.

Para o cálculo do esforço cisalhante à plastificação na alma do perfil transversal, segundo a NBR 8800 (ABNT, 2008), tem-se a Equação 2.36, com a área de cisalhamento efetivo, *Aw*, sendo o produto da altura da seção transversal pela espessura da alma. Nos casos dos perfis tulubares retangulares, caixão, perfis T e cantoneiras, a *A<sup>w</sup>* varia conforme a seção da peça. As fórmulas dessas seções estão descritas na norma.

$$
V_{pl} = 0.60 A_w f_y \tag{2.36}
$$

### **2.8.4 Dimensionamento das ligações parafusadas**

As ligações parafusadas podem ser divididas em dois tipos: ligações por contato, onde tanto os parafusos comuns como os de alta resistência pode ser utilizados, devido ao fato de que a instalação é feita sem aperto controlado (protensão) e o outro tipo é ligações por atrito, já nesse caso a utilização dos parafusos são somente de alta resistência, por causa da protensão aplicada nos parafusos (CHAMBERLAIN; FICANHA; FABEANE, 2013).

De acordo com a NBR 8800 (ABNT, 2008), para as áreas de cálculo, deve-se determinar a área efetiva de um parafuso ou de uma barra rosqueada (*Abe*) dada pela Equação 2.37, no qual *d<sup>b</sup>* é o diâmetro do parafuso.

$$
A_{be} = 0.75.0.25 \pi d_b^2 \tag{2.37}
$$

Os parafusos estão submetidos as forças de tração e cisalhamento, a resistente de cálculo de cada uma dessas forças é dada por, respectivamente:

$$
F_{t, Rd} = \frac{A_{be} f_{ub}}{\gamma_{a2}}
$$
 (2.38)

$$
F_{v, Rd} = \frac{0.4 A_b f_{ub}}{\gamma_{a2}} \tag{2.39}
$$

$$
F_{\nu, Rd} = \frac{0.5 A_b f_{ub}}{\gamma_{a2}}
$$
 (2.40)

Onde:

*fub* é a resistência a ruptura do material do parafuso; *γa2* é o coeficiente de ponderação de resistência; e *Abe* é a área efetiva do parafuso, equação 2.37.

No caso da força de cisalhamento resistente de cálculo (*Fv,Rd*), é divido em duas situação. Primeiro quando o plano de corte passa pela rosca, a Equação será 2.39, se não passar utiliza-se a Equação 2.40. Para tração utiliza-se a Equação 2.38.

#### 2.8.4.1 Pressão de contato nos parafusos

Em relação a força resistente de cálculo à pressão de contato na parede de um furo, leva-se em consideração os tipos de furos e a direção da força. Segundo a NBR 8800 (ABNT, 2008), quando for furos-padrão, furos alargados, furos pouco alongados em qualquer direção e furos alongados na direção da força, usa-se duas equações, uma para o caso de deformação nos furos for uma limitação de projeto e uma para o caso de não ser, dadas pelas Equações 2.41 e 2.42 respectivamente:

$$
F_{c, Rd} = \frac{1, 2 \ t \ l_f f_u}{\gamma_{a2}} \le \frac{2, 4 \ d_b \ t \ f_u}{\gamma_{a2}} \tag{2.41}
$$

$$
F_{c, Rd} = \frac{1.5 \ t \ l_f f_u}{\gamma_{a2}} \le \frac{3.0 \ d_b \ t \ f_u}{\gamma_{a2}}
$$
 (2.42)

Quando for furos muitos alongados na direção perpendicular da força, utiliza-se a Equação 2.43:

$$
F_{c, Rd} = \frac{1, 0 \ t \ l_f f_u}{\gamma_{a2}} \le \frac{2, 0 \ d_b \ t \ f_u}{\gamma_{a2}}
$$
 (2.43)

Onde:

*l<sup>f</sup>* é a distância, na direção da força entre a borda do furo e a borda do furo adjacente ou a borda livre;

*d<sup>b</sup>* é o diâmetro do parafuso;

*t* é a espessura da parte ligada; e

*f<sup>u</sup>* é a resistência a ruptura do aço da parede do furo.

Na ligação por atrito deve ser utilizado somente parafusos de alta resistência. Para a determinação da força resistente de cálculo a NBR 8800 (ABNT, 2008) exige a verificação se o deslizamento ocorrido é um estado-limite de serviço ou estado-limite último.

No caso de ligações com furos alargados e furos poucos alongados ou muitos alongados com alongamentos paralelos a direção da força aplicada, o deslizamento é considerado o estado-limite último, dada a Equação 2.44, porém há também a combinação rara de serviço, dada a Equação 2.45:

$$
F_{t, Rd} = \frac{1,13 \mu C_h F_{tb} n_s}{\gamma_e} \left( 1 - \frac{F_{t, Sd}}{1,13 F_{tb}} \right)
$$
 (2.44)

$$
F_{t, Rd} = 0.80 \,\mu \, C_h \, F_{tb} \, n_s \left( 1 - \frac{F_{t, Sd}}{0.80 \, F_{tb}} \right) \tag{2.45}
$$

Onde:

*Ftb* é a força de protensão mínima, Tabela 15 da NBR 8800 (ABNT, 2008);

*Ft, Sd* é a força de tração solicitante de cálculo no cálculo que reduz a força de protensão, apartir das combinações últimas;

n<sup>s</sup> é o número de planos de deslizamento;

*γ<sup>e</sup>* é o coeficiente de ponderação de resistência (ELU: combinações normais, especiais ou de construção igual a 1,2 e 1,0 para combinações excepcionais);

*µ* é o coeficiente médio de atrito, sendo 0,35 para superfícies laminadas, limpas, isentas de óleos ou graxas sem pintura; 0,50 para superfícies sem pintura e 0,20 para superfícies galvanizadas a quente; e

*C<sup>h</sup>* é um fator de furo, sendo 1,00 para furos-padrão; 0,85 para furos alargados ou pouco alongados e 0,70 para furos muito alongados.

De acordo com a NBR 8800 (ABNT, 2008), parafusos e barras rosqueadas devem levar em consideração o efeito de alavanca para a determinação da força de tração solicitante, esse efeito é produzido pelas deformações das partes ligadas como mostra na Figura 2.13.

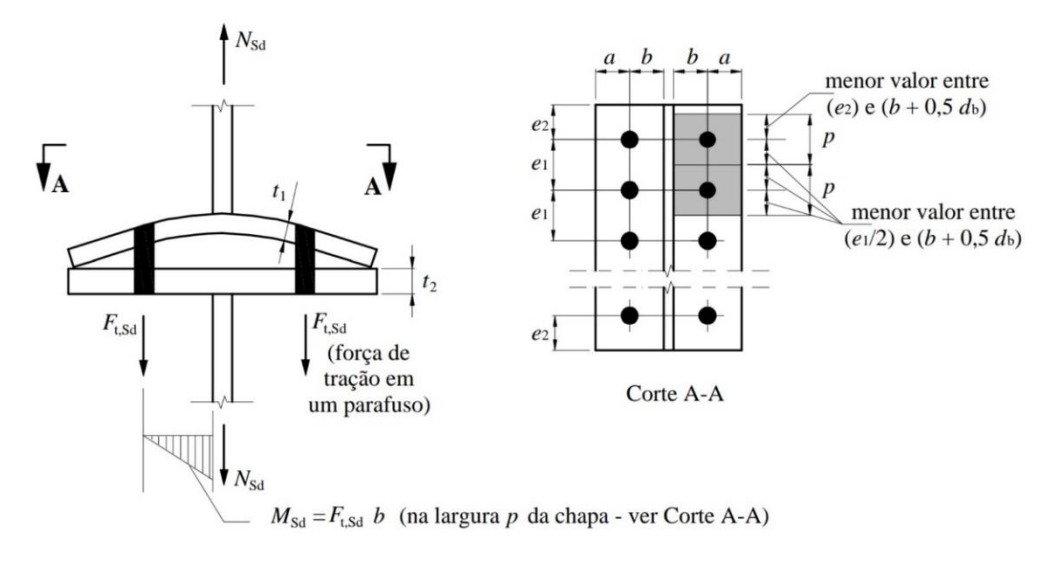

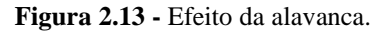

**Fonte:** NBR 8800 (ABNT, 2008).

A norma NBR 8800 (ABNT, 2008), determina duas exigências, no qual ao menos uma delas deve ser atendida para que o efeito de alavanca já seja considerado. A primeira é de que as espessuras das chapas *t<sup>1</sup>* e *t<sup>2</sup>* , Figura 2.13, deve ser empregado um momento resistente plástico e de que a força de tração resistente de cálculo dos parafusos seja minorada em 33%. A outra exigência é de que em vez do momento plástico, seja empregado momento elástico e a força de tração for minorada em 25%.

#### 2.9 DESLOCAMENTOS LIMITES NOS ELEMENTOS ESTRUTURAIS

A NBR 8800 (ABNT, 2008), anexo C, define algumas deformações limites para o dimensionamento de elementos estruturais metálicos expostos a esforços. Deformações estas que causam estritamento ou alongamento da seção transversal da peça, onde H é altura da barra e L é o comprimento analisado sobre um fator. A Tabela 2.5 define alguns valores a serem verificados com as deformações totais sofridas:

| Elemento estrutural                         | <b>Deslocamento limite</b> |
|---------------------------------------------|----------------------------|
| Terças e travessas de fechamento            | L/180                      |
| Treliças e vigas de cobertura               | L/250                      |
| Galpões em geral (deslocamento topo a base) | H/300                      |

**Tabela 2.5 -** Deslocamentos limites.

**Fonte:** NBR 8800 (ABNT, 2008).

# **3 METODOLOGIA**

O trabalho se deu a partir de critérios de verificação e dimensionamento que consistem em pesquisas bibliográficas, normativas e em livros. Os conhecimentos obtidos são baseados na relevância que o aço possui para a construção civil em relação as características, propriedades, critérios e a metodologia que devem ser obedecidos para dimensionar os elementos estruturais.

Estabelece-se o histórico e as propriedades que os aços possuem para contextualizar com o objetivo do trabalho. Posteriormente, é feito um detalhamento dos tipos de sistemas estruturais que estão presentes na edificação, juntamente com seus elementos estruturais, de forma a evidenciar as principais estruturas de um galpão. A cerca da importância do dimensionamento, os principais pontos da referência apresentam as considerações das normas técnicas a fim de sustentar as ideias desenvolvidas.

Considera-se primordial as características dos estados limites para o dimensionamento de qualquer estrutura, ou seja, os esforços aplicados em uma peça devem ser menores que os esforços que a mesma peça possa resistir. Fundamenta-se também na combinação dos esforços e como eles tendem a agir de forma conjunta na estrutura, esforços esses que são verificados no estado-limite último.

O galpão projetado para estoque de suprimentos na cidade de Goianésia, caracterizase pelo armazenamento de insumos seja agrícolas ou industriais. Seu uso influencia diretamente na qualidade e preço das mercadorias agregadas, sempre a preservar as condições originais longe das intempéries. Galpões como estes, possuem diversas outras finalidades como por exemplo a cobertura de grandes áreas, substituindo as estruturas de madeira, para usos comerciais.

Para os devidos fins dimensionados, o galpão de duas águas com elementos estruturais em aço A-36, escolhido por possuir boas propriedades mecânicas e de grande utilização, tem *f<sup>y</sup> =* 250 MPa (resistência ao escoamento) e *f<sup>u</sup>* = 400 MPa (resistência à ruptura). Com dimensão de 12 metros de largura por 25 metros de comprimento (demonstrada pela Figura 3.1) e um pédireito de 5 metros de altura. A cobertura em telha de aço em chapa trapezoidal TP-40 com espessura de 0,5 milímetros e inclinação de 10% sustentadas por um sistema de terças, treliças, pórticos e contraventamentos. Os pórticos, espaçados a 5 metros, formados por perfis I dão sustentação vertical a estrutura, já as treliças são formadas por perfil U com altura inicial de 30 cm. As terças são formadas em perfil U, se distribuem longitudinal pela estrutura. Fechamento lateral se dá a partir de chapas trapezoidais de mesma especificações das usadas na cobertura e o contraventamento em barras circulares. O espaçamento das terças, transversalmente no pórtico, é a uma distância de 1,5 metros de comprimento.

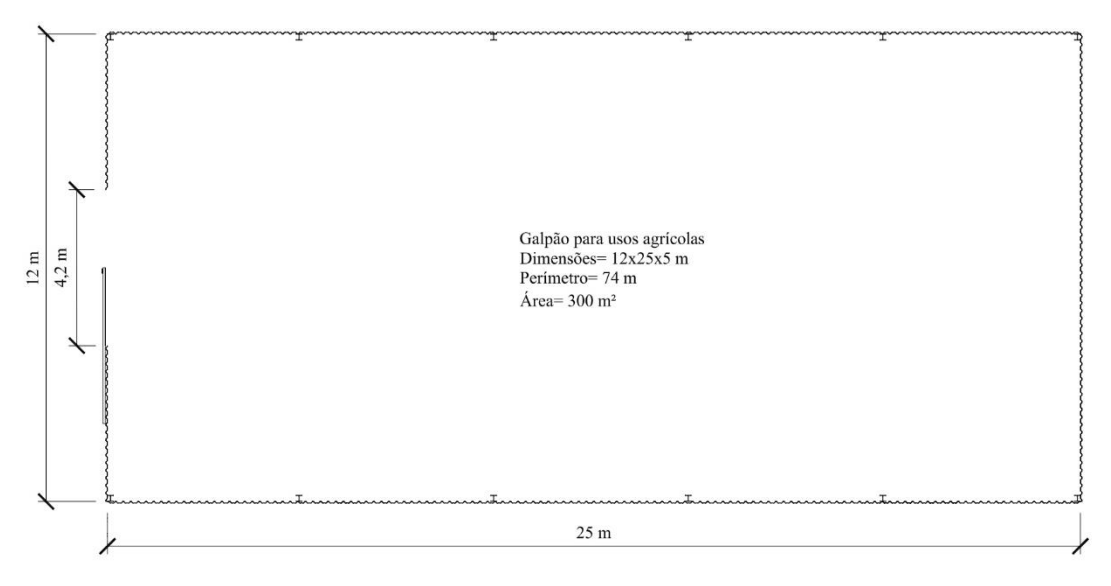

**Figura 3.1 -** Planta baixa galpão.

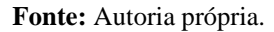

As normas técnicas aplicadas são as de projeto de estrutura de aço e de estrutura mista de aço e concreto de edifícios NBR 8800 (ABNT, 2008), forças devidas ao vento em edificações NBR 6123 (ABNT, 2013), para cálculo das ações e seguranças na estrutura NBR 8681 (ABNT, 2003) e NBR 6120 (ABNT, 2000).

Com auxílio da norma NBR 6123 (ABNT, 2013) para cálculo de esforços devidas ao vento e do programa computacional CYPECAD 3D® 2016, são obtidos os esforços atuantes na estrutura do galpão. Nestes deve-se levar em consideração o tipo do terreno, a localização do projeto, suas dimensões, grau de segurança requesitado e a vida útil da obra a ser dimensionada.

Na Figura 3.2 é demonstrado a visão 3D da estrutura do galpão com os elementos estruturais, por meio do programa CYPECAD 3D®, que se baseia no método de cálculo de deslocamento. A Figura 3.5 apresenta um corte transversal do galpão mostrando a estrutura do pórtico aplicado, assim como as dimensões. Por fim, estabelece o dimensionamento das peças e elementos estruturais usando as fórmulas apresentadas nas referências bibliográficas e verifica-se com os critérios da norma NBR 8800 (ABNT, 2008), afim de garantir segurança contra defeitos e colapsos na construção em sua vida útil.

**Figura 3.2 -** Galpão em 3D.

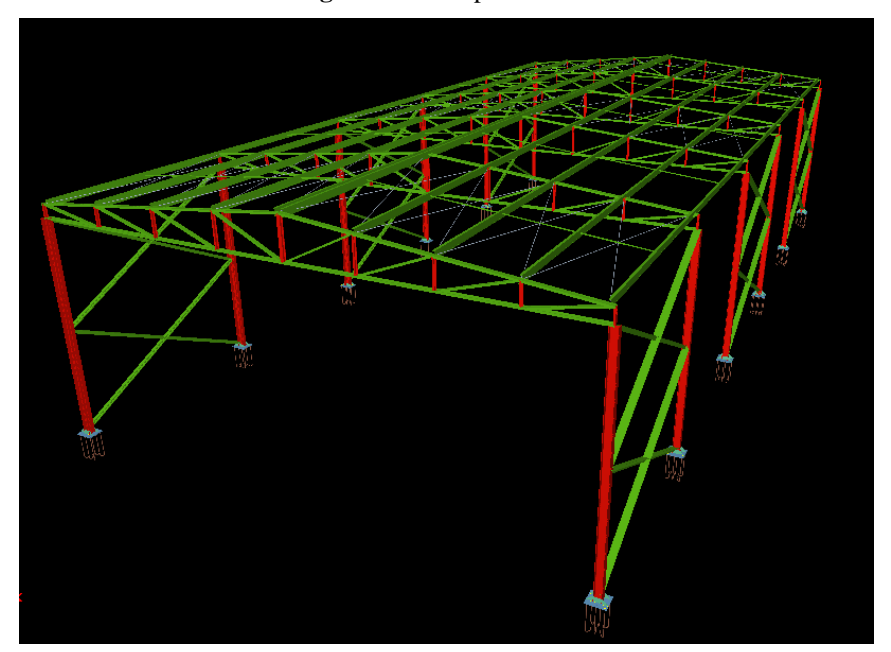

**Fonte:** CYPECAD 3D®.

Os projetos e imagens de autoria própria foram realizados a partir de softwares de desenho técnico 2D e 3D, como AutoCAD® e Revit®. Idealizados com a finalidade de representar a geometria dos elementos estruturais a serem dimensionados e facilitar a visualização do projeto estrutural. As Figuras 3.3 e 3.4 apresentam o detalhamento e vistas do galpão, mostrando diferentes perspectivas da edificação.

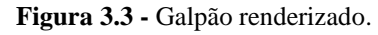

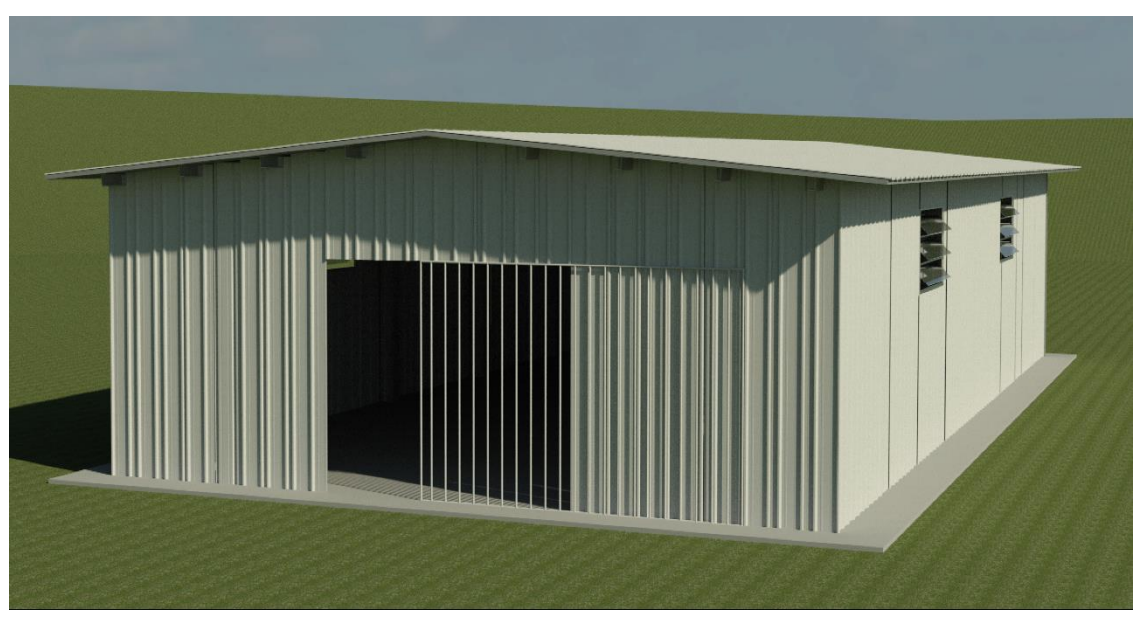

**Fonte:** Autoria própria.

**Figura 3.4 –** Vista longitudinal.

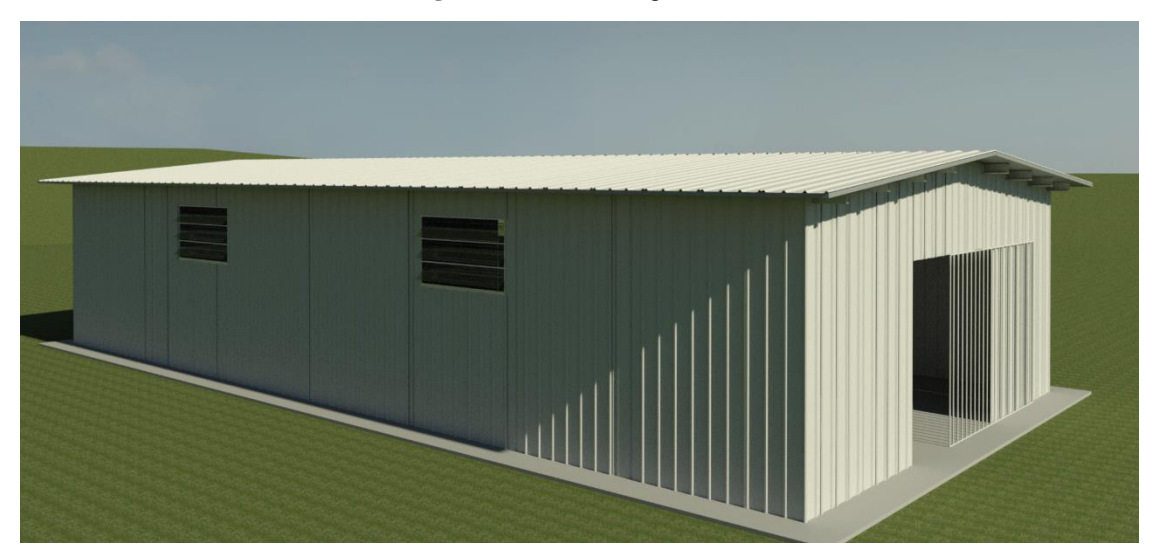

**Fonte:** Autoria própria.

**Figura 3.5 –** Corte transversal.

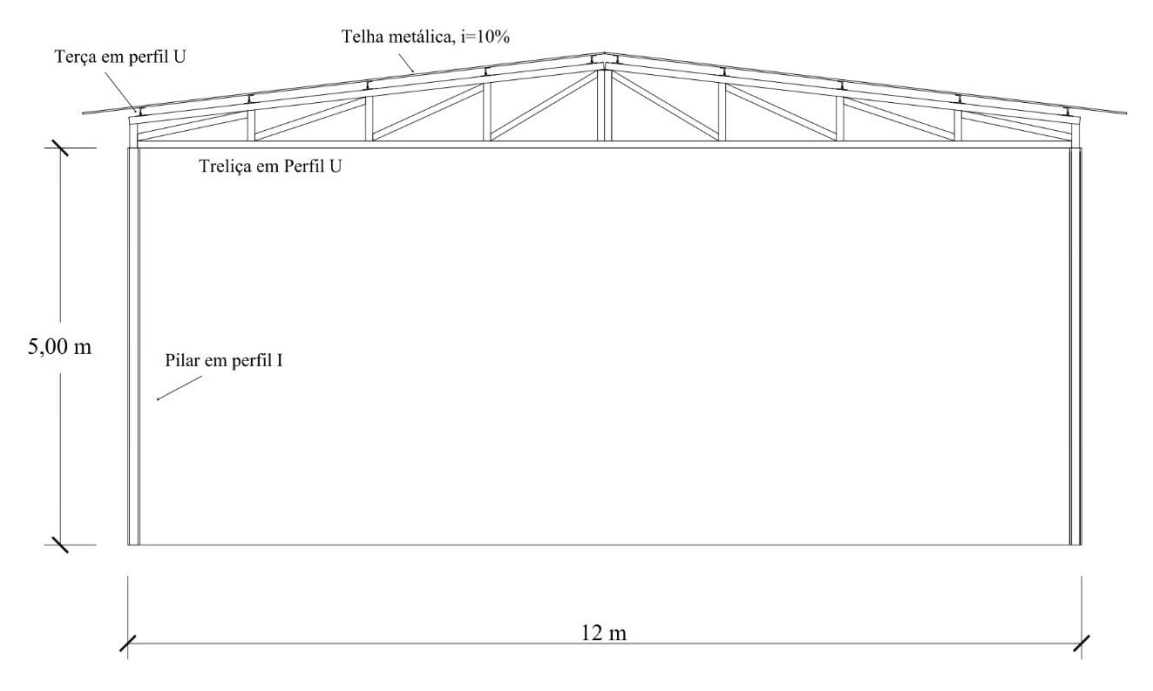

**Fonte:** Autoria própria.

Para efeitos do vento, utiliza-se o *software* VisualVentos®, trata-se de um programa para cálculo de esforço devido ao vento em edificações com telhado de duas águas, nas conformidades da NBR 6123 (ABNT, 2013). Desenvolvido em 2008 pelo Engenheiro Zacarias M. Chamberlain Pravia.

### **4 RESULTADOS E DISCUSSÕES**

# 4.1 COMBINAÇÃO DAS AÇÕES

As combinações das ações em estruturas são importantes para o estudo da ocorrência simultânea das cargas sobre a edificação. São adotados coeficientes de majoração dos esforços para a obtenção dos efeitos mais desfavoráveis. Segundo a NBR 8800 (ABNT, 2008) e a Tabela 2.3 e 2.4, tem-se que para peso próprio de estrutura metálica em situação favorável de 1,00 e desfavorável com valor de 1,25, porém o programa CYPECAD 3D® adota o fator com valor de 1,5 que é o maior coeficiente para o peso próprio de elementos construtivos em geral, informado na tabela. Para o peso do telhado, ação permanente, é adotado o coeficiente de 1,5 se encaixando no mesmo requesito. A sobrecarga definida pela norma, trata-se de uma ação variável e para esse caso é usado fator de 1,5 com a ação sendo principal e 1,5×0,8 para quando essa for secundária, sendo sobrecarga em telhados e locais de armazenagem, como os galpões. Por fim, a atuação do vento (ação variável) em estruturas metálicas deve-se adotar fator de 1,4 sendo a ação principal e 1,4×0,6 para ação secundária. As principais combinações para o galpão são listadas abaixo e todas combinações dos esforços podem ser encontradas no Apêndice A:

1,5 PESO PRÓPRIO + 1,5 TELHADO + 1,5 SOBRECARGA + 1,4  $*$  0.6 VENTO  $0^{\circ}$ 1,5 PESO PRÓPRIO + 1,5 TELHADO + 1,5 SOBRECARGA + 1,4 \* 0,6 VENTO 90° 1,5 PESO PRÓPRIO + 1,5 TELHADO + 1,4 VENTO  $0^{\circ}$  + 1,5  $*$  0,8 SOBRECARGA 1,5 PESO PRÓPRIO + 1,5 TELHADO + 1,4 VENTO 90° + 1,5 \* 0,8 SOBRECARGA

# 4.2 CÁLCULO DOS ESFORÇOS DEVIDO AO VENTO

Segundo a NBR 6123 (ABNT, 2013), a determinação dos esforços característicos do vento é dada a partir dos elementos que compõe a estrutura, como por exemplo telhados, elementos de vedação e a estrutura como um todo. Os principais fatores a serem considerados são as variáveis *S1*, *S2*, *S3*, *V0*, *V<sup>k</sup>* e *q*. Para o cálculo de *V<sup>k</sup>* as considerações da topografia do terreno, que neste caso trata-se de uma região plana ou fracamente acidentada com *S1 = 1*. O mapa de isopletas contido na norma, por definição, aponta que os ventos na região centro-oeste do Brasil variam de 30 a 35 m/s, logo adota-se o caso mais crítico com *V<sup>0</sup> <sup>=</sup> 35 m/s.*

O fator *S<sup>2</sup>* é baseado na rugosidade do terreno, na altitude, na velocidade do terreno e nas proporções da construção. Para galpões industriais a categoria IV é a que mais se encaixa, por ser destinado a áreas industriais e com edifícios com cota abaixo de 10 metros de altitude. A edificação se enquadra na classe B, no qual a maior dimensão está entre 20 a 50 metros de comprimento. O fator *F<sup>r</sup>* para edifícios classe B é 0,98. Baseado na Tabela 1 da norma, os parâmetros meteorológicos *b* e *p* são respectivamente 0,85 e 0,125 para as categorias acima descritas. Logo a Equação 4.1 pode descrever a resolução do fator *S2*. Edificações para fins comerciais e industriais adotam fator  $S_3 = 1$ .

$$
S_2 = b F_r \left(\frac{z}{10}\right)^p = 0.85.0,98 \left(\frac{5,90}{10}\right)^{0,125} = 0,78\tag{4.1}
$$

Ainda para a obtenção do fator S<sub>2</sub>, é possível através do Anexo A da norma NBR 6123 (ABNT, 2013), porém é necessário a análise para cada situação de projeto. Para o cálculo de *Cpe médio* é necessário atingir alguma das relações dispostas na Tabela 4 da norma. Deste modo, tem-se que levar em consideração o comprimento total do galpão (*a*), altura (*h*) e largura (*b*). Para os dados obtidos na Equação 4.2, obtém-se valor de *Cpe médio = -1.*

$$
\frac{a}{b} = \frac{25}{12} = 2,08
$$
\n
$$
\frac{h}{b} = \frac{5}{12} = 0,42
$$
\n(4.2)

Para os cálculos das velocidades do vento é necessário levar em consideração as aberturas da edificação. Deste modo, considera-se um portão central de 4,20 x 3,80 m (comprimento x altura) e 2 janelas com 2,5 x 1,5 x 3 m (comprimento x altura x peitoril) em cada lateral do galpão. O coeficiente de pressão externa nas paredes e no telhado, por meio do *VisualVentos®*, podem ser visualizados nas Figura 4.1 e Figura 4.2:

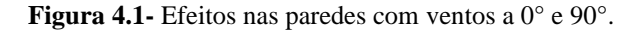

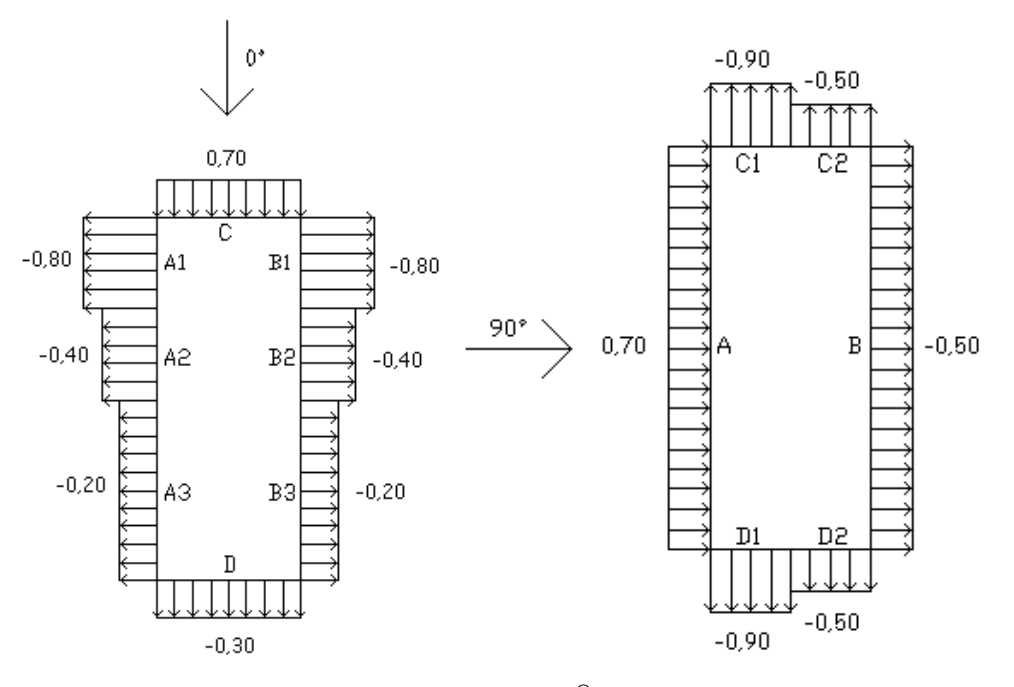

Fonte: Visual Ventos®, 2007.

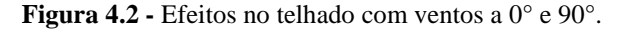

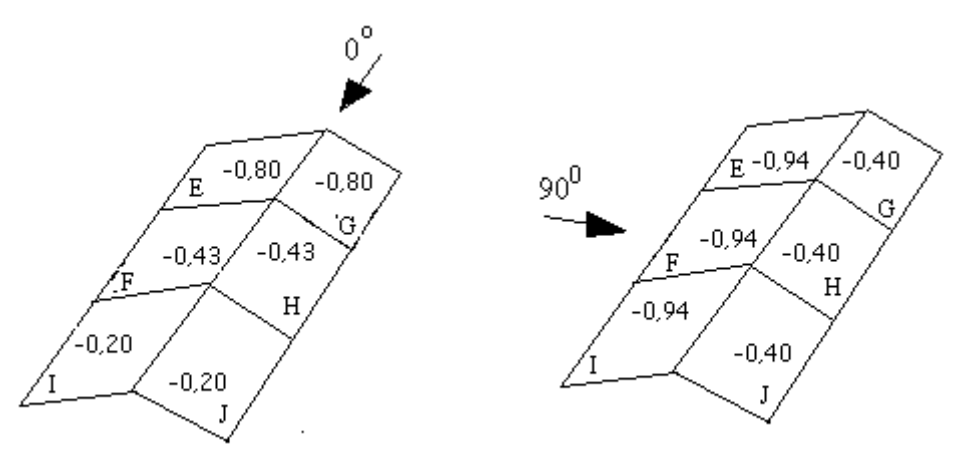

Fonte: VisualVentos®, 2007.

Por meio do software relacionando as áreas das aberturas fixas e área total da face detém-se valores de coeficientes *Cpi <sup>1</sup>* e *Cpi 2*, sendo respectivamente 0,16 e - 0,47. A velocidade característica do vento, descrita na Equação 2.6, pode ser solucionada pela Equação 4.3. Já a pressão dinâmica do vento, em condições normais de temperatura e pressão, é definida pela Equação 2.5 e solucionada pela Equação 4.4:

$$
V_k = V_0 S_1 S_2 S_3 = 35,00.1,00.0,78.1,00 = 27,29 m/s
$$
\n(4.3)

$$
q = 0.613V_k^2 = 0.613.27.29^2 = 0.46 \, \text{KN} / \, m^2 \tag{4.4}
$$

Através dos dados obtidos pelo programa e os coeficientes calculados pela norma NBR 6123 (ABNT, 2013). Obtém-se os valores de esforços descritos nas Figuras 4.3, 4.4, 4.5 e 4.6:

**Figura 4.3 -** Esforços com vento  $0^{\circ}$  e C<sub>pi</sub> = 0,16.

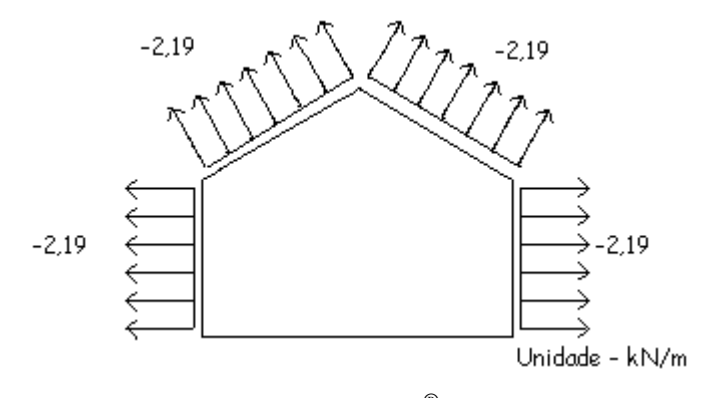

**Fonte:** VisualVentos®, 2007.

**Figura 4.4 -** Esforços com vento  $0^{\circ}$  e C<sub>pi</sub> = -0,47.

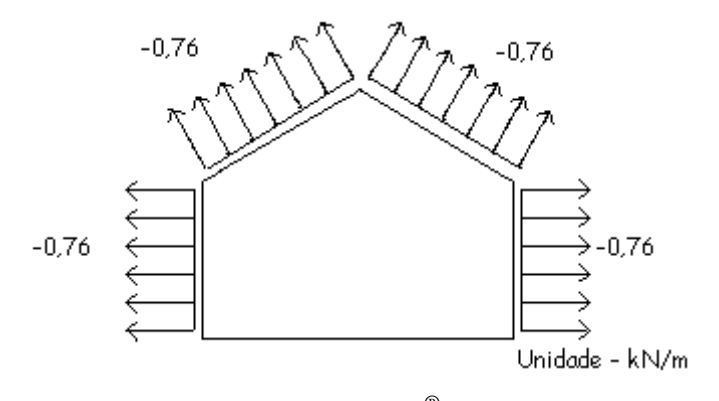

Fonte: VisualVentos®, 2007.

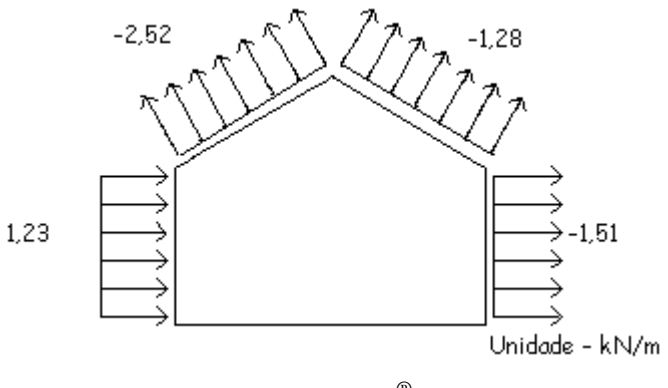

**Figura 4.5 -** Esforços com vento 90 $^{\circ}$  e Cpi = 0,16.

Fonte: VisualVentos®, 2007.

**Figura 4.6 -** Esforços com vento  $90^\circ$  e Cpi =  $-0.47$ .

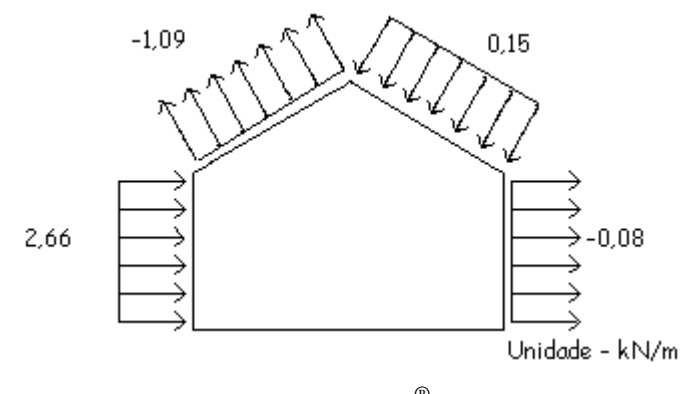

**Fonte:** VisualVentos®, 2007.

Para telhados a norma NBR 8800 (ABNT, 2008), prevê-se que haja uma carga mínima de 0,25 KN/m² no ponto mais desfavorável da cobertura para esforços de uso e ocupação. Em pendurais deve ser considerado uma majoração de 33% nas cargas.

# 4.3 MEMORIAL DE CÁLCULO CYPECAD 3D®

O programa estrutural adotado foi o CYPECAD 3D® versão 2016, o programa conta com inúmeros módulos de cálculo, desde criação de pórticos até áreas específicas como dimensionamento de sistemas de refrigeração, iluminação e estudos acústicos.

Para o dimensionamento do galpão, com a utilização do CYPECAD 3D® é possível fazer a análise das barras envolvidas e o cálculo segundo as normas aplicáveis, previamente definidas. As seções dos perfis utilizados são detalhadas e avaliadas a resistência mecânica dos mesmos, afim de garantir a integridade estrutural.

Afim de facilitar o entendimento, dividiu-se em etapas a aplicação do sistema estrutural no programa iniciando pela definição da geometria, aplicação dos perfis, disposição dos perfis, contraventamentos, correntes, aplicação das cargas atuantes e por fim o cálculo de todas barras.

Após os cálculos dos perfis é feito a análise pelo programa para verificar se as barras passam pelos critérios descritos pela norma NBR 8800 (ABNT, 2008). O cálculo dos esforços devido ao vento são aplicados sobre a estrutura a depender das faces e laterais do galpão.

### **4.3.1 Inicialização do Projeto**

A primeira etapa para inicialização do projeto é a nomeação e introdução dos dados do projeto. As especificações dos tipos de aços e hipóteses de combinações são previamente definidas, sendo o aço a ser utilizado no projeto o A-36 devido as boas propriedades mecânicas, Figura 4.7. As hipóteses adicionadas são as ações que ocorrem na estrutura, considerando além do peso próprio, as cargas permanentes referentes ao telhado, uma sobrecarga definida na norma e duas considerações de ventos, a 0° e 90°.

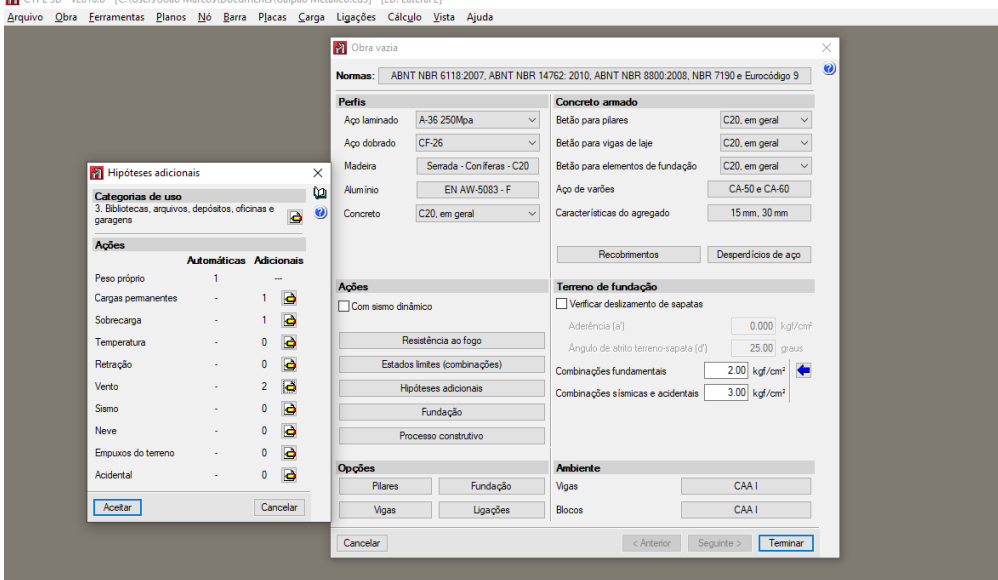

**Figura 4.7 -** Inserindo dados do projeto.

**Fonte:** CYPECAD 3D®, 2016.

### **4.3.2 Criação dos Níveis e Grelhas**

Um dos primeiros passos é a criação dos níveis e grelhas para facilitar a introdução das barras da estrutura: barras de treliças, contraventamentos, pilares e terças. Os níveis foram divididos em duas alturas, 0 e 5 metros, para delimitar a altura dos pilares de sustentação. Já as grelhas foram divididas a cada 5 metros, resultando ao todo 6 grelhas e consequentemente 6 pilares por conta dos 25 metros de comprimento do galpão como demonstrado na Figura 4.8.

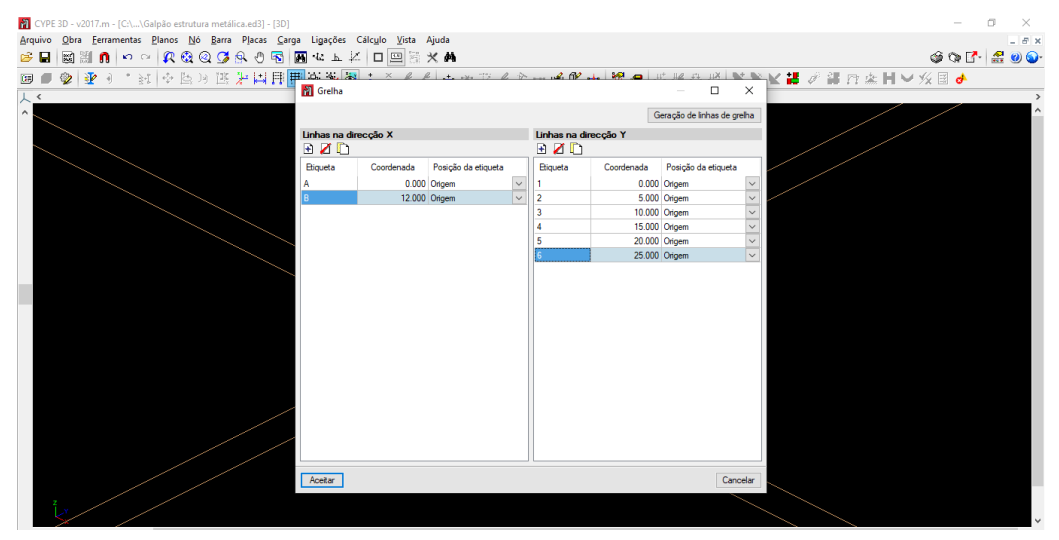

**Figura 4.8 –** Grelhas.

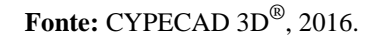

# **4.3.3 Montagem dos Pórticos e Definição dos Perfis**

A estrutura do pórtico é montada com as delimitações e medidas pré-projetadas definidas na metodologia. A estrutura principal baseia-se em um pórtico com treliça em perfil U nos banzos superiores, inferiores e barras internas, e perfil I nos pilares. Os perfis utilizados são laminados, ou seja, as dimensões variam de acordo com o fabricante e a preferência foi o uso de perfis da Gerdau. Como previsto, as barras verticais da treliça estão espaçadas a 1,5 metros, como visualiza-se na Figura 4.9.

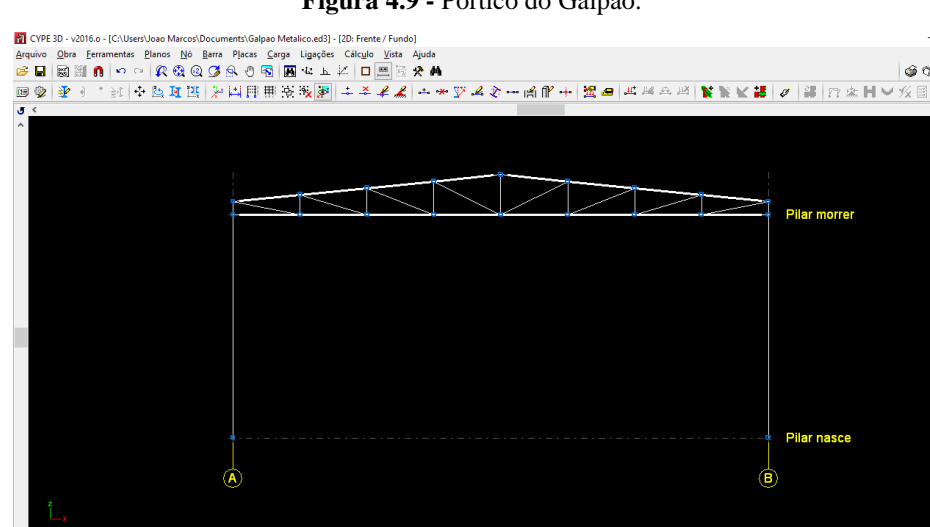

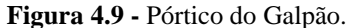

**Fonte:** CYPECAD 3D®, 2016.

Definidas as direções das barras, é necessário a descrição das peças a serem usadas. Segundo Bellei, Pinho e Pinho (2008), na concepção do galpão treliçado de duas águas, os melhores perfis para cada um dos elementos estruturais são: pilares em perfis I; terças, banzos e treliças em perfis U; contraventamentos em barras redondas e correntes em cantoneiras.

Os pilares inicialmente foram concebidos a partir da importação do catálogo da Gerdau com o perfil I de menor seção, evitando alto consumo de aço e podendo ser alterado futuramente caso seja necessitado, Figura 4.10. Da mesma forma que o perfil I, o perfil U também foi baixado pelo catálogo da Gerdau e a escolha, a princípio, foi com uma altura de 76,2 mm. Posteriormente é feito a descrição da disposição dos pilares e das barras das treliças de forma a garantir a melhor resistência para o pórtico da estrutura e pensando também nas cargas extras não calculadas, como por exemplo o acúmulo de água dentro dos perfis.

| Perfis utilizados<br>国制的下<br>øн | Tipo de elemento estrutural                                                                                                    |                                                                                                    | $\sim$ 3 |  |
|---------------------------------|----------------------------------------------------------------------------------------------------|----------------------------------------------------------------------------------------------------|----------|--|
| [Barra] IPE 80                  | <b>.</b> Genérico O Tirante O Pilar O Viga                                                                                                    |                                                                                                    |          |  |
| 逐す<br>♔<br>$\geq 1$<br>圓        | Selecção do material                                                                                                    |                                                                                                    |          |  |
| J <<br>$\land$                  | Séries de Perfis<br>mportação de séries de perfis pré-definidas<br>Acindar<br>Referè<br>Importar Perfil<br>Açominas<br>Selecção do<br><b>IPE</b><br>$\overline{ }$<br>Perfil I<br>Ahmsa<br><b>IPE A</b><br>Also.Lifd (mks)<br>л<br><b>IPE AA</b><br>Alsc.Lifd (us)<br><b>ArcelorMttal</b><br>IPE O<br><b>Arval by ArcelorMittal</b><br>Série de perfis<br><b>IPE 75</b><br>Canada<br><b>IPN</b><br>Perfil<br>Cintac<br><b>HEA</b><br>Csg<br>Gerdau<br><b>HEAA</b><br><b>Dados adicio</b><br>Gost<br>Disposição<br><b>HEB</b><br>Inca<br><sup>O</sup> Perfil simp<br><b>HEM</b><br>Indian standard<br>Simples com   HE<br>Nbe-ea95<br>SAISC<br>C Com laje de<br><b>Tabelas Técnicas</b><br>HD<br>Calxa dupla<br>TecnoMetal (bra)<br>HP<br>Calxa dupla<br>TecnoMetal (esp)<br>Caka dupla<br>TecnoMetal (ta)<br>Ukprofiles<br>○ Meio perfil<br>Usiight<br>○ Com platiban<br>○ Castelada (a<br>Acetar<br>Aceitar | $\times$<br>$\Box$<br>$\times$<br>HE A<br>HE A.<br>HE A.<br>HE A.<br>HE A.<br>Cancelar<br>Cancelar |          |  |

**Figura 4.10 -** Escolha dos perfis.

**Fonte:** CYPECAD 3D®, 2016.

### **4.3.4 Flecha Limite e Cópia do Pórtico**

Além da verificação de esbeltez, as barras da estrutura também requerem a adoção de flechas limites para garantir a estabilidade do galpão. Para os pilares é adotado L/300, demonstrado na Figura 4.12 a tela para inserção desses dados. Já os banzos da treliça são dimensionados para uma flecha limite de L/250, mostrado na Figura 4.11. E por fim as terças são dimensionadas para L/180 de acordo com a Figura 4.13, conforme os limites empregados na NBR 8800 (ABNT, 2008).

**CYPE 3 国国国图局第一项中国国际下市国际市区国际中下大学区分:国际市场公司管理工程中开发区。<br>Papple Open Entranentas Blancs B6 Bana Places Cange Ingestes Calculo Vieta Ajuda<br>Entranental Blancs Devel Blues BR Blancs Devel Cange Cangeles Calculo Deta Ajuda<br>Entranental B**  $\frac{1}{2}$  $\mathbb{L}_{\mathbf{x}}$   $\mathbb{L}_{\mathbf{x}}$   $\mathbb{L}_{\mathbf{y}}$ Filecha Limite (N2/N5  $\vec{\psi}^*\vec{\psi}^*\vec{\psi}$  $Z<sub>0</sub>$  $\frac{6}{2}$  $\overline{x}$  $\mathring{\mathbb{K}}_{\mathbf{x}} \ \mathring{\mathbb{K}}_{\mathbf{x}}^{\mathbf{y}} \ \mathring{\mathbb{K}}_{\mathbf{x}}^{\mathbf{y}}$  $\begin{picture}(120,115) \put(0,0){\vector(1,0){15}} \put(15,0){\vector(1,0){15}} \put(15,0){\vector(1,0){15}} \put(15,0){\vector(1,0){15}} \put(15,0){\vector(1,0){15}} \put(15,0){\vector(1,0){15}} \put(15,0){\vector(1,0){15}} \put(15,0){\vector(1,0){15}} \put(15,0){\vector(1,0){15}} \put(15,0){\vector(1,0){15}} \put(15,0){\vector(1,0){15}} \put(15,0){\vector$  $\overline{\Box}$  Recham enha s  $\begin{array}{ccc} \stackrel{\mathbf{Z}}{\leftarrow} & \mathbf{Z}_{\mathbf{Y}}^{\mathbf{Y}} & \\ \downarrow^{\mathbf{Z}} & \stackrel{\mathbf{Z}_{\mathbf{Y}}}{\leftarrow} & \\ \downarrow^{\mathbf{Z}} & \mathbf{Z}_{\mathbf{X}}^{\mathbf{Y}} & \\ \end{array}$ Recha máxima absoluta xa ──<br>□ Flecha ativa absoluta xy<br>□ Flecha ativa absoluta xz  $\mathring{\mathbb{L}}_\xi$ →<br>
• Recha máxima relativa x ●L/250 OL/300 OL/400 OL/500 OL/? Stecha máxima relativa xx)<br>© L / 250 O L / 300 O L / 400 O L / 500 O L / ?  $\Box$  Flecha ativa relativa xy -<br>□ Recha ativa relativa xx  $\int_{\Theta}$ Acetar Cancelar

**Fonte:** CYPECAD 3D®, 2016.

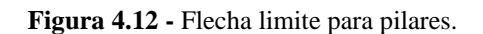

**A トッツムター西南十一路面 兵隊兵馬 (戦略に襲 )** (戦 ) 78 km .<br>Daoine achieve shockda v Recha ativa absoluta xa Acetar

**Fonte:** CYPECAD 3D®, 2016.

**Figura 4.13 -** Flecha limite para terças.

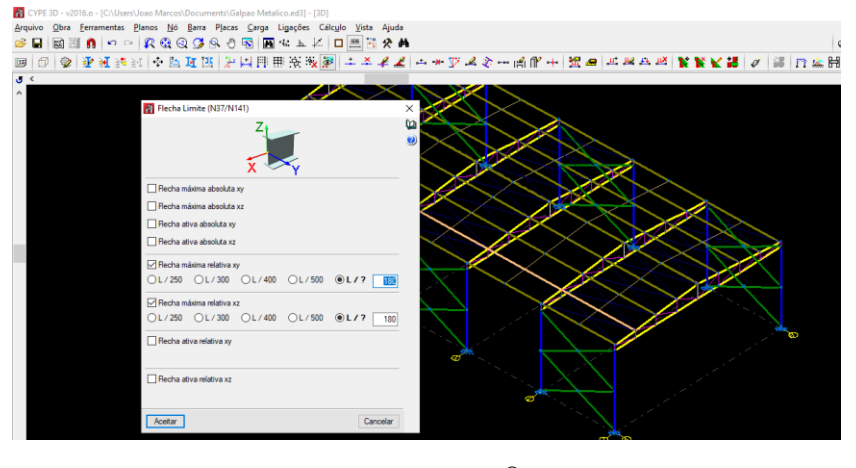

**Fonte:** CYPECAD 3D®, 2016.

Após a finalização do pórtico, é realizado a cópia para as outras grelhas criadas, Figura 4.14. Feito, é necessário fazer o agrupamento das barras de mesma função para facilitar a alteração quando algum destes elementos não passar pela verificação. Além disso, é possível fazer a criação de *layers* para ajudar na identificação das barras, escolhendo cores e nomeando da melhor forma.

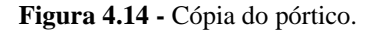

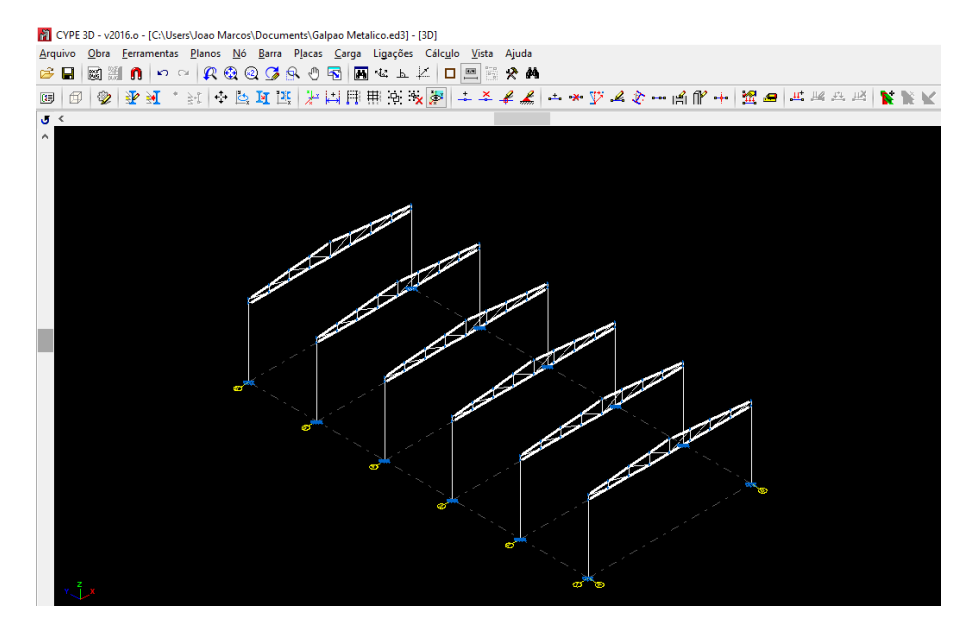

**Fonte:** CYPECAD 3D®, 2016.

### **4.3.5 Vinculações e Disposições das Terças**

Após a cópia dos pórticos, é editado as vinculações internas e externas das barras. As ligações da treliça são rotuladas, pois a estrutura não suporta momentos fletores. Já os pilares foram considerados engastados na sua base e rotulados no topo, a vinculação da base pode ser vista na Figura 4.15. Barras com duplo engaste possuem comprimento de flambagem de 0,5L; já as barras apoiada em uma extremidade e engastada em outra possuem 0,7L; barras rotuladas possuem comprimento L e por fim as barras com uma extremidade engastada e outra livre possuem 2L de comprimento de flambagem.

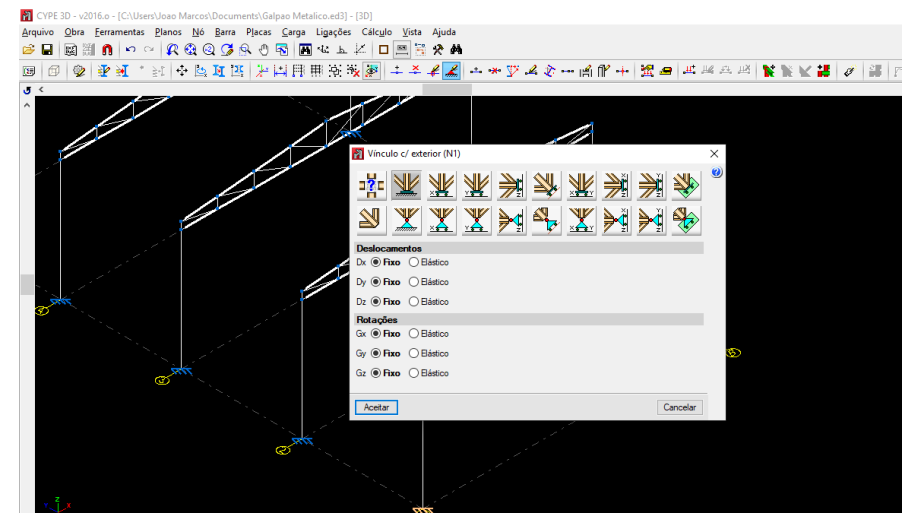

**Figura 4.15 -** Vinculação dos apoios dos pilares.

**Fonte:** CYPECAD 3D®, 2016.

Para a instalação das terças é feito duas vistas paralelas a cada uma das águas do telhado para facilitar a visualização. As barras são aplicadas longitudinalmente e tem seus nós rotulados no encontro com as treliças, de início foi escolhido o perfil U 76,2 x 4,3. Na terça da cumeeira é usado um perfil duplo U, mesmo perfil das terças convencionais, porém com uma ligação, Figura 4.16.

| CYPE 3D - v2016.o - [C:\<br><b>Descrever</b>                         |                                                                                                | D |
|----------------------------------------------------------------------|------------------------------------------------------------------------------------------------|---|
| Arquivo Obra Ferramen<br>Perfis utilizados<br>Ê<br>网制<br>О<br>n<br>ĸ | Tipo de elemento estrutural                                                                    |   |
| [Barra]   76.00 x 4.30                                               | ○Pilar ○ Viga<br>$\odot$ Genérico $\odot$ Tirante                                              |   |
| 李可<br>Q.<br>闶<br>国<br>[Barra] U 76.2 x 4.3                           | Selecção do material                                                                           |   |
| $\frac{6}{2}$<br>[Barra] U 76.2 x 4.3, Caixa dupla uniãi<br>z        |                                                                                                |   |
| [Barra] U 76.2 x 4.3, Duplo I união sol<br>∽—ا<br>$\mathbf{x}$       |                                                                                                |   |
| $\sqrt{3}$                                                           |                                                                                                |   |
|                                                                      | Selecção do perfil                                                                             |   |
|                                                                      |                                                                                                |   |
| $L^2$<br>$\infty$                                                    |                                                                                                |   |
|                                                                      |                                                                                                |   |
| v.                                                                   | $\mathbb{R}$<br>₫<br>Perfil U<br>$\blacksquare$<br>Série de perfis<br>$\checkmark$             |   |
|                                                                      | U 76.2 x 4.3<br>$\vee$ 0<br>Perfil                                                             |   |
| L×                                                                   |                                                                                                |   |
|                                                                      | <b>Dados adicionais</b>                                                                        |   |
|                                                                      | Distância entre os perfis<br>Disposição                                                        |   |
|                                                                      | $\bigcirc$ Perfil simples<br>Espaçamento inicial<br>$100.0$ mm                                 |   |
|                                                                      | ○ Caixa dupla soldada<br>Espaçamento final<br>$100.0$ mm                                       |   |
|                                                                      | ○ Caixa dupla com chapas<br>Tipo de ligação                                                    |   |
|                                                                      | ○ Caixa dupla com presilhas<br><sup>●</sup> Perfis independentes<br>Caixa dupla união genérica |   |
|                                                                      | ○ Ligação à distância máxima<br>O Duplo I união soldada                                        |   |
|                                                                      | ○ Ligação à distância indicada<br>◯ Duplo I com presilhas                                      |   |
|                                                                      | O Duplo I união genérica                                                                       |   |
|                                                                      |                                                                                                |   |
|                                                                      |                                                                                                |   |
|                                                                      |                                                                                                |   |
|                                                                      |                                                                                                |   |
|                                                                      |                                                                                                |   |

**Figura 4.16 -** Cumeeira do telhado.

**Fonte:** CYPECAD 3D®, 2016.

Em seguida é feito a disposição das terças sobre os banzos das treliças de forma a acompanharem a inclinação do telhado (10%). O sentido varia para cada lado da treliça, na Figura 4.17 pode ser visto a rotação da terça.

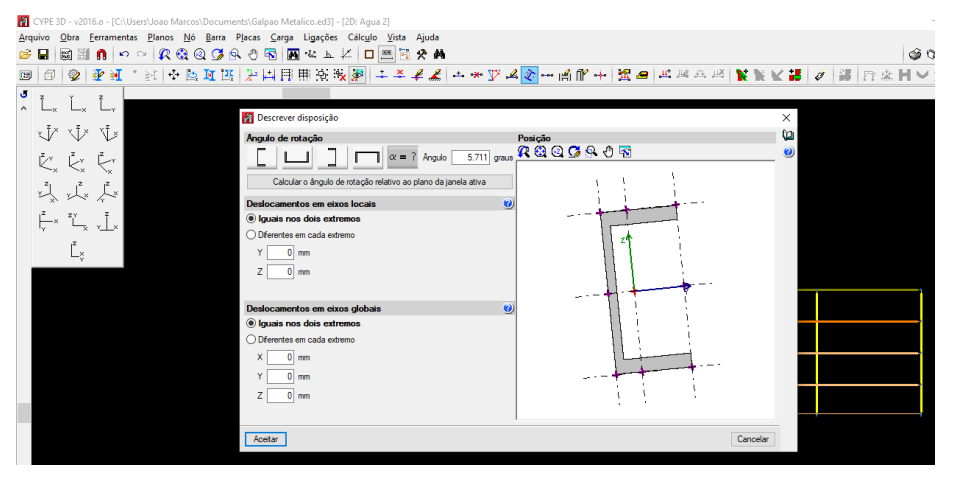

**Figura 4.17 -** Disposição das terças sobre os banzos.

**Fonte:** CYPECAD 3D®, 2016.

# **4.3.6 Dimensionamento Prévio das Barras e Correção do Limite de Esbeltez**

Depois da introdução dos principais elementos estruturais do galpão é importante fazer cálculo das barras do galpão, inicialmente sem calcular o dimensionamento dos perfis. Se as barras estiverem verdes elas atendem os requisitos e se tiverem vermelhas será necessário um redimensionamento. A Figura 4.18, mostra que as terças não atenderam a esbeltez limite aplicada pelo *software*.

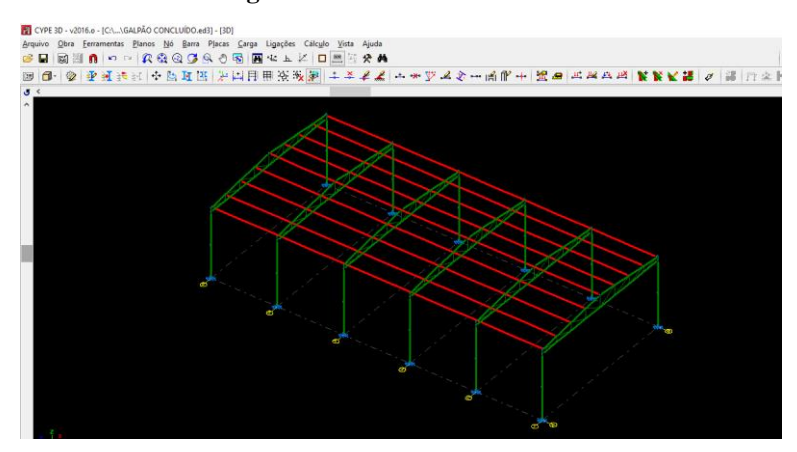

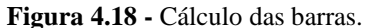

**Fonte:** CYPECAD 3D®, 2016.

O índice de esbeltez das barras comprimidas, tomado como a maior relação entre o comprimento de flambagem e o raio de giração, não deve ser superior a 200. Pelo programa, obteve-se resultado do índice de esbeltez de 243,5 para o perfil pré-dimensionado da terça.

Para a correção dos limites de esbeltez, o programa determinou perfis maiores para as terças de modo a corrigir o erro nas barras. O perfil da terça passou de U 76,2 x 4.3 para U 152 x 5.1, sendo necessário também aumentar o perfil dos banzos superiores e inferiores para U 101,6 x 4,6. Após a modificação dos perfis, todas as barras foram dimensionadas com sucesso como mostra a Figura 4.19. Recalculado, o índice de esbeltez obtido foi de 183,4; atendendo a condição.

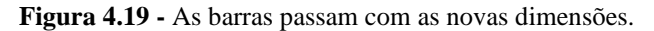

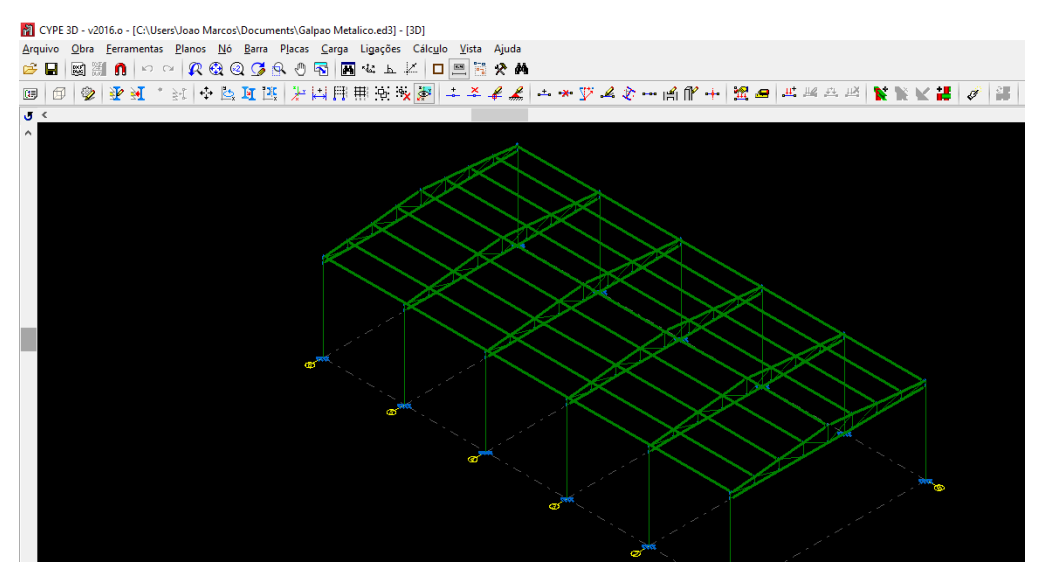

**Fonte:** CYPECAD 3D®, 2016.

### **4.3.7 Contraventamentos da Cobertura e Correntes**

Para colocar os contraventamento em "X" usa-se as vistas de inserção das terças e sua função é dar sustentação e reduzir os deslocamentos da estrutura, Figura 4.20. As correntes também reduzem o comprimento de flambagem das terças, mas não tiveram seus pesos próprios considerados para o cálculo da estrutura, pois sua função é somente travar as terças. Adotou-se para os contraventamentos barras circulares de 1/2" e cantoneiras L 1" x 1/8" para as correntes.

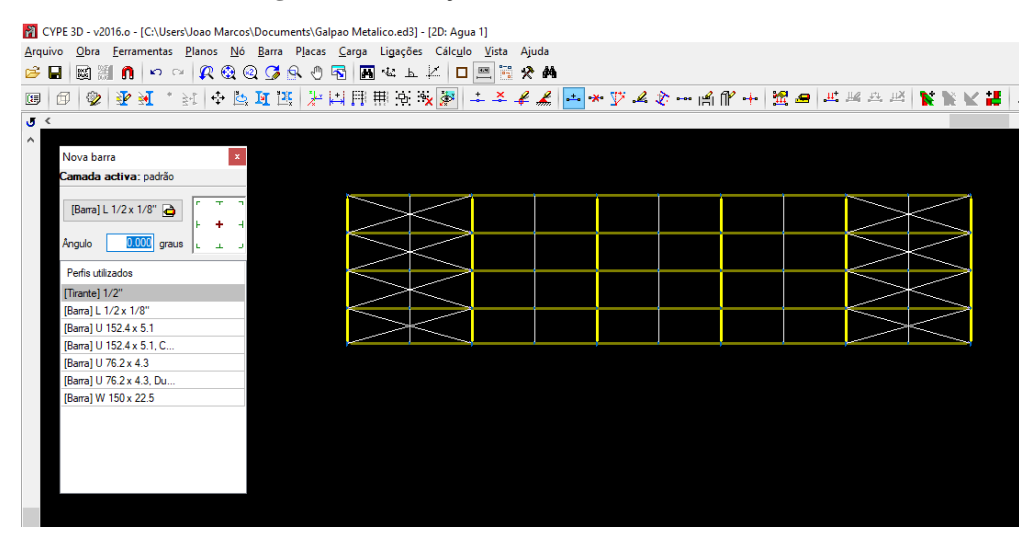

**Figura 4.20 -** Lançamento dos contraventamentos.

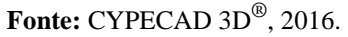

## **4.3.8 Cargas Atuantes na Estrutura**

Após colocar todos elementos estruturais do galpão, as cargas atuantes foram inseridas na estrutura de acordo com que a NBR 8800 (ABNT, 2008). As ações permanentes na estrutura são o peso próprio dos elementos estruturais e o peso próprio do telhado. O CYPECAD 3D® de acordo com cada perfil adotado, gera o peso próprio de cada elemento como mostra na Figura 4.21.

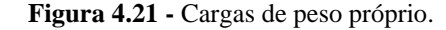

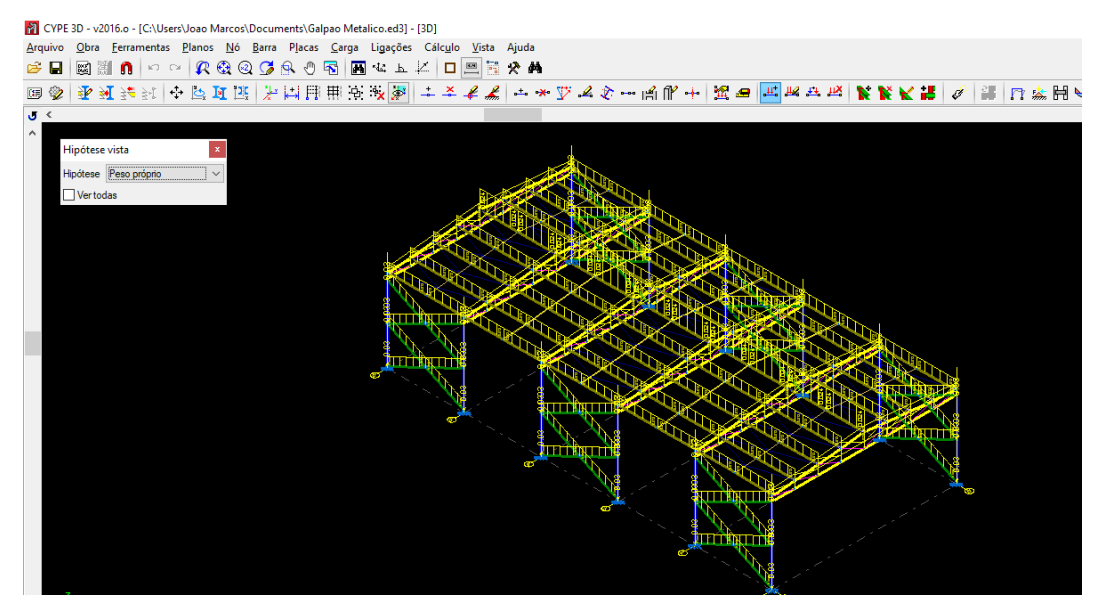

**Fonte:** CYPECAD 3D®, 2016.

Para a consideração do peso próprio da telha, usou-se o valor fornecido pela fabricante da mesma, sendo para o fechamento da cobertura foi utilizado a telha trapezoidal TP-40 com espessura de 0,5 mm. De acordo com a fabricante Isoeste Metálica, a telha apresenta um peso específico de 4,62 Kg/m². Para a distribuição nas terças foi multiplicado pelo espaçamento entre elas de 1,5 m. Sendo assim, conforme a Equação 4.5, o peso 0,00693 t/m é distribuído na terça segundo o eixo Z no sentido negativo, como mostra a Figura 4.22.

$$
4,62 \, kg \, / \, m^2 \, x \, 1,5 \, m = 6,93 \, kg \, / \, m = 0,00693t \, / \, m \tag{4.5}
$$

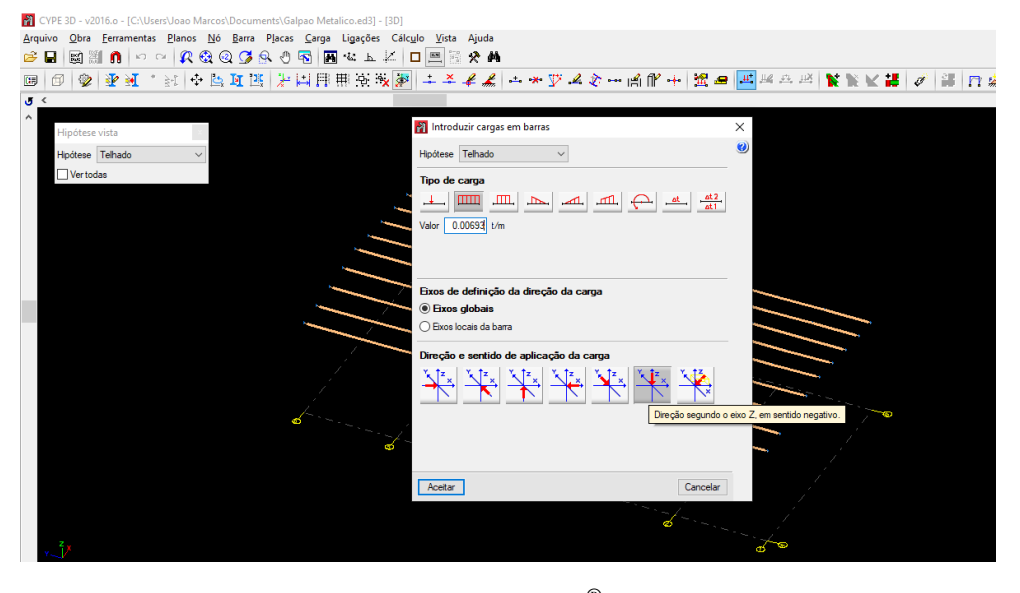

**Figura 4.22 –** Cargas das telhas nas terças.

**Fonte:** CYPECAD 3D®, 2016.

De acordo com a NBR 8800 (ABNT, 2008) deve ser considerado uma carga acidental mínima nas coberturas, essa sobrecarga é dada por um valor mínimo no Anexo B, item B.5.1, de 25 kg/m² distribuídos linearmente nas terças. Sendo assim, conforme a Equação 4.6, o peso 0,0375 t/m é distribuído na terça segundo o eixo Z no sentido negativo, como mostra a Figura 4.23.

$$
25\,kg/m^2 \times 1,5 \,m = 37,5\,kg/m = 0,0375t/m \tag{4.6}
$$

**Figura 4.23 -** Cargas normativa.

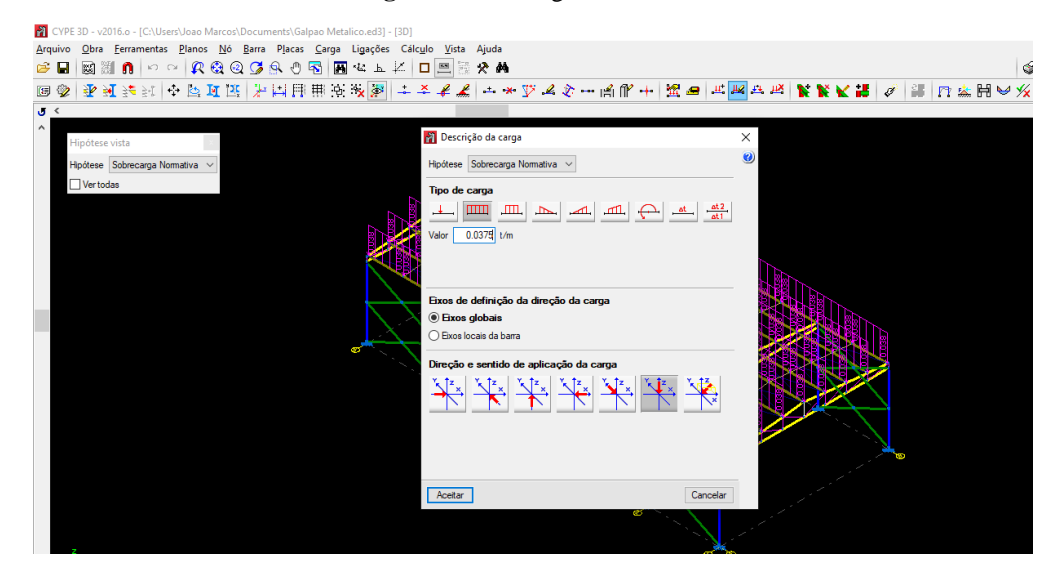

**Fonte:** CYPECAD 3D®, 2016.

#### **4.3.9 Cargas Devidos ao Vento**

### 4.3.9.1 Cargas Atuantes no Telhado

Nos galpões as cargas provenientes do vento são de grande importância e são indispensáveis no projeto estrutural. Para a determinação das cargas foi utilizado o Software *Visualventos*®. Após calculadas, foram inseridas no CYPECAD 3D®. A inserção foi feita tanto no telhado como nas paredes do galpão, sendo considerado duas direções de ventos atuantes na edificação, uma a 0° e outra a 90°.

O efeito do vento a 0° gerou cargas simétricas nas duas águas da cobertura mostrada na Figura 4.2, sendo assim foi considerada a maior carga de -0,80 para ter o efeito mais desfavorável. O sinal negativo significa efeito de sucção, ou seja, atua de dentro pra fora. Com a pressão dinâmica determinada na Equação 4.4, com o valor de 0,46 KN/m² ou 46 Kg/m², foi distribuida linearmente na cobertura. Sendo assim, conforme a Equação 4.7, o peso -0,0552 t/m é distribuído na terça segundo o Eixo Z no sentido positivo, de dentro pra fora, como mostra a Figura 4.24.

$$
46kg/m^2 x - 0.8 x 1.5 m = -55.2 kg/m = -0.0552 t/m
$$
\n(4.7)
**Figura 4.24 -** Efeitos do vento 0°.

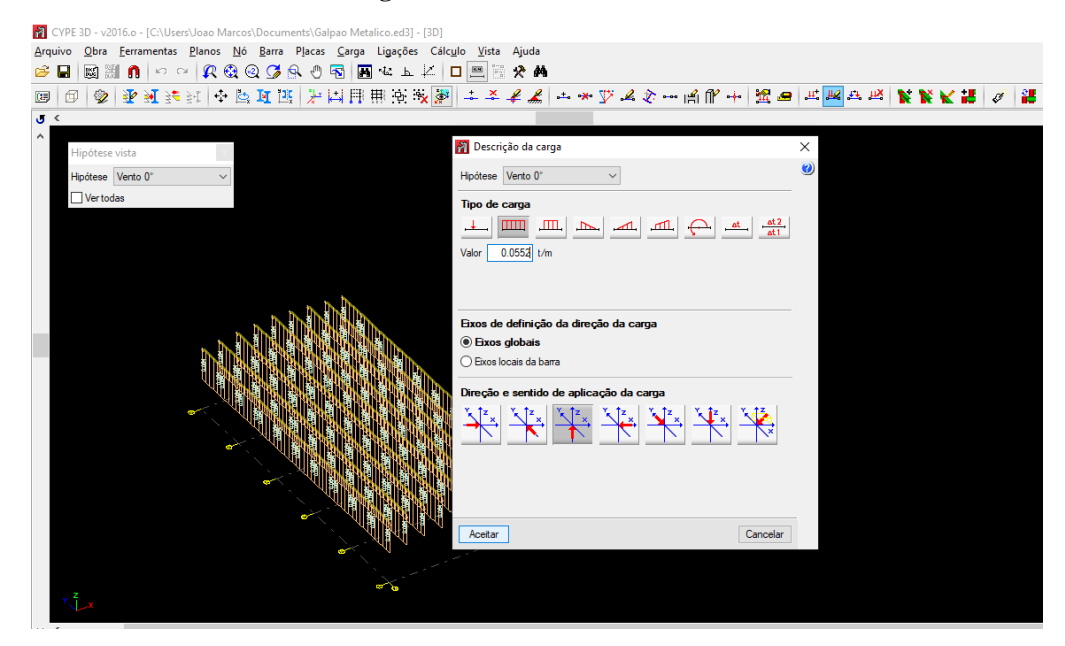

**Fonte:** CYPECAD 3D®, 2016.

O efeito do vento a 90° gerou cargas diferentes em cada água da cobertura, na direção onde vento chega o efeito é de -0,94 em uma água e na direção oposta do vento gera efeito de -0,40 na outra água do telhado, mostrado na Figura 4.2.

A direção onde vento chega é onde tem o maior efeito de vento na determinada água da cobertura, para isso foi considerado duas direções de ventos a 90°, uma da esquerda para a direita (x +) e outra da direita pra esquerda (x -), desta forma considera-se todas direções de ventos atuantes em cada água da cobertura. O maior efeito de vento de -0,94 foi distribuído nas terças da água onde o vento incide primeiro e na outra água o outro efeito de -0,40 gerou em cada água os seguintes valores distribuidos respectivamente, Equações 4.8 e 4.9:

$$
46 \, kg \, / \, m^2 \times -0.94 \times 1.5 \, m = -64.86 \, kg \, / \, m = -0.065 \, t \, / \, m \tag{4.8}
$$

$$
46 \, kg / m^2 \times -0.40 \times 1.5 \, m = -27.6 \, kg / m = -0.0276 \, t / m \tag{4.9}
$$

Os dois efeitos foram distribuído na terça segundo o eixo Z no sentido positivo, de dentro pra fora, como mostras as Figuras 4.25 e 4.26.

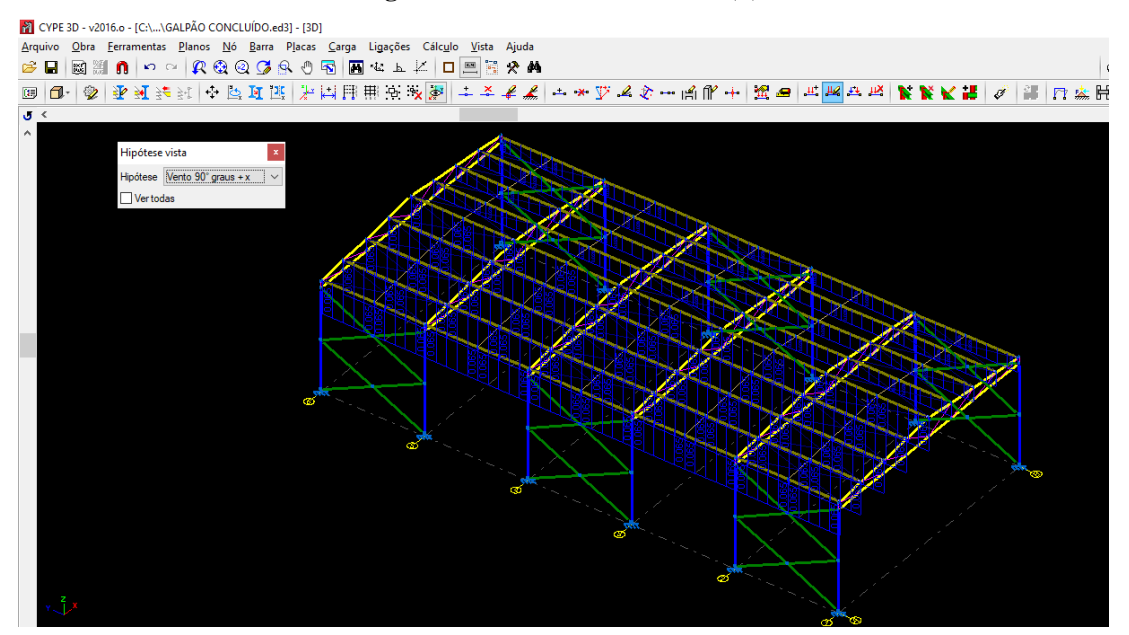

**Figura 4.25 -** Efeito de vento 90° (+).

**Fonte:** CYPECAD 3D®, 2016.

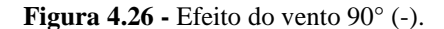

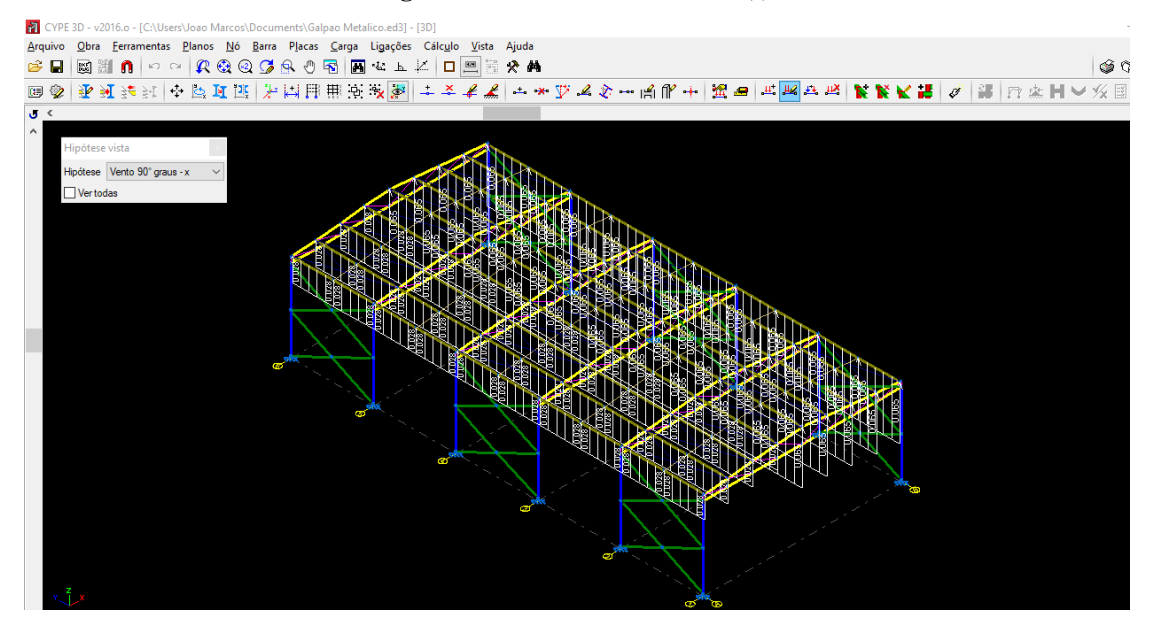

**Fonte:** CYPECAD 3D®, 2016.

#### 4.3.9.2 Cargas Atuantes nas Paredes do Galpão

Nas paredes do galpão, foi feita a criação de panos para inserção de cargas ocasionadas pelo vento. Nas faces longitudinais do galpão o vento a 0° gerou cargas simétricas, sendo utilizado a maior carga para consideração do efeito mais desfavorável, de -0,80 de acordo a Figura 4.1. Sendo assim, conforme a Equação 4.10, o peso de -0,0369 t/m² é distribuído conforme o sentido de sucção, de dentro pra fora.

$$
46kg/m^2 \times -0.80 = -36.8 \text{ kg}/m^2 = -0.0369 \text{ t}/m^2 \tag{4.10}
$$

Porém o vento a 90° gerou cargas diferentes, na direção onde vento chega o efeito é de +0,70 e na direção oposta do vento gera efeito de -0,50, mostrado na Figura 4.1.

A direção onde vento chega é onde tem o maior efeito de vento, para isso foi considerado duas direções de ventos a 90° nas laterais do galpão, um da esquerda para a direita (x +) e outra da direira para a esquerda (x -), desta forma considera-se todas direções de ventos atuantes em cada lateral das paredes. As configurações podem ser encontradas nas Figuras 4.27 e 4.28.

Sendo assim o maior efeito de vento de +0,70, foi distribuído na lateral onde o vento incide primeiro e na outra lateral o outro efeito de -0,50 gerou em cada lateral os seguintes valores distribuidos respectivamente, Equações 4.11 e 4.12:

$$
46kg/m^2 \times -0.80 = -36.8 \text{ kg}/m^2 = -0.0369 \text{ t}/m^2 \tag{4.10}
$$

$$
46 \, kg / m^2 \times -0.50 = -23.0 \, kg / m^2 = -0.023 \, t / m^2 \tag{4.12}
$$

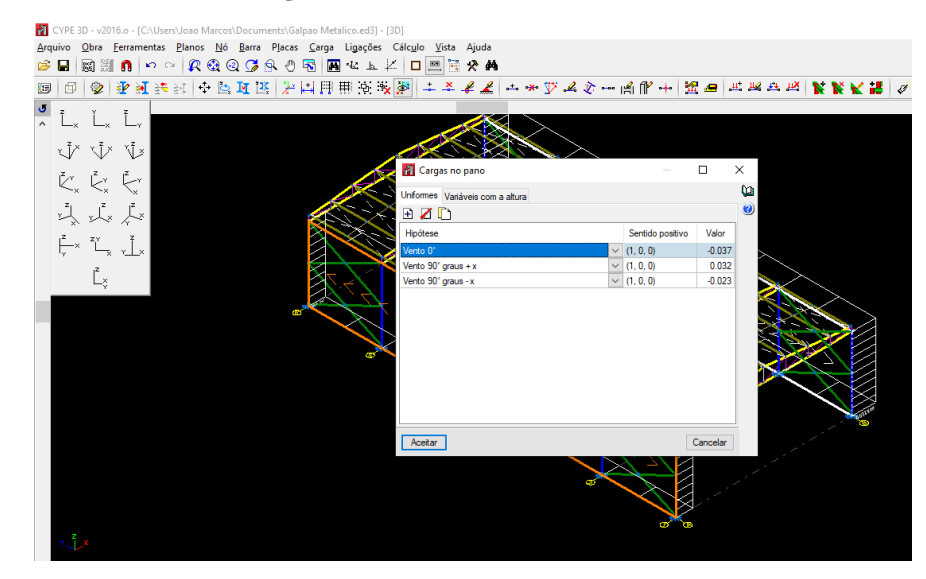

**Figura 4.27 -** Efeito de vento na lateral.

**Fonte:** CYPECAD 3D®, 2016.

**Figura 4.28 -** Efeito de vento na lateral.

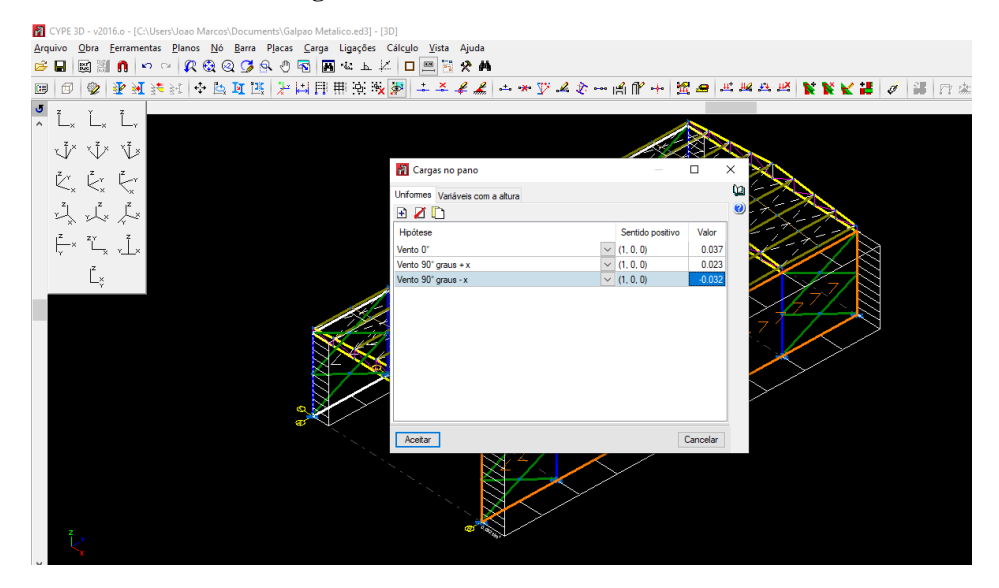

**Fonte:** CYPECAD 3D®, 2016.

Já na frente e no fundo do galpão, o vento a 90° gerou cargas simétricas, sendo utilizado a maior carga para consideração do efeito mais desfavorável de -0,90 de acordo a Figura 4.1. Sendo assim, conforme a Equação 4.13, o peso de -0,0414 t/m² é distribuído conforme o sentido de sucção, de dentro pra fora.

$$
46 \, kg / m^2 \times -0.90 = -41.4 \, kg / m^2 = -0.0414 \, t / m^2 \tag{4.13}
$$

O vento a 0° gerou efeitos diferentes, na direção onde o vento incide o efeito é de +0,70 e na direção oposta do vento gera efeito de -0,30, mostrado na Figura 4.1. A direção onde o vento é aplicado terá maior efeito, para isso foi considerado duas direções de ventos a  $0^{\circ}$ , um da frente para o fundo (x +) e outro do fundo para a frente (x -) para considerar todas direções de ventos atuantes em cada face das paredes. As configurações podem ser encontradas nas Figuras 4.29 e 4.30. Sendo assim o maior efeito de vento de +0,70 (sinal positivo significa sobrepressão, ou seja, de fora para dentro), foi distribuído na face onde o vento incide primeiramente e na outra face o efeito -0,30, o que gerou os seguintes valores distribuídos respectivamente, Equações 4.14 e 4.15:

$$
46 \, kg / m^2 \times 0.70 = 32.2 \, kg / m^2 = 0.0322 \, t / m^2 \tag{4.14}
$$

$$
46 \, kg / m^2 \times -0.30 = -13.8 \, kg / m^2 = -0.0138 \, t / m^2 \tag{4.15}
$$

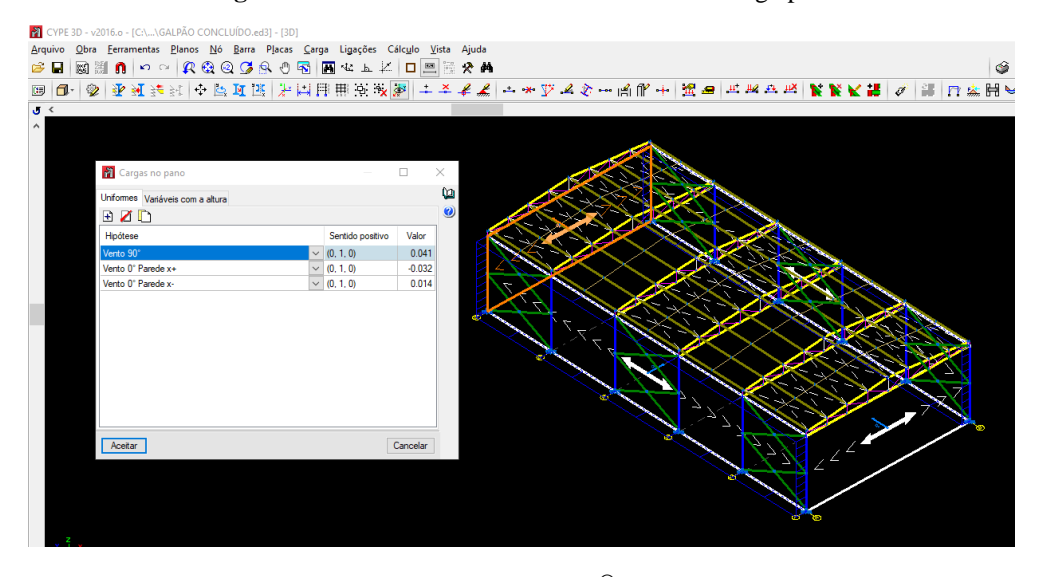

**Figura 4.29 -** Efeito do vento na frente e fundo do galpão.

**Fonte:** CYPECAD 3D®, 2016.

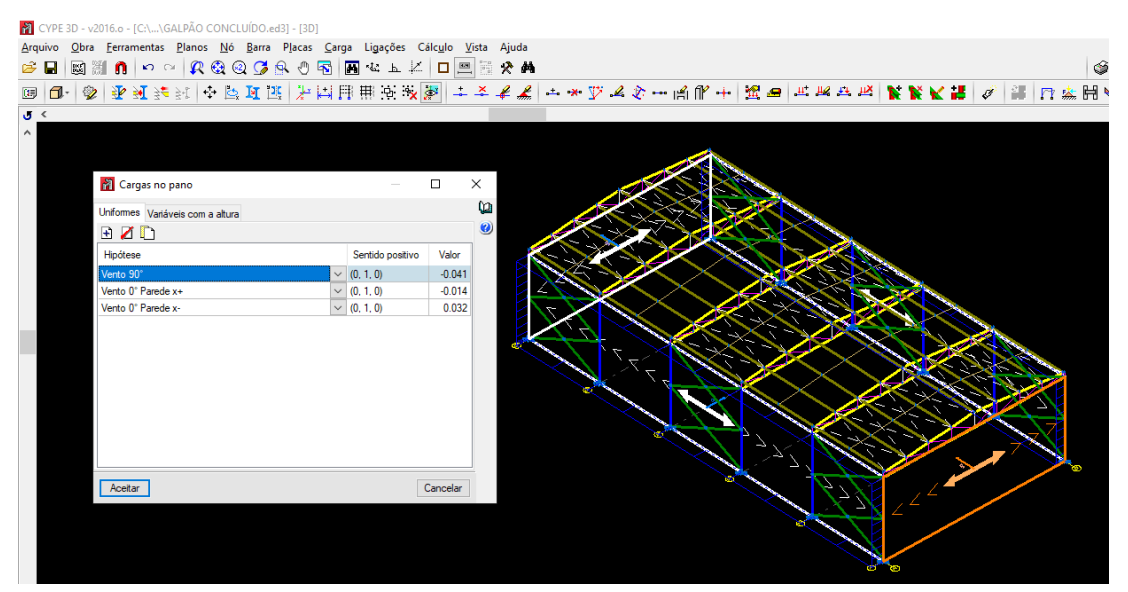

**Figura 4.30 -** Efeito do vento na frente e fundo do galpão.

**Fonte:** CYPECAD 3D®, 2016.

#### **4.3.10 Verificação dos cálculos**

Após a inserção das cargas atuantes na estrutura, aplicação dos contraventamentos e correntes para travar o galpão, o cálculo de todas as barras foi executado. A Figura 4.31 mostra o resultados das verificações onde todas as barras foram aprovadas quanto aos critérios

estabelecidos pelo programa e em concordância com a norma. O CYPECAD 3D® faz todas as avaliações conforme a NBR 8800 (ABNT, 2008) e de acordo com a Figura 4.32 as verificações quanto a resistência a tração, esforços fletores e cortantes, compressão e limite de esbeltez, foram cumpridas em todas as barras.

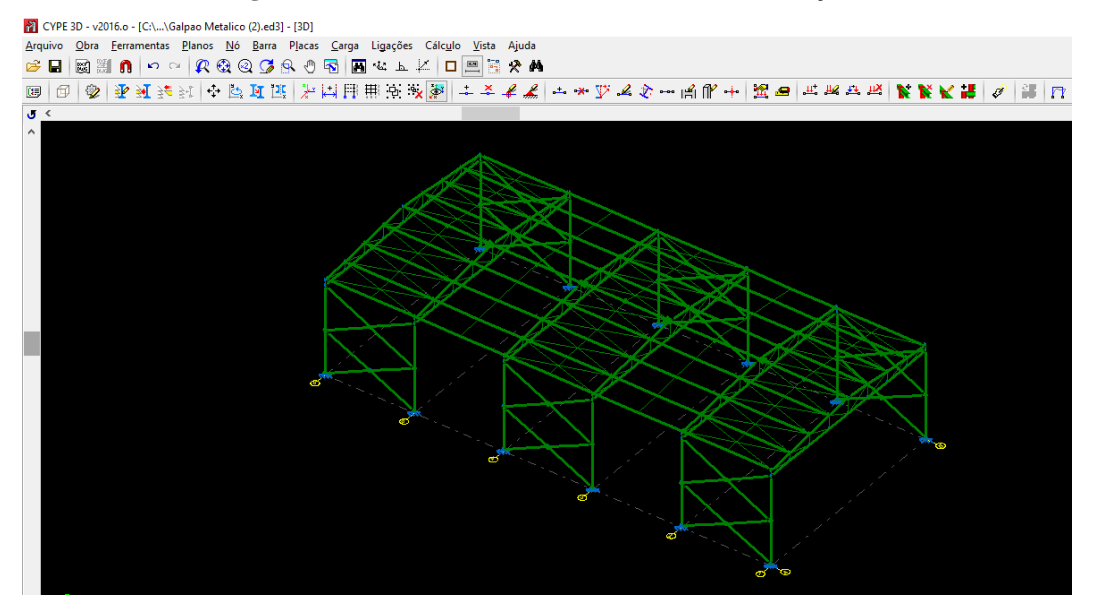

**Figura 4.31 -** As barras atendem aos critérios de avaliações.

**Fonte:** CYPECAD 3D®, 2016.

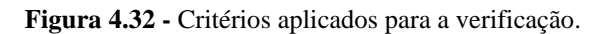

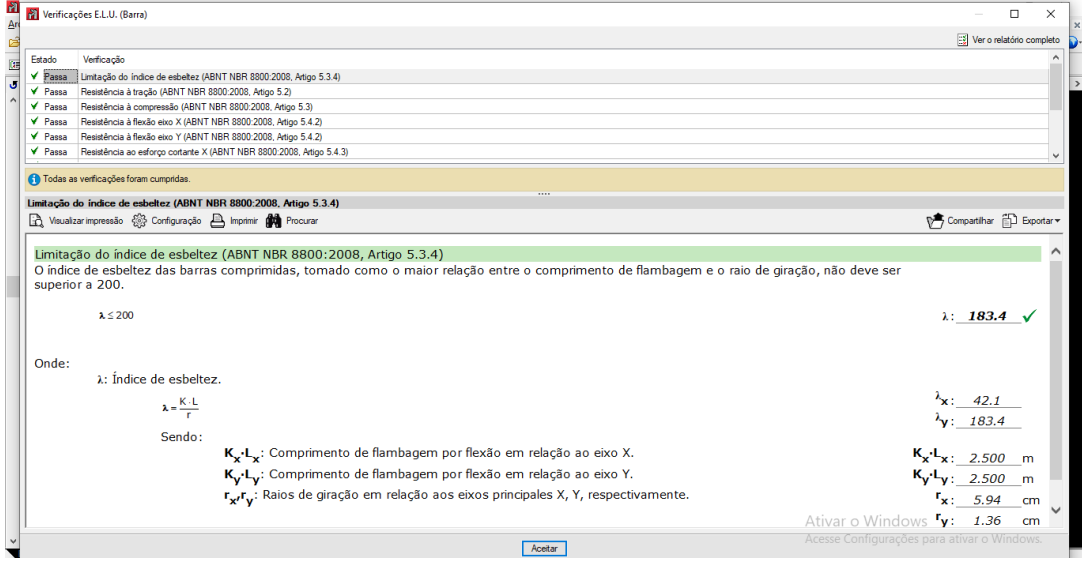

**Fonte:** CYPECAD 3D®, 2016.

#### 4.4 PERFIS ADOTADOS NA ESTRUTURA DO GALPÃO

O galpão dimensionado pelo CYPECAD 3D® contou com a utilização de inúmeros perfis e estes com diferentes disposições na estrutura, sempre a avaliar a melhor concepção afim de garantir a integridade da estrutura e evitar a formação de cargas acidentais indesejadas, como por exemplo o acúmulo de água.

O idealização do pórtico transversal é baseado em sistema treliçado. Neste tipo de estrutura as barras não suportam momentos fletores, pois os carregamentos, na maior parte das vezes, são aplicados em seus nós rotulados, ou seja, as treliças estão dispostas apenas a esforços axiais sendo eles compressão quando a força tenta empurrar os nós para fora da barra ou tração no caso contrário. Além do fato de receber os esforços nos nós, as articulações internas garantem maior estabilidade a treliça e acarreta na diminuição dos deslocamentos da estrutura (GOMES, 2016).

Por fim, as peças e perfis dimensionados do galpão ficaram com a configuração apresentados na Tabela 4.1:

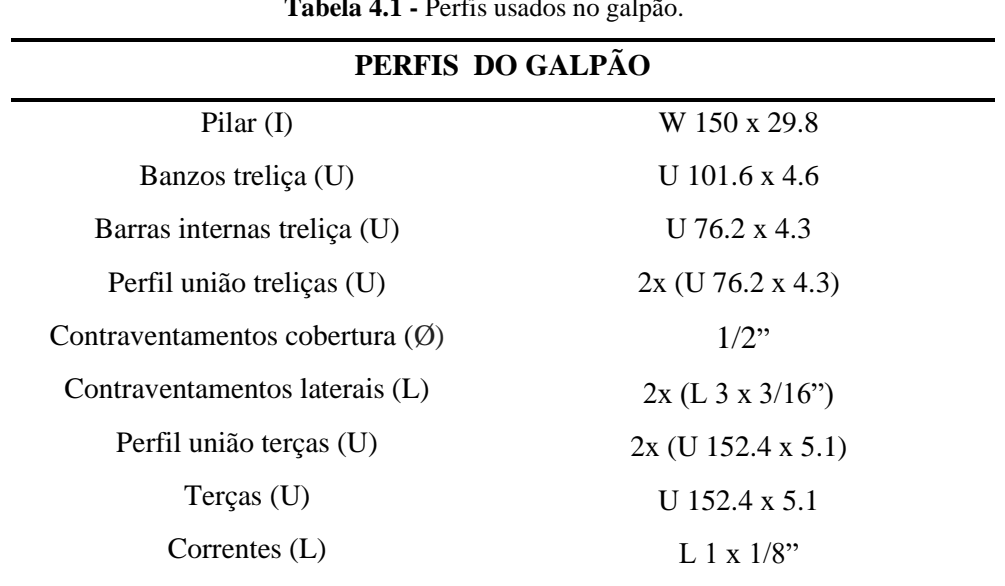

**Tabela 4.1 -** Perfis usados no galpão.

**Fonte:** Autoria própria.

As ligações desses perfis foram calculadas como parafusadas, porém o CYPECAD 3D® não faz o dimensionamento de algumas conexões como mostra Figura 4.33. Contudo, o programa abrange somente uniões de perfis duplo T e união de placas de base com os chumbadores na fundação. No Apêndice A mostra as configurações disponíveis no programa.

**Figura 4.33 -** Módulos disponíveis para cálculo de ligações.

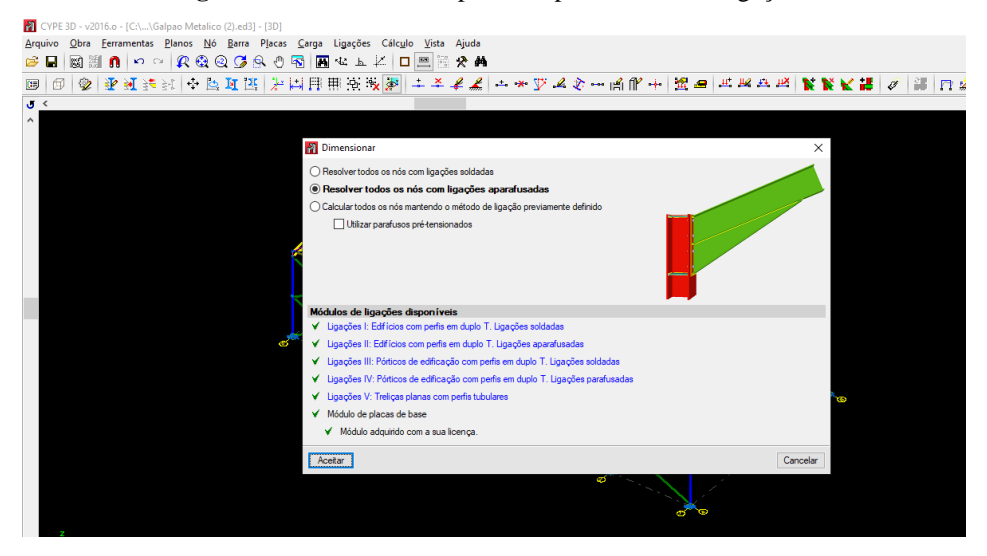

**Fonte:** CYPECAD 3D®, 2016.

# 4.5 ANÁLISE DA DEFORMAÇÃO DA ESTRUTURA

A importância do cálculo dos deslocamentos da estrutura está em garantir a qualidade de vida e o bem-estar do proprietário da obra, gerando desconforto em casos onde a deformação é muito grande. Ainda que o conforto visual seja importante, é necessário estar em acordo com as prescrições da norma para evitar colapsos na estrutura. Como previsto no capítulo 2.9, o galpão deve obedecer as solicitações de deformação limite e estas podem ser determinadas pelo CYPECAD 3D® no qual os diagramas e os máximos deslocamentos ocorridos são vistos na Figura 4.34:

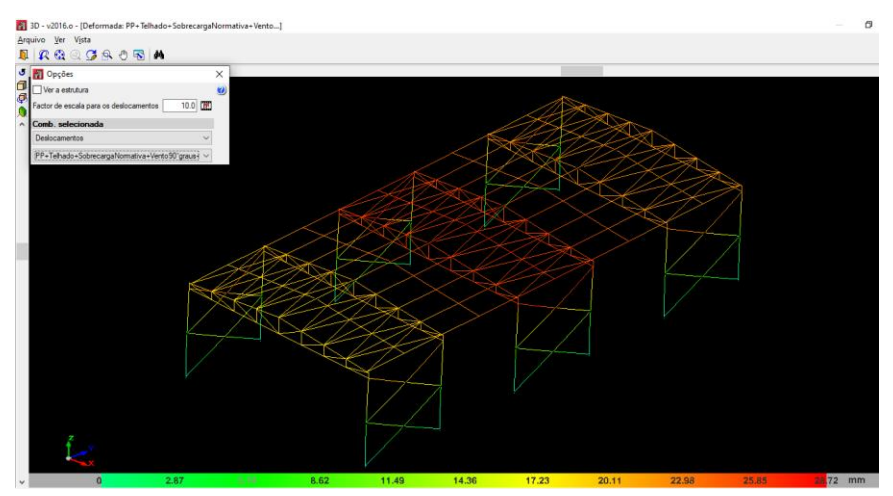

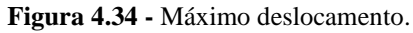

**Fonte:** CYPECAD 3D®, 2016.

Pela análise da estrutura, verifica-se maior concentração de deformações no eixo central do telhado, principalmente sobre as terças e treliça do pórtico interior a edificação. Em escala real (1:1), é quase imperceptível a visualização dos deslocamentos levando em consideração as dimensões da estrutura, para tal, definiu-se a escala 1:10 afim de facilitar o entendimento. A Figura 4.35 demonstra o deslocamento do galpão com a função de visualizar a estrutura ativada.

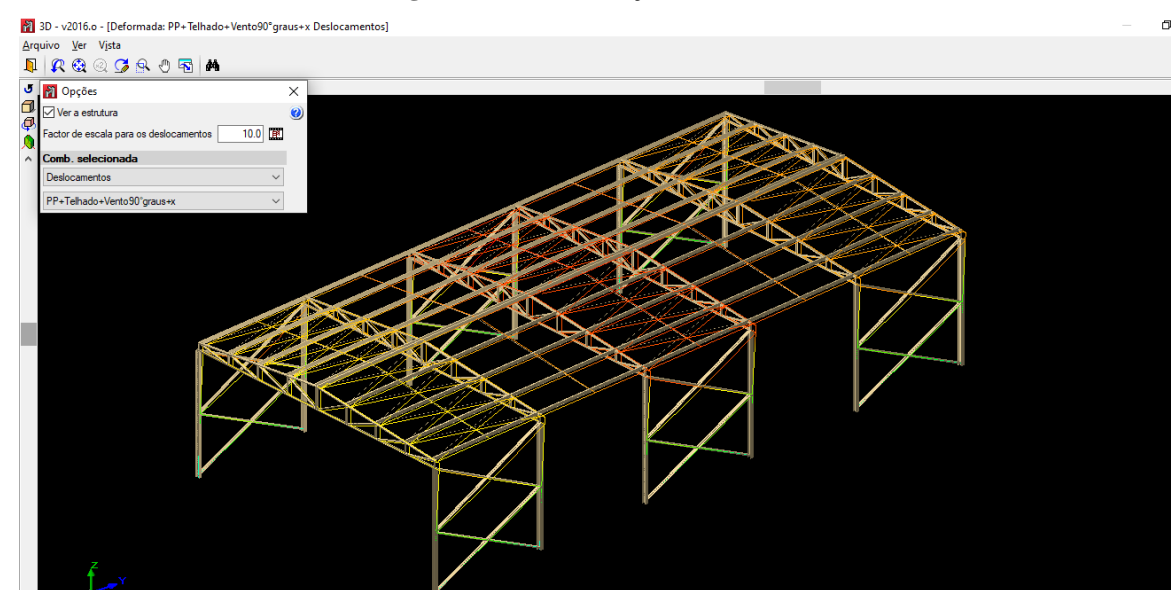

**Figura 4.35 -** Deformação da estrutura.

**Fonte:** CYPECAD 3D®, 2016.

 $14.6$ 

Em escala de 1:10, a Figura 4.35 mostra o valor máximo obtido de 2,92 cm de deslocamento da estrutura, no qual foi adotado a ocorrência simultânea de todos esforços na edificação, em exceção da sobrecarga normativa. Sendo esta combinação, peso próprio, vento 90° e peso telhado, maior do que a combinação incluindo a sobrecarga normativa devido ao fato dessa ação ser perpendicular ao vento e causou um deslocamento menor sobre o galpão.

Com a determinação das flechas nos principais elementos da estruturas é possível fazer uma análise com as flechas limites descritas anteriormente, sendo pilares H/300, terças L/180 e treliças L/250, onde H é altura da barra e L é o comprimento da barra analisada. Para os banzos de treliça é adotado a barra com comprimento de 1,5m; para pilares considerando seu comprimento travado, por conta do contraventamento lateral, adota-se H igual a 2,5 m e por fim as terças também considerando seu comprimento travado pelas correntes da cobertura de 2,5 m, demonstrado na Tabela 4.2.

| Elemento estrutural | <b>Flecha limite</b>            | Flecha da barra mais solicitada |
|---------------------|---------------------------------|---------------------------------|
| Terças              | $L/180 = 2,5/180 = 13,89$ mm    | 7,45 mm                         |
| Treliças            | $L/250 = 1,5/250 = 6$ mm        | 3,56 mm                         |
| Pilares             | $H/300 = 2{,}5/300 = 8{,}34$ mm | $3,96$ mm                       |
|                     |                                 |                                 |

**Tabela 4.2 -** Análise da Flecha Limite.

**Fonte:** Autoria própria.

De acordo com as prescrições da norma, todas barras passam pela verificação dos deslocamentos da estrutura. Estas verificações se enquadram para as combinações de serviço, pois a análise dos deslocamentos são feitas sem os coeficientes majoradores dos esforços. Ainda segundo a literatura, convém fazer as combinações dos esforços para combinações raras de serviços que minoram as cargas variáveis secundárias e utiliza os valores característicos para as cargas permanentes e variável principal. Porém o programa não realiza as combinações para o ELS, ele adota coeficiente de majoração igual a 1,0 para as ações, mostrado no Apêndice A.

# 4.6 ANÁLISE DO CONSUMO DE AÇO

Segundo Bellei (1988), os galpões podem ser classificados de acordo com seu consumo de aço por metro quadrado. É possível classificar em muito leve, leve, médio, pesado e muito pesado. O que é levado em consideração, além dos próprios pesos das peças, os elementos que formam sua estrutura. A Tabela 4.3 demonstra essa classificação:

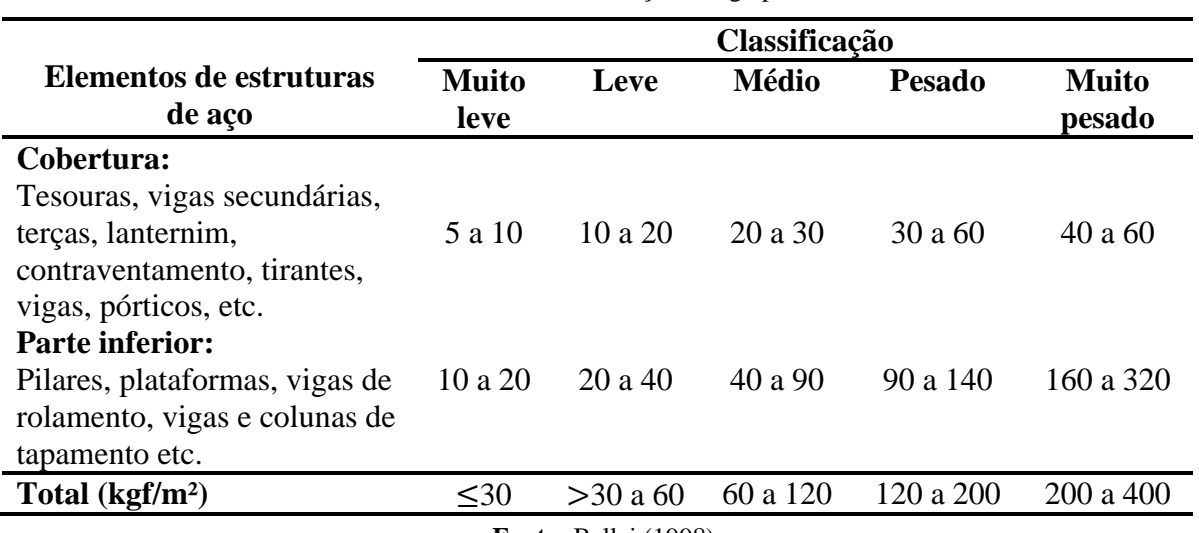

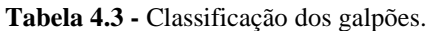

**Fonte:** Bellei (1998).

Depois da obtenção do dimensionamento, foi possível detalhar a quantidade de consumo de aço do galpão. O CYPECAD 3D® quantifica todo material de cada perfil utilizado como o comprimento, volume e a massa (kg). O programa demonstra também o quantitativo das superfícies a pintar, mostrado no Apêndice A.

A Tabela 4.4 relata o resumo dos materiais e o peso total de aço utilizado para o projeto. Para um detalhamento maior de cada barra é demonstrado no Apêndice A, esses dados são de suma importância para o levantamento do orçamento caso necessitado.

O peso total mostrado na Tabela 4.4 é de 8480,61 kg. Este valor é o consumo total do galpão e para a relação quantidade de aço por área do galpão (300 m²) tem-se que 8480,61/300 resulta em 28,27 kg/m².

| <b>TABELA DE ACO RESUMIDA</b> |                                  |           |                            |  |  |  |
|-------------------------------|----------------------------------|-----------|----------------------------|--|--|--|
| <b>Perfis</b>                 | <b>Elementos</b>                 | Peso (kg) | % em relação ao peso total |  |  |  |
| W 150 x 29.8                  | Pilar $(I)$                      | 1813,35   | 21,41                      |  |  |  |
| U 101.6 $\times$ 4.6          | Banzos treliça (U)               | 1144,55   | 13,51                      |  |  |  |
| U 76.2 $\times$ 4.3           | Barras int. treliça (U)          | 622,09    | 7,34                       |  |  |  |
| $2x$ (U 76.2 x 4.3)           | Perfil união treliças (U)        | 55,96     | 0,66                       |  |  |  |
| $1/2$ "                       | Contrav. cobertura $(\emptyset)$ | 248,94    | 2,94                       |  |  |  |
| 2x(L 3 x 3/16")               | Contrav. laterais (L)            | 1474,95   | 17,47                      |  |  |  |
| $2x$ (U 152.4 x 5.1)          | Perfil união terças (U)          | 608,38    | 7,18                       |  |  |  |
| U 152.4 x 5.1                 | Terças $(U)$                     | 2433,50   | 28,73                      |  |  |  |
| L 1 x $1/8$ "                 | Correntes $(L)$                  | 68,89     | 0,81                       |  |  |  |
|                               | Peso Total (kg)                  | 8470,61   | 100,00                     |  |  |  |

**Tabela 4.4 -** Tabela de Aço Resumida.

**Fonte:** Autoria própria.

De acordo com o consumo de aço obtido, o galpão dimensionado se enquadra na categoria muito leve, pois seu consumo de 28,27 kg/m² é menor que os 30 kg/m² referenciados na Tabela 4.3.

De acordo com Chaves (2007), a Figura 4.36 determina um parâmetro de comparação para o consumo de aço de um galpão metálico, afim de avaliar e estimar o peso do sistema estrutural. De acordo com o gráfico, estima-se a taxa de aço a partir do vão livre, obedecendo

a seguinte equação *K= 10 + 1,5× s* , no qual o galpão dimensionado apresenta 12 metros de vão. Obtém-se um consumo previsto de *K= 10 + 1,5 × 12 = 28 kg/m².* 

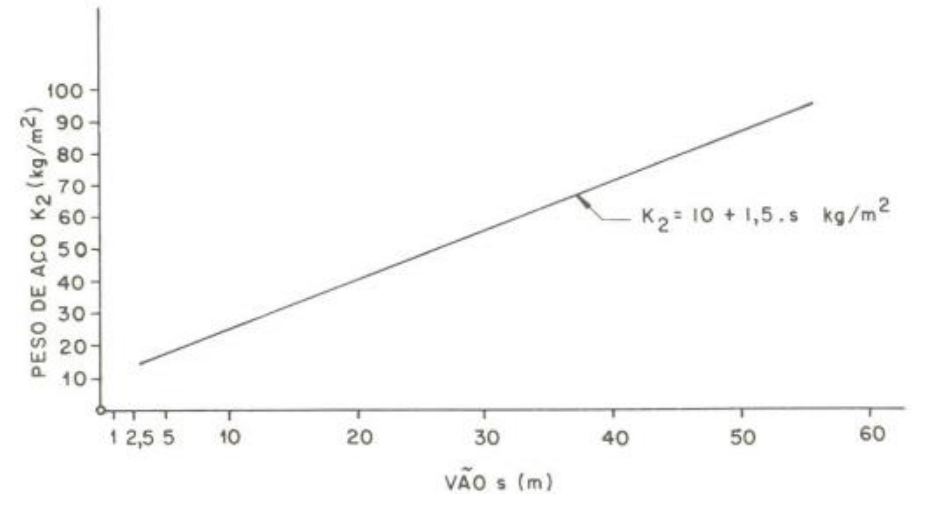

**Figura 4.36 -** Consumo de aço em relação ao vão.

**Fonte:** Chaves (2007).

De acordo com o consumo de aço do galpão, 28,27 kg/m², o resultado obtido através do gráfico é satisfatório em relação as dimensões ao qual foi projetado. Os perfis empregados estão de acordo com o peso estimado pela literatura.

## **5 CONCLUSÕES**

A utilização do aço na construção civil é o reflexo de suas vantagens como material estrutural, desde a sua economia e agilidade na execução até a sua versatilidade e eficácia no arranjo total. Para o dimensionamento de um galpão metálico existem vários fatores que são condicionantes para o cálculo, como por exemplo, a distância entre os pórticos, a altura dos pilares, o espaçamento entre as terças, a escolha de determinado perfil, as cargas atuantes e entre outros fatores, sempre a atender os critérios de segurança prescritas nas normativas. Neste trabalho foram abordadas todas verificações conforme a NBR 8800 (ABNT, 2008) para dimensionamento de estruturas metálicas em aço laminado, em correlação com as outras normas citadas.

Durante a execução do dimensionamento verificou-se a fundamental importância do uso de *software* para o auxílio na modelagem e na análise estutural, pois a utilização do programa permite uma maior produtividade e confiabilidade nos resultados. O CYPECAD 3D® mostrou ser uma boa opção para dimensionamento do galpão, pois segue todas as verificações da norma quanto aos cálculos, além das suas inúmeras opções de perfis catalogados à escolha, e uma fácil visualização da modelagem 3D ao longo do projeto. Outro *software* importante para o dimensionamento foi o *VisualVentos*® para a determinação dos esforços do vento, por se tratar de uma ação que requer várias considerações desde o local da construção até a rugosidade do terreno. O programa apresentou ser eficiente e de fácil utilização na obtenção dos esforços, apesar da sua limitação quanto a geometria ser somente para edificações de duas águas. Porém para estruturas como as de galpões, tema do trabalho, foi útil e condizente a real necessidade.

A análise dos resultados se baseou no estudo da literatura e nas normas técnicas acerca do dimensionamento de elementos metálicos. O CYPECAD 3D® disponibiliza relatórios de todas barras e nós da estrutura quanto aos diversos esforços a qual o galpão está submetido. Os deslocamentos foram satisfatórios e todas verificações quanto a resistência à tração, esforços fletores e cortantes, compressão e limite de esbeltez foram cumpridas. O consumo de aço se enquadrou na categoria muito leve, com peso menor que 30 kg/m², tornando-o uma alternativa viável.

Apesar da facilidade que o programa proporcionou no dimensionamento, as expectativas quanto ao cálculo das ligações não foram atendidas. O *software* não possui módulos específicos de uniões entre os diversos perfis empregados, no qual seria vantajoso a aplicação de cálculos manuais ou emprego em outros programas afim de analisar estas condições.

Em virtude dos fatos mencionados, seria interessante um estudo com outras tipologias de galpões para trabalhos futuros, pois outras alternativas pesquisadas permitiriam um comparativo com o tipo de galpão dimensionado neste trabalho. Seria possível a análise do consumo de aço e os deslocamentos da estrutura, a variar conforme cada concepção. Outro ponto a ser estudado, complementar a comparação das tipologias de sistemas construtivos, é a utilização de perfis de chapa dobrada, não somente perfis laminados, porém seria necessário a utilização de outras normas específicas. Além disso poderia ser feito uma análise quanto a ampliação do número de terças de forma a distribuir melhor as cargas, mas geraria maiores esforços na estrutura, no entanto poderia diminuir a seção dos perfis equilibrando a taxa de consumo de aço.

# **REFERÊNCIAS BIBLIOGRÁFICAS**

ASSOCIAÇÃO BRASILEIRA DE NORMAS TÉCNICAS. **NBR 6120: Cargas para o cálculo de estruturas de edificações**. Rio de Janeiro, 2000.

ASSOCIAÇÃO BRASILEIRA DE NORMAS TÉCNICAS. **NBR 6123: Forças devidas ao Vento em edificações**. Rio de Janeiro, 2013.

ASSOCIAÇÃO BRASILEIRA DE NORMAS TÉCNICAS. **NBR 8681: Ações e seguranças na estrutura**. Rio de janeiro, 2003.

ASSOCIAÇÃO BRASILEIRA DE NORMAS TÉCNICAS. **NBR 8800: Projetos de Estrutura de aço e de estrutura mista de aço e concreto de edifícios**. Rio de janeiro, 2008.

BELLEI, Ildony H. **Edifícios Industriais em Aço**: Projeto e cálculo. 2. ed. rev. São Paulo: PINI LTDA, 1998. 489 p.

BELLEI, Ildony H.; PINHO, Fernando O.; PINHO, Mauro O. **Edifícios de Múltiplos Andares em Aço**. São Paulo: PINI, 2008.

CAROL, J. J.; RUTMAN, Jacques. **Estruturas Metálicas: Projetos e Detalhes**. São Paulo: J. J. Carol Editora, 2014.

CHAMBERLAIN, Zacarias; FICANHA, Ricardo; FABEANE, Ricardo. **Projeto e Cálculo de estruturas de aço**. 2° Edição. Rio de Janeiro: Elsevier, 2013.

CHAVES, MICHEL ROQUE. **Avaliação do Desempenho de Soluções Estruturais para Galpões Industriais Leves**. 2007. Dissertação (Engenharia Civil) - Pós-graduado, Ouro Preto, 2007. Disponível em: http://www.repositorio.ufop.br/bitstream/123456789/6037/1/DISSERTAC387C383O\_Avalia C3A7C3A3oDesempenhoSoluC3A7C3B5es20.pdf. Acesso em: 20 mar. 2019.

FREITAS, Duann Rennê Ferreira. COELHO, Mauro Frank Oguino. **A importância do aço na [construção civil](https://www.nucleodoconhecimento.com.br/tag/construcao-civil)**. Revista Científica Multidisciplinar Núcleo do Conhecimento. Ano 03, Ed. 09, Vol. 07, pp. 05-10 Setembro de 2018. ISSN:2448-0959. Disponível em: [https://www.nucleodoconhecimento.com.br/engenharia-civil/aco-na-construcao.](https://www.nucleodoconhecimento.com.br/engenharia-civil/aco-na-construcao) Acesso em: 28. fev, 2019.

GOMES, Maria Idália da Silva. ESTUDO E ANÁLISE DE TRELIÇAS. *In*: GOMES , Maria Idália da Silva. **ESTUDO E ANÁLISE DE TRELIÇAS**. 2016. Dissertação (Engenharia Civil) - INSTITUTO POLITÉCNICO DE LISBOA, Lisboa, 2016. Disponível em: https://www.researchgate.net/publication/301298120 Estudo e Analise de Trelicas/link/571 0e65608ae846f4ef05472/download. Acesso em: 30 out. 2019.

JUNIOR, William D. Callister; RETHWISCH, David. G. **Ciência e Engenharia de Materiais Uma Introdução**. 9° Edição. Rio de Janeiro : LTC, 2018. Disponível em: [https://integrada.minhabiblioteca.com.br/#/books/9788521632375/cfi/6/10!/4/14@0:60.2.](https://integrada.minhabiblioteca.com.br/#/books/9788521632375/cfi/6/10!/4/14@0:60.2) Acesso em: 26 de abr. 2019.

PANNONI, Fabio Domingos. **Aços Estruturais**. Estruturas de Aço para Edifícios: Aspectos Tecnológicos e concepção. Blucher, 2010.

PFEIL, Walter, PFEIL, Michèle. **Estruturas de Aço - Dimensionamento Prático de Acordo com a NBR 8800:2008**. 8ª edição. Rio de Janeiro: LTC, 2009.

PINHO, Fernando Ottoboni. GALPÕES EM PÓRTICOS DE AÇO. **PERFIS ESTRUTURAIS GERDAU**, [*S. l.*], 1 set. 2012. Disponível em: http://www.skylightestruturas.com.br/downloads/artigo-galpao.pdf. Acesso em: 19 mar. 2019.

PRAVIA, Zacarias M. Chamberlain; DREHMER, Gilneir Artur; JÚNIOR, Enio Mesacasa. **Galpões para Usos Gerais**. Rio de Janeiro: [*s. n.*], 2010. Disponível em: https://docente.ifrn.edu.br/marciovarela/disciplinas/estruturas-metalica-e-madeira/estruturametalica/manual-cbca. Acesso em: 28 fev. 2019.

SANTOS, Givanildo dos. **Tecnologia dos Materiais Metálicos - Propriedades, Estruturas e Processos de Obtenção**. 1° Edição. São Paulo: Érica, 2015.

SOUZA, Marta Francisca Suassuna Mendes de ; RODRIGUES, Rafael Bezerra. **Sistemas estruturais de edificações e exemplos**. Campinas, SP: Unicamp, 2008. [http://www.fec.unicamp.br/~nilson/apostilas/sistemas\\_estruturais\\_grad.pdf.](http://www.fec.unicamp.br/~nilson/apostilas/sistemas_estruturais_grad.pdf) Acesso em: 29 abr. 2019.

# **APÊNDICE A – RELATÓRIO DE COMBINAÇÕES DO CYPECAD 3D®**

# **1. DADOS DE OBRA**

- 1.1. NORMAS CONSIDERADAS
- 1.2. ESTADOS LIMITES

**1.2.1.Situações de projeto**

**1.2.2.Combinações**

## **2. ESTRUTURA**

- 2.1. GEOMETRIA
	- **2.1.1. Barras**
- 2.2. LIGAÇÕES
	- **2.2.1. Especificações**
	- **2.2.2. Referências e simbologia**
	- **2.2.3. Memória de cálculo**
	- **2.2.4. Quantitativo**

## **1.- DADOS DE OBRA**

# **1.1.- Normas consideradas**

Aços laminados e soldados: ABNT NBR 8800:2008. **Categoria de uso:** Bibliotecas, arquivos, depósitos, oficinas e garagens : LSTADOS LIMITES<br>
22.1.2.Combinações<br>
22.2.Combinações<br>
12.2.2.Combinações<br>
TRUTURA<br>
... CEOMETRIA<br>
1.1.1. Experiments<br>
1.1.1. Experiments<br>
1.1.1. Experiments<br>
1.2.1. Repressions establos de properior<br>
2.2.3. Memória de c

## **1.2.- Estados limites**

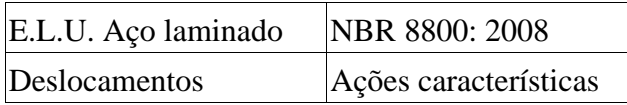

# **1.2.1.- Situações de projeto**

Para as distintas situações de projeto, as combinações de ações serão definidas de acordo com os seguintes critérios: 3. Açõe Immado NBR 8800: 2008<br>
Camentos Ações características<br>
Argentes de projeto<br>
Para as distintas situações de projeto, as combinações de ações serão definidas de<br>
com os seguintes critérios:<br>
coeficientes de combinaçã

# **- Com coeficientes de combinação**

# **- Sem coeficientes de combinação**

#### - Onde:

- G<sup>k</sup> Ação permanente
- P<sup>k</sup> Acção de pré-esforço
- Q<sup>k</sup> Ação variável
- g<sup>G</sup> Coeficiente parcial de segurança das ações permanentes
- g<sup>P</sup> Coeficiente parcial de segurança da acção de pré-esforço
- gQ,1 Coeficiente parcial de segurança da ação variável principal
- gQ,i Coeficiente parcial de segurança das ações variáveis de acompanhamento
- yp,1 Coeficiente de combinação da ação variável principal
- ya,i Coeficiente de combinação das ações variáveis de acompanhamento

Para cada situação de projeto e estado limite, os coeficientes a utilizar serão:

**Tabela 1 -** E.L.U. Coeficiente de Majoração: ABNT NBR 8800:2008.

| <b>Normal</b>                          |              |       |                                          |  |  |
|----------------------------------------|--------------|-------|------------------------------------------|--|--|
| Coeficientes parciais de segurança (g) |              |       | Coeficientes de combinação (y)           |  |  |
| Favorável                              | Desfavorável |       | Principal $(y_p)$ Acompanhamento $(y_a)$ |  |  |
| 1.000                                  | 1.500        |       |                                          |  |  |
| 0.000                                  | 1.500        | 1.000 | 0.800                                    |  |  |
| 0.000                                  | 1.400        | -000  | 0.600                                    |  |  |
|                                        |              |       |                                          |  |  |

**Fonte:** CYPECAD 3D.

**Tabela 2** - ELS.

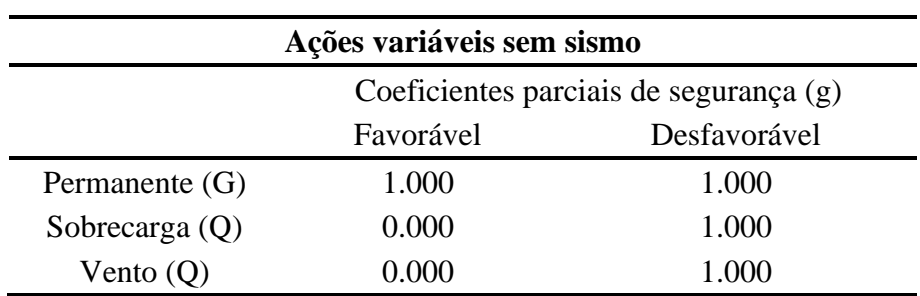

**Fonte:** CYPECAD 3D.

#### **1.2.2.- Combinações**

#### **Nomes das ações**

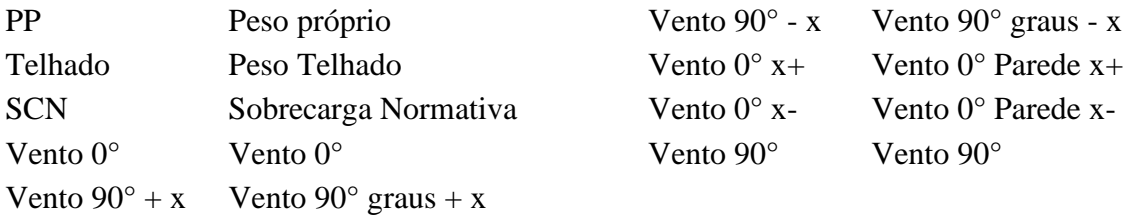

÷.

| Comb             | ${\rm PP}$ | Telha- | <b>SCN</b>               | Vento          | Vento                    | Vento                    | Vento          | Vento                    | Vento                    |
|------------------|------------|--------|--------------------------|----------------|--------------------------|--------------------------|----------------|--------------------------|--------------------------|
|                  |            | do     |                          | $0^{\circ}$    | $90^{\circ}$ + x         | $90^{\circ}$ - x         | $0^{\circ}$ +x | $0^{\circ}$ -x           | $90^\circ$               |
| $\,1\,$          | 1.0        | 1.0    | $\overline{\phantom{0}}$ | $\overline{a}$ | $\overline{\phantom{0}}$ | $\overline{\phantom{0}}$ | $\overline{a}$ | $\overline{\phantom{0}}$ | $\overline{\phantom{0}}$ |
| $\overline{c}$   | 1.5        | 1.0    |                          |                |                          |                          |                |                          |                          |
| $\overline{3}$   | 1.0        | 1.5    |                          |                |                          |                          |                |                          |                          |
| $\overline{4}$   | 1.5        | 1.5    |                          |                |                          |                          |                |                          |                          |
| 5                | $1.0\,$    | 1.0    | 1.5                      |                |                          |                          |                |                          |                          |
| 6                | 1.5        | 1.0    | 1.5                      |                |                          |                          |                |                          |                          |
| $\boldsymbol{7}$ | $1.0\,$    | 1.5    | 1.5                      |                |                          |                          |                |                          |                          |
| 8                | 1.5        | 1.5    | 1.5                      |                |                          |                          |                |                          |                          |
| 9                | 1.0        | 1.0    | $\overline{a}$           | 1.4            |                          |                          |                |                          |                          |
| 10               | 1.5        | 1.0    |                          | 1.4            |                          |                          |                |                          |                          |
| 11               | 1.0        | 1.5    | $\overline{\phantom{0}}$ | 1.4            |                          |                          |                |                          |                          |
| 12               | 1.5        | 1.5    |                          | 1.4            |                          |                          |                |                          |                          |
| 13               | $1.0\,$    | 1.0    | 1.2                      | 1.4            |                          |                          |                |                          |                          |
| 14               | 1.5        | 1.0    | 1.2                      | 1.4            |                          |                          |                |                          |                          |
| 15               | $1.0\,$    | 1.5    | $1.2\,$                  | 1.4            |                          |                          |                |                          |                          |
| 16               | 1.5        | 1.5    | 1.2                      | 1.4            |                          |                          |                |                          |                          |
| 17               | 1.0        | 1.0    | 1.5                      | 0.84           |                          |                          |                |                          |                          |
| 18               | 1.5        | 1.0    | 1.5                      | 0.84           |                          |                          |                |                          |                          |
| 19               | 1.0        | 1.5    | 1.5                      | 0.84           |                          |                          |                |                          |                          |
| 20               | 1.5        | 1.5    | 1.5                      | 0.84           |                          |                          |                |                          |                          |
| 21               | $1.0\,$    | 1.0    | $\overline{a}$           |                | 1.4                      |                          |                |                          |                          |
| 22               | 1.5        | 1.0    |                          |                | 1.4                      |                          |                |                          |                          |
| 23               | 1.0        | 1.5    |                          |                | 1.4                      |                          |                |                          |                          |
| 24               | 1.5        | 1.5    |                          |                | 1.4                      |                          |                |                          |                          |
| $25\,$           | $1.0\,$    | 1.0    | 1.2                      |                | 1.4                      |                          |                |                          |                          |
| 26               | 1.5        | 1.0    | 1.2                      |                | 1.4                      |                          |                |                          |                          |
| 27               | $1.0\,$    | 1.5    | 1.2                      |                | 1.4                      |                          |                |                          |                          |
| $28\,$           | 1.5        | 1.5    | 1.2                      |                | 1.4                      |                          |                |                          |                          |
| 29               | 1.0        | 1.0    | 1.5                      |                | 0.84                     |                          |                |                          |                          |
| 30               | 1.5        | 1.0    | 1.5                      |                | 0.84                     |                          |                |                          |                          |
| 31               | 1.0        | 1.5    | 1.5                      |                | 0.84                     | $\overline{\phantom{0}}$ |                | $\overline{\phantom{0}}$ |                          |
| 32               | 1.5        | 1.5    | $1.5$                    |                | 0.84                     |                          |                |                          |                          |
| 33               | 1.0        | 1.0    | -                        |                | $\overline{a}$           | 1.4                      |                |                          |                          |
| 34               | 1.5        | 1.0    |                          |                |                          | 1.4                      |                |                          |                          |
| 35               | $1.0\,$    | 1.5    |                          |                |                          | 1.4                      |                |                          |                          |
| 36               | 1.5        | 1.5    |                          |                |                          | 1.4                      |                |                          |                          |
| 37               | $1.0\,$    | 1.0    | 1.2                      |                |                          | 1.4                      |                |                          |                          |
| 38               | 1.5        | 1.0    | $1.2\,$                  |                |                          | 1.4                      |                |                          |                          |
| 39               | $1.0\,$    | 1.5    | 1.2                      |                |                          | 1.4                      |                |                          |                          |
| 40               | 1.5        | 1.5    | 1.2                      |                |                          | 1.4                      |                |                          |                          |
| 41               | 1.0        | 1.0    | 1.5                      |                |                          | 0.84                     |                |                          |                          |
| $42\,$           | 1.5        | 1.0    | 1.5                      |                |                          | 0.84                     |                |                          |                          |
| 43               | 1.0        | 1.5    | 1.5                      |                |                          | 0.84                     |                |                          |                          |
| 44               | 1.5        | 1.5    | 1.5                      |                |                          | 0.84                     |                |                          |                          |
| 45               | 1.0        | 1.0    | $\overline{\phantom{0}}$ |                |                          | $\frac{1}{2}$            | 1.4            |                          |                          |

**Tabela 3** - Tabela das combinações ELU.

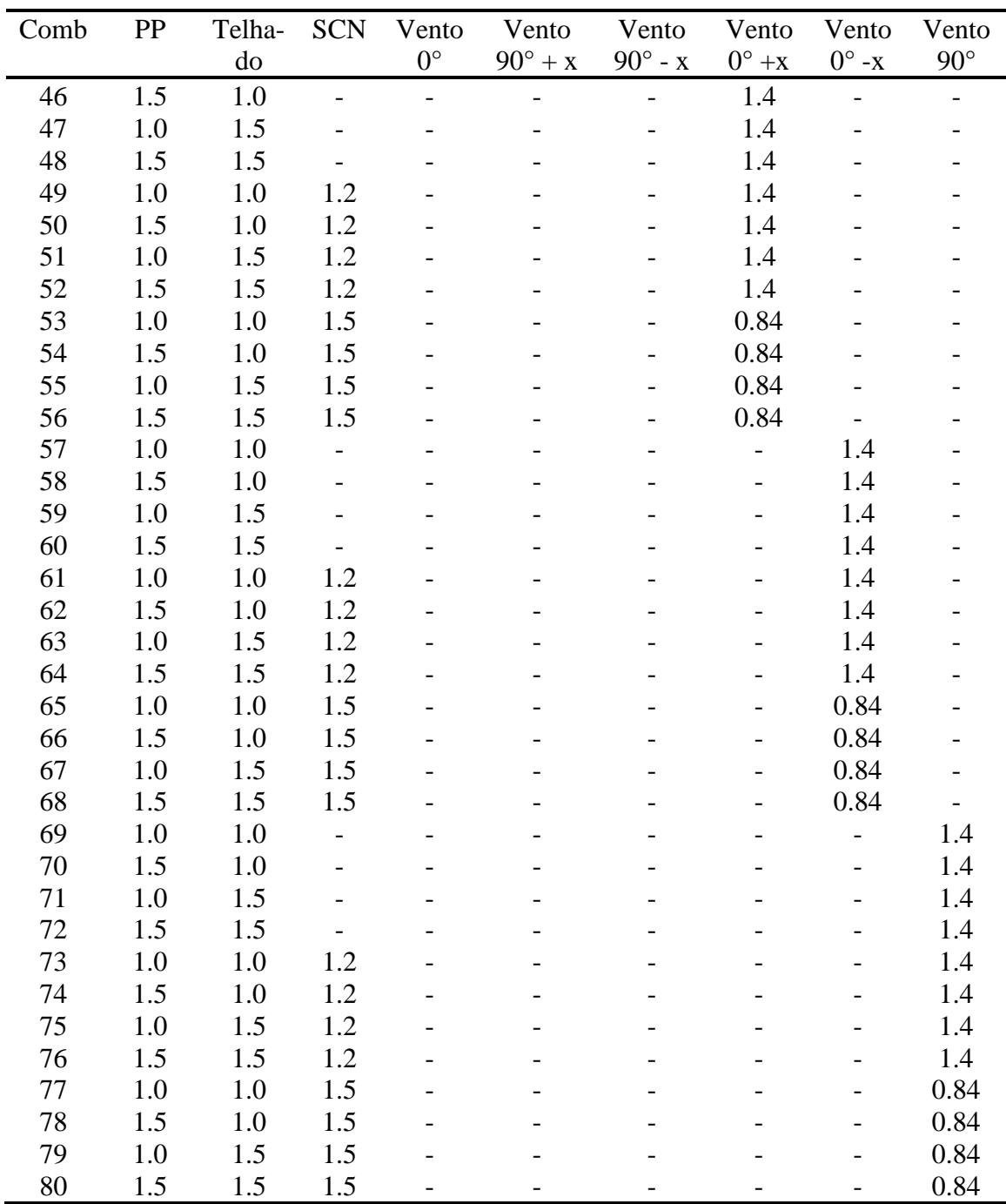

**Fonte:** CYPECAD 3D.

# **Deslocamentos**

| Comb. PP       |     | Telha-<br>do | SCN | Vento<br>$0^{\circ}$ | Vento<br>$90^\circ + x$ | Vento<br>$90^\circ$ - x | Vento<br>$0^{\circ}$ + x | Vento<br>$0^{\circ}$ -x | Vento 90° |
|----------------|-----|--------------|-----|----------------------|-------------------------|-------------------------|--------------------------|-------------------------|-----------|
| 1              | 1.0 | 1.0          |     |                      |                         |                         |                          |                         |           |
| $\overline{2}$ | 1.0 | 1.0          | 1.0 |                      |                         |                         |                          |                         |           |
| 3              | 1.0 | 1.0          |     | 1.0                  |                         |                         |                          |                         |           |
| $\overline{4}$ | 1.0 | 1.0          | 1.0 | 1.0                  |                         |                         |                          |                         |           |
| 5              | 1.0 | 1.0          |     |                      | 1.0                     |                         |                          |                         |           |
| 6              | 1.0 | 1.0          | 1.0 |                      | 1.0                     |                         |                          |                         |           |
| 7              | 1.0 | 1.0          |     |                      |                         | 1.0                     |                          |                         |           |
| 8              | 1.0 | 1.0          | 1.0 |                      |                         | 1.0                     |                          |                         |           |
| 9              | 1.0 | 1.0          |     |                      |                         |                         | 1.0                      |                         |           |
| 10             | 1.0 | 1.0          | 1.0 |                      |                         |                         | 1.0                      |                         |           |
| 11             | 1.0 | 1.0          |     |                      |                         |                         |                          | 1.0                     |           |
| 12             | 1.0 | 1.0          | 1.0 |                      |                         |                         |                          | 1.0                     |           |
| 13             | 1.0 | 1.0          |     |                      |                         |                         |                          |                         | 1.0       |
| 14             | 1.0 | 1.0          | 1.0 |                      |                         |                         |                          |                         | 1.0       |

**Tabela 4 -** Tabela Combinações ELS.

**Fonte:** CYPECAD 3D.

# **2. ESTRUTURA**

## 2.1 GEOMETRIA

## **2.1.1 Barras**

**Tabela 5 –** Materiais utilizados no galpão.

| <b>Materiais utilizados</b>                                                                                                    |                        |                             |     |                             |                                   |                                      |                |  |
|----------------------------------------------------------------------------------------------------|------------------------|-----------------------------|-----|-----------------------------|-----------------------------------|--------------------------------------|----------------|--|
| Tipo                                                                                                    | Material<br>Designação | E<br>(kgf/cm <sup>2</sup> ) | ν   | G<br>(kgf/cm <sup>2</sup> ) | $f_{v}$<br>(kgf/cm <sup>2</sup> ) | $\alpha_{\cdot}$<br>$(m/m^{\circ}C)$ | ν<br>$(t/m^3)$ |  |
| Aço<br>laminado                                                                                                    | $A-36$<br>250Mpa       | 2038736,0                   | 0,3 | 784913,4                    | 2548,4                            | 0,000012                             | 7,850          |  |
| Notação:<br>E: Módulo de elasticidade<br>v: Módulo de poisson<br>G: Módulo de corte<br>$f_{\rm v}$ : Limite elástico<br>$\alpha_i$ : Coeficiente de dilatação<br>$\gamma$ : Peso específico |                        |                             |     |                             |                                   |                                      |                |  |

**Fonte:** CYPECAD 3D.

|                 | <b>Material</b>  |                                                                                                    | A             | Avy           | Avz                | <b>Iyy</b> | Izz     | It    |
|-----------------|------------------|----------------------------------------------------------------------------------------------------|---------------|---------------|--------------------|------------|---------|-------|
| Tipo            | Designação       | Descrição                                                                                                    | $\text{cm}^2$ | $\text{cm}^2$ | (cm <sup>2</sup> ) | (cm4)      | (cm4)   | (cm4) |
| Aço<br>laminado | $A-36$<br>250Mpa | W 150 x 29.8, (H)                                                                                                    | 38.50         | 21.34         | 8.22               | 1739.00    | 556.00  | 10.95 |
|                 |                  | U 101.6 x 4.6, (Perfil U)                                                                                                    | 10.10         | 4.51          | 3.59               | 159.50     | 13.10   | 1.41  |
|                 |                  | U 76.2 x 4.3, (Perfil U)                                                                                                    | 7.78          | 3.71          | 2.41               | 68.90      | 8.20    | 0.95  |
|                 |                  | $U$ 76.2 x 4.3, Duplo I união<br>soldada, (Perfil U)                                                                         | 15.56         | 7.41          | 4.83               | 137.80     | 40.16   | 2.89  |
|                 |                  | U 152.4 x 5.1, Caixa dupla<br>união genérica, (Perfil U)<br>Distância entre os<br>perfis: $10/10$ cm<br>Perfis independentes | 31.00         | 12.74         | 12.39              | 1092.00    | 2254.54 | 5.48  |
|                 |                  | U 152.4 x 5.1, (Perfil U)                                                                                                    | 15.50         | 6.37          | 6.20               | 546.00     | 28.80   | 2.74  |
|                 |                  | $1/2$ ", (Barra redonda)                                                                                                    | 1.27          | 1.14          | 1.14               | 0.13       | 0.13    | 0.26  |
|                 |                  | L 1 x $1/8$ ", (Cantoneira)                                                                                                  | 1.48          | 0.70          | 0.70               | 0.83       | 0.83    | 0.05  |
|                 |                  | $L$ 3 x $3/16$ ", Duplo T união<br>soldada, (Cantoneira)                                                                     | 14.06         | 6.80          | 6.80               | 80.00      | 140.92  | 2.60  |

**Tabela 6 –** Descrição dos materiais.

**Fonte:** CYPECAD 3D.

**Tabela 7 –** Superfície a pintar.

| Aço laminado: Quantitativos das superfícies a pintar |                                                |                                              |              |                                    |  |  |  |
|------------------------------------------------------|------------------------------------------------|----------------------------------------------|--------------|------------------------------------|--|--|--|
| Série                                                | Perfil                                         | Superfície unitária Comprimento<br>$(m^2/m)$ | (m)          | <b>Formas</b><br>(m <sup>2</sup> ) |  |  |  |
| H                                                    | W 150 x 29.8                                   | 0.913                                        | 60.000       | 54.768                             |  |  |  |
| Perfil U                                             | U 101.6 $\times$ 4.6                           | 0.354                                        | 144.359      | 51.161                             |  |  |  |
|                                                      | $U$ 76.2 x 4.3                                 | 0.287                                        | 101.860      | 29.234                             |  |  |  |
|                                                      | U 76.2 x 4.3, duplo I união soldada            | 0.422                                        | 5.400        | 2.277                              |  |  |  |
|                                                      | $U$ 152.4 x 5.1, caixa dupla união<br>genérica | 0.980                                        | 25,000       | 24.490                             |  |  |  |
|                                                      | $U$ 152.4 x 5.1                                | 0.490                                        | 200.000      | 97.960                             |  |  |  |
| Barra redonda                                        | 1/2"                                           | 0.040                                        | 250.335      | 9.988                              |  |  |  |
|                                                      | L 1 x $1/8$ "                                  | 0.102                                        | 59.299       | 6.025                              |  |  |  |
| Cantoneira                                           | L 3 x 3/16", Duplo T união soldada             | 0.457                                        | 133.636      | 61.098                             |  |  |  |
|                                                      |                                                |                                              | <b>Total</b> | 337.000                            |  |  |  |

**Fonte:** CYPECAD 3D.

# 2.2 LIGAÇÕES

A respeito das ligações como dito nos resultados, o *software* possui poucos módulos de cálculo de ligações e as tabelas finais descritas pelo relatório do programa podem ser vistas abaixo:

| <b>Soldas</b>                   |                      |                                |                                                            |                          |                                                  |                                           |  |
|---------------------------------|----------------------|--------------------------------|------------------------------------------------------------|--------------------------|--------------------------------------------------|-------------------------------------------|--|
| <b>Classe de</b><br>resistência | Execução             |                                | <b>Tipo</b>                                                | Lado<br>$(\mathbf{mm})$  | Comprimento de<br>cordões (mm)                   |                                           |  |
|                                 |                      |                                | De filete                                                  | 6                        | 18754                                            |                                           |  |
| E60XX                           | Em oficina           |                                | De topo em bisel simples com<br>região não chanfrada ampla | 11                       | 3619                                             |                                           |  |
|                                 | No local de montagem |                                | De filete                                                  | 7                        | 9528                                             |                                           |  |
|                                 |                      |                                |                                                            |                          |                                                  |                                           |  |
|                                 |                      | Placas de base                 |                                                            |                          |                                                  |                                           |  |
| <b>Material</b>                 |                      | <b>Elementos</b><br>Quantidade |                                                            | <b>Dimensões</b><br>(mm) |                                                  | <b>Peso</b><br>$\left(\mathrm{kg}\right)$ |  |
|                                 |                      | Placa base                     | 12                                                         |                          | 350x400x15                                       | 197.82                                    |  |
| A-36 250Mpa                     |                      | Enrijecedores passantes        | 24                                                         |                          | 400/200x100/0x6                                  | 33.91                                     |  |
|                                 |                      |                                |                                                            |                          | Total                                            | 231,73                                    |  |
| ISO 898.C4.6 (liso)             |                      | Parafusos de ancoragem         | 72                                                         |                          | $\varnothing$ 16 - L = 551 + 183<br><b>Total</b> | 83.39<br>83,39                            |  |

**Tabela 8 –** Soldas e Placa de base.

**Fonte:** CYPECAD 3D.

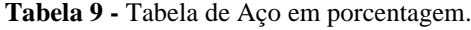

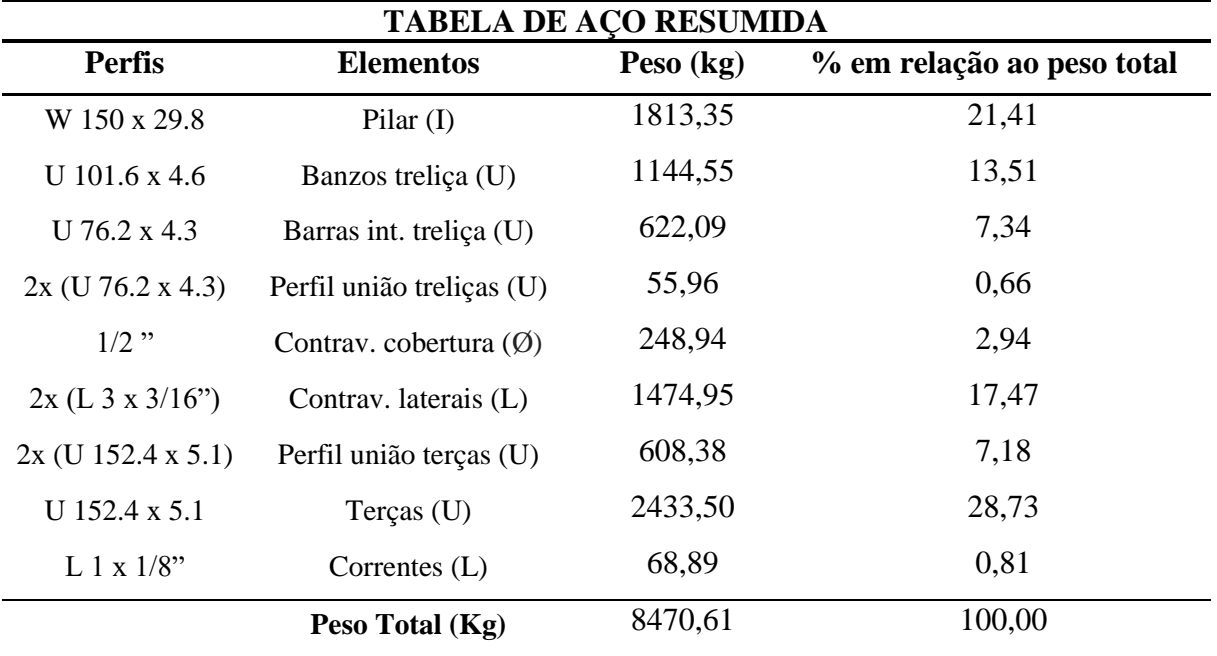

**Fonte:** Autoria própria.